$\hat{\rho}$  mpc  $^{+}$ 

## DISSERTAÇÃO DE MESTRADO

and a former of the company of the company of the company of the company of the company of the company of the<br>Second the company of the company of the company of the company of the company of the company of the company o

# COMBINANDO AVALIAÇÃO PARCIAL E INTRODUÇÃO AUTOMÁTICA DE CONTROLE PARA AUMENTAR A EFICIENCIA DE SISTEMAS ESPECIALISTAS

CLÁUDIA KIMIE YAMAKI

ORIENTADOR: PROF. Dr. ANTONIO EDUARDO COSTA PEREIRA CO-ORIENTADORA: PROFa. Ora. MARIA BRITO RIZZONI CARVALHO

IMECC - UNICAMP

 $\overline{\mathbf{A}}$ 

1990

UNICAMP BISLIOTECA CENTRAL

Dissertação apresentada ao Instituto de Matemática, Estatística e Ciência da Computação, UNICAMP, como requisito parcial para obtenção do título de Mestre em Ciência da Computação.

Este exemplar corresponde à redação final da tese devidamente corrigida, defendida por CLAUDIA k I MIE YAMAKI e aprovada pela Comissão Julgadora.

Antonio Eduardo Costa Pereira

Prof. Dr Antônio Eduardo Costa Pereira (Orientador)

ariadu Maia Bito Reggoni Carvalho

Profa. Dra. Ariadne Maria B. R. Carvalho (Co-orientadora)

Campinas, 30 de Maio de 1990.

Aos meus pais Hideo e Kiwako

 $\ddot{\phantom{0}}$ 

 $\ddot{\phantom{a}}$ 

 $\bullet$ 

#### **AGRADECIMENTOS**

A UNICAMP - Universidade Estadual de Campinas, pela oportunidade que me foi dada para realização deste trabalho.

Ao Prof. Dr Antônio Eduardo Costa Pereira, pela orientação, dedicação, contribuição e incentivo.

A Prof. Dra Ariadne Maria Brito Rizzoni Carvalho, pelas sugestões, críticas, boa vontade e interesse demonstrado.

Ao Paulo Gomide Cohn, pela atenção e horas dedicadas as nossas discussões que foram de fundamental importância.

A CAPES e CNPq pela bolsa de concedida no decorrer do curso.

Aos meus queridos pais, irmãos e sobrinhos, pelo carinho e constante apoio e incentivo.

Aos amigos do curso, em especial a SÍlvia. Henrique, Carlos, Antônio, Mônica e Alfonso, pela grande amizade e coleguismo demonstrados.

agradeço à todos os amigos que me acompanharam Inesta fase, pelo incentivo e estímulo que sempre recebi.

### RESUMO

Apresentamos uma pesquisa realizada com o objetivo de criar uma nova técnica a ser utilizada para melhorar a eficiência de sistemas especialistas baseados em representação por regras. A técnica proposta é a combinação da avaliação parcial e automática de controle em um único engenho de inferência. Trataremos das dificuldades de se introduzir controle explícito em sistemas especialistas. Mostraremos alguns algoritmos baseados em avaliação parcial que aumentam em muito a eficiência destes sistemas. Demonstraremos com um caso simples a nova técnica proposta.

'A

#### ABSTRACT

A research for the creation of a new technique to improve the efficiency of expert systems, based on representation by rule. is presented. The new technique, which is proposed, combines partial evaluation and the automatic introduction of control in a single inference engine. We will deal with difficulties to introduce explicit control in expert systems, and we will show some algorithms based on partial evaluation, which increases the efficience of these systems. Using a simple case we will describe the new proposed technique.

 $\pmb{\Lambda}$ 

# **INDICE**

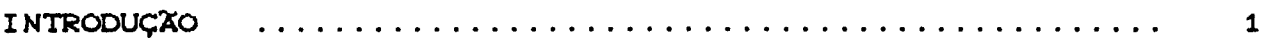

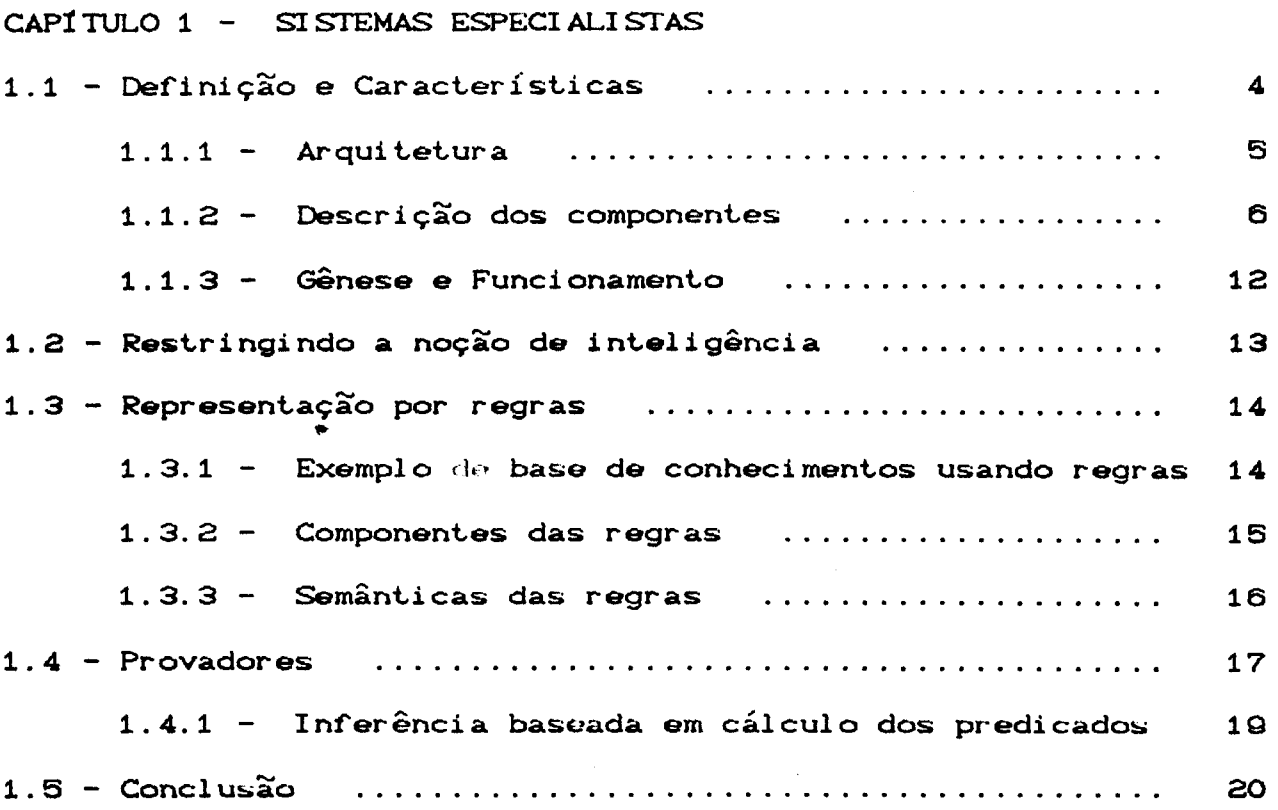

# CAPÍTULO 2 - AVALIAÇÃO PARCIAL

 $\bullet$ 

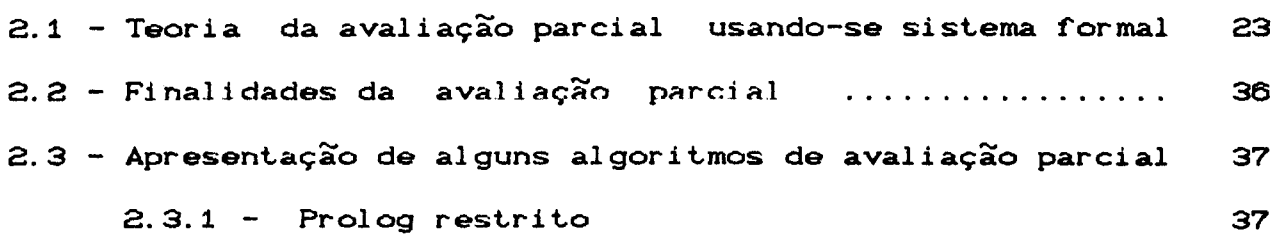

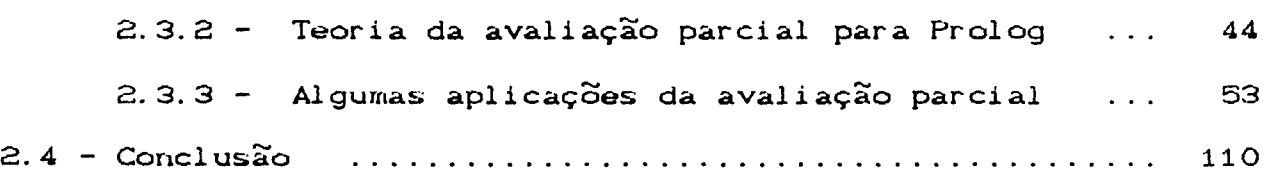

# CAPÍTULO 3 - INTRODUÇÃO AUTOMÁTICA DO CONTROLE

 $\mathcal{L}^{\text{max}}_{\text{max}}$ 

 $\ddot{\phantom{a}}$ 

 $\sim 10^{-10}$ 

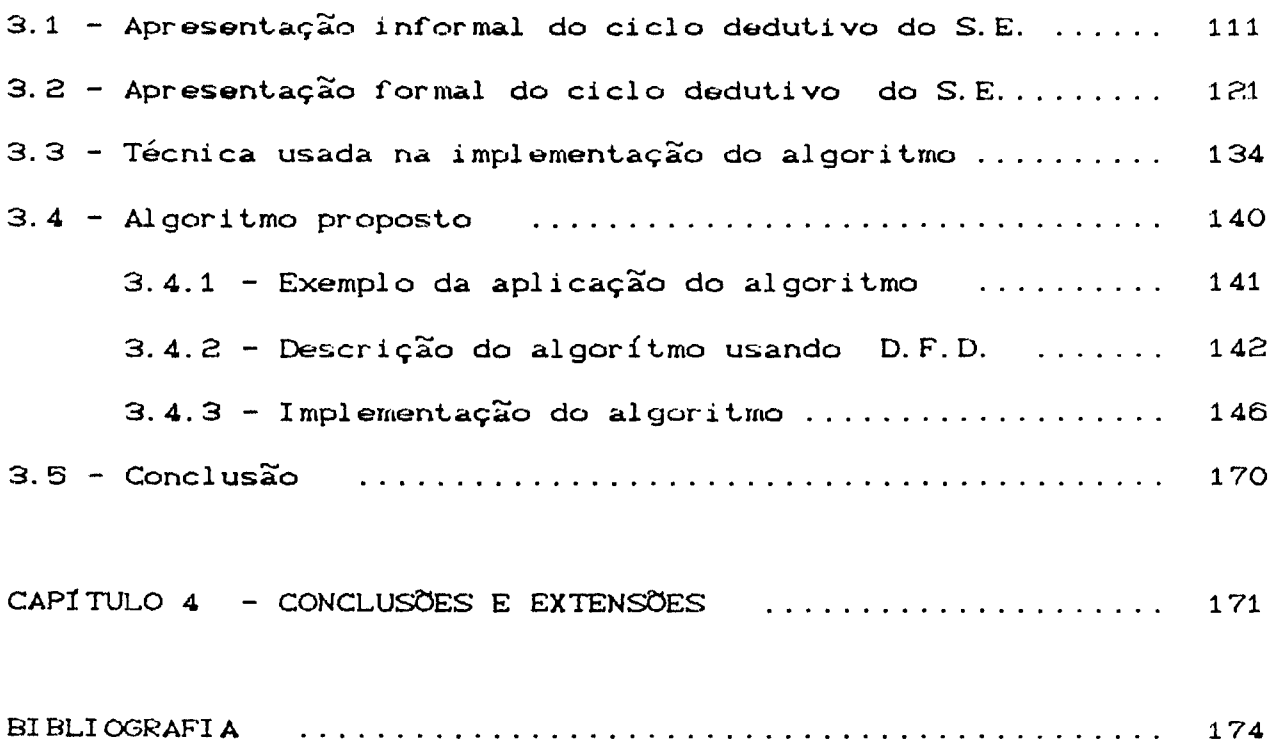

# **INTRODUÇÃO**

Na Inteligência Artificial, o controle efetivo de inferência é um problema muito crítico. Até mesmo para problemas relativamente simples, se a inferência não for direcionada, pode ocorrer uma explosão combinatória no número de diferentes estratégias possíveis.

Para contornar esta explosão combinatória, a maioria-dos sistemas especialistas desenvolvidos usam informação de controle dependente do domínio. Por exemplo, executam as condições na ordem em que aparecem nas premissas das regras e usam as regras na ordem em que aparecem na base de conhecimentos.

Há vários problemas com este tipo de controle. Neste caso, temos que a melhor ordem para resolver uma conjunção depende da questão envolvida e, portanto, é frequentemente inconveniente ou impossível dar toda informação de controle necessário para um domínio. Um outro problema é que a parte "inteligente" do sistema, ou seja, a escolha da estratégia a ser utilizada é fornecida pelo engenheiro do conhecimento (pessoa responsável para alimentar a base de conhecimentos). Seria interessante que o controle fosse independente do domínio pois, desta forma, o próprio especialista seria responsável pela construção e manutenção da base de conhecimentos.

O objetivo deste trabalho é apresentar uma nova abordagem. independente do domínio, para o problema da explosão combinatória, aumentando consequentemente a eficiência dos sistemas especialistas baseados em representação por regras. A técnica proposta é a combinação d<mark>a av</mark>aliação parcial e introdução do controle para engenhos de inferência com encadeamento regressivo.

Embora estas técnicas já tenham sido estudadas no contexto de sistemas especialistas, não conhecemos nenhum trabalho que procurasse combiná-las.

A abordagem utilizada é a introdução automática do controle através do conhecimento que o sistema possui sobre objetos e sobre a área de atuação, obtidos a partir da avaliação parcial da base de conhecimentos. O resultado são as regras da base de conhecimentos com as premissas ordenadas para execução.

Temos que todo sistema especialista introduz controle na base de conhecimentos. Entretanto, os usuais o fazem na fase da consulta. A técnica proposta tentará fazê-lo na fase da aquisição. Desta forma, o sistema ficará muito mais rápido na fase da consulta, pois parte das operações necessárias nesta fase já terão sido realizadas durante a aquisição.

 $\mathbf{z}$ 

Devido ao recente interesse por Inteligência Artificial na maioria dos cursos de Ciência de Computação, acreditamos que pelo menos parte dos interessados nesta tese desconhecem o assunto em questão. Desta maneira, começaremos o capítulo 1 definindo conceitos elementares sobre sistemas especialistas, restringiremos a noção de inteligência para nosso contexto, a representação do conhecimento usando regras, discutiremos mostraremos o funcionamento de sistemas especialistas que partem de hipóteses e tentam demonstrar sua validade (Provadores) usando método de inferência baseado no modus ponens.

No capítulo 2 discutiremos a avaliação parcial, veremos alguns trabalhos de outros autores e mostraremos alguns algoritmos que aumentam em muito a eficiência dos sistemas especialistas.

No capítulo 3 trataremos das dificuldades de se introduzir automaticamente controle explícito em sistemas especialistas, discutiremos alguns trabalhos publicados e demonstraremos, com um caso simples, a maneira de se combinar controle com avaliação parcial.

No capítulo 4 apresentaremos as conclusões obtidas e algumas propostas para futuras pesquisas.

#### CAPÍTULO 1

#### SISTEMAS ESPECIALISTAS

#### 1.1 DEFINIÇÃO E CARACTERÍSTICAS

A Inteligência Artificial (I.A) surgiu em meados da década de 50, como um ramo da Ciência da Computação com o propósito principal de entender a inteligência humana e desenvolver sistemas que. com base em seus conhecimentos. desempenhem tarefas intelectualmente difíceis.

Dentre os tópicos de pesquisa da Inteligência Artificial. destaca-se o estudo dos sistemas especialistas, os demonstrado resultados práticos bastante úteis. quais têm

Os sistemas especialistas CS. E.) são programas que comportam-se como os especialistas humanos conhecimento. A maioria em domínios específicos problemas em um domínio do de especialidade não tem uma solução baseada em algoritmos devido a complexidade do contexto. das informações incompletas *e* inexatas. Portanto. os sistemas especialistas. trabalhando em áreas restritas do conhecimento. são capazes de resolver problemas para os quais não existem algoritmos que levem forçosamente à solução. Porém. isto não significa que os sistemas especialistas não sejam baseados em algoritmos. e sim. que seus algoritmos podem não encontrar a solução do problema proposto. No pior caso.

podem até encontrar soluções erradas.

Assim como os sistemas especialistas, os especialistas humanos também tentam resolver problemas para os quais não existem procedimentos mecânicos para se chegar à solução. Neste caso. os seres humanos também correm o risco de chegar à soluções erradas. Para medir o desempenho de um especialista há vários critérios, tais como: porcentagem de acertos, capacidade de evitar erros de conseqüências graves, reconhecimento das próprias 1 imitações, entre outros [ Hayes-83). Geral mente são aplicadas variantes destas métricas para medir a qualidade dos algoritmos utilizados na construção de sistemas especialistas.

Os sistemas especialistas vem sendo comercializados *e* usados por profissionais de suas áreas. Seus desempenhos competem com os de humanos. Uma característica muito importante é a rapidez com que as respostas devem ser obtidas.

#### 1.1.1 ARQUITETURA DE SISTEMAS ESPECIALISTAS

<sup>A</sup>maioria dos sistemas especialistas contém uma base de conhecimentos, um módulo de interpretação da consulta, um sistema de controle, um engenho de inferencia e um módulo de coleta de evidências. Seus componentes estão organizados de acordo com a estrutura mostrada na figura 1.1.

Base de Conhecimentos Controle Consultas Interpretador de Consultas Evidências Coletor de Evidências Engenho de —→ Solução

Figura 1.1 : Arquitetura de um sistema especialista

Para entendermos melhor como os sistemas especialistas trabalham, vamos a seguir definir alguns conceitos envolvidos e descrever cada um de seus componentes.

#### 1.1.2 - DESCRIÇÃO DOS COMPONENTES

ÁREA DE ATUAÇÃO é um conjunto de objetos, características e relações que interessam a um especialista. Os objetos da área de atuação podem ficar em diferentes estados, sendo que um dado estado é definido por um conjunto de atributos. Cada um destes atributos é denominado coordenada adjetiva. O produto cartesiano das coordenadas adjetivas forma um espaço. Os diversos pontos

deste espaço representam estados.

As coordenadas adjetivas estão associadas às propriedades dos objetos. Entre estas propriedades, podemos citar as seguintes:

SITUAÇÃO EPISTEMOLÓGICA: especifica o que se conhece sobre o objeto.

- INTEGRIDADE: mostra se os objetos estão inteiros ou quebrados, montados ou desmontados, etc.
- RELAÇÃO : indica como dois ou mais objetos estão relacionados uns com os outros. Algumas relações típicas são igualdade, semelhança, distância, etc.
- QUALIDADE : é qualquer propriedade envolvendo um único objeto. Exemplos: cor, posição, distância, etc.

Um sistema formado pelos objetos da área de atuação não pode estar em dois estados ao mesmo tempo. Além disto, o sistema pode mudar de estado. Diz-se, então, que ocorreu uma transição. Quando a transição é provocada pelo especialista, ela é denominada ação. Os sistemas são classificados de acordo com as realizadas. transições

Os sistemas especialistas trabalham da seguinte maneira: dado um estado inicial e um estado meta, os sistemas especialistas tentam encontrar uma seqüência de transições que levam do estado inicial ao estado meta. Se os estados desta seqüência estiverem todos ao longo de um eixo de coordenadas diz-se que *<sup>o</sup>* sistema especialista está fazendo um diagnóstico. Se as transições levarem a estados ao longo de eixo de integridade

crescente, o sistema estará fazendo uma configuração ou síntese. Se as transições levarem a estados de integridade decrescente, então teremos um sistema analisador. Na prática não existem sistemas puros, ou seja, que provoquem transições ao longo de um único eixo. Por exemplo, um sistema de diagnóstico pode precisar realizar análises.

A BASE DE CONHECIMENTOS é geralmente composta de uma enorme quantidade de pequenos módulos independentes uns dos outros. Estes módulos contém descrições de objetos, de estados, relações, transições possíveis em uma área de atuação, etc. Nos sistemas especialistas. esta descrição é realizada em uma linguagem apropriada Clinguagem de representação do conhecimento) [ Tanimoto-87]. Neste trabalho trataremos de sistemas especialistas que utilizam regras. Frequentemente, utiliza-se uma linguagem formal.

Em princípio, nada existe na base de conhecimentos que especifique a ordem em que estas descrições devem ser utilizadas.

CONSULTA é a especificação, em geral incompleta, do estado meta. Quando a consulta é incompleta, o sistema deve completá-la por meio de pressuposições. Temos várias formas de consultas, como por exemplo:

LISTA DE HIPÓTESES : A base de conhecimentos possue embutidas algumas hipóteses sobre a forma do estado

meta. Neste caso, a consulta é um pedido para que o sistema escolha a hipótese correta.

- PREDICADOS : São condições indicando as relações objetos devem satisfazer no estado meta. que os
- PERGUNTAS São pedidos de informação. Na maior parte das vezes é necessário realizar um diagnóstico para responder às

Vários objetos descritos na base de conhecimentos são genéricos. Quando o sistema especialista tenta responder a uma consulta para, por exemplo, fazer um diagnóstico, ele deve substituir os genéricos por ocorrências particulares (na secção objetos 1.3.2 definiremos objetos genéricos/identificados e determinados). Vejamos um exemplo concreto para entender este caso. Paciente, em um sistema especialista de doenças infecciosas, é um objeto genérico da área de atuação. Quando o sistema estiver tentando responder a uma consulta, ele precisará saber qual paciente está sendo diagnosticado. Torna-se, pois, necessário substituir o objeto genérico "Paciente" por uma ocorrência bem determinada deste objeto. A substituição de objetos genéricos por ocorrências é, na maior parte das vezes, realizada por um processo dedutivo sobre a base de conhecimentos. Porém, nem sempre este processo é suficiente. As vezes, o computador pode precisar realizar uma pesquisa que pode ter a forma de um questionário ou sensoriamento.

 $\mathbf{Q}$ 

O ENGENHO DE INFERÊNCIA é um algoritmo de raciocínio automatizado que permite fazer deduções a respeito do conteúdo da base de conhecimentos e da consulta solicitada. Caso algum objeto da área de atuação precise ser identificado, o engenho de inferência realiza esta identificação com auxílio do módulo de coleta de evidências. O engenho de inferência deve trabalhar automaticamente, ou seja, obter respostas pela ação de procedimentos invisíveis ao usuário. Além disto, ele deve trabalhar de uma forma independente do conteúdo da base de conhecimentos.

O engenho de inferência precisa de algum tipo de CONTROLE que lhe indique a ordem em que ele deve usar os vários módulos da base de <sup>e</sup>os momentos em que ele precisa coletar **conhecimentos** evidências. Podemos ter dois tipos de controles externos ao sistema:

1) Controle fornecido pela pessoa que construiu a base de conhecimentos: Neste caso, o sistema especialista trabalharia de uma maneira muito semelhante a de um programa convencional. De fato, <sup>o</sup>programa convencional possui módulos descritivos independentes uns dos outros ( isto é, as estruturas de dados, as fórmulas aritméticas) e um controle que é fornecido pelo programador. Exemplos de controle fornecido pelo programador em programa convencional são: IF-THEN-ELSE. FOR-DO. WHILE-00.

REPEAT-UNTIL, CALL, RETURN, GO TO,

2) Controle coletado na forma de evidencia. Neste caso, o engenho de inferência realizaria uma série de passos mudando sequencialmente de estado e tentando minimizar as diferenças entre a situação presente e o estado desejado. Este estado desejado seria uma referência. Esta maneira de trabalhar é frequentemente encontrada na natureza e em dispositivos fabricados pelo homem, tendo recebido o nome de "feedback".

Na maneira como eles são entendidos pela maioria das pessoas, os termos que definimos são vagos e até conflitantes. É portanto inviável trabalhar com estes termos em sua forma bruta. Assim sendo, procuramos nesta secção restringir a semântica destes termos, de forma que eles pudessem ser tratados mais facilmente por formalismos computacionais. Entre os termos que sofreram restrição de semântica temos: sistemas especialistas, área de atuação, estado, coordenadas adjetivas, meta, diagnóstico, consulta, pesquisa, base de conhecimentos e transição. Observemos que a terminologia assim restrita aplica-se apenas a sistemas especialistas.

Vejamos resumidamente a gênese e o funcionamento dos sistemas especialistas.

#### 1.1.3 GÉNESE E FUNCIONAMENTO

Inicialmente, programadores constroem o engenho de inferência, o módulo de coleta de evidências, o gerador de controle e o interpretador de consultas, formando-se assim, a CONCHA do sistema especialista. A concha é usada em duas fases:

 $1^{\frac{a}{-}}$ Fase - Aquisição do conhecimento: Nesta fase, uma pessoa, que por convenção é chamado de engenheiro do conhecimento, coloca na base de conhecimentos as informações necessárias para se ter um bom desempenho na área de atuação. Conforme vimos, estas informações têm um caracter descritivo.

 $2^{\underline{a}}$ Fase - Fase de consulta. Admitamos que o sistema se destine a fazer diagnóstico. Uma pessoa, o usuário final, apresenta uma pergunta sobre um problema que deseja ver resolvido. O interpretador de consultas transforma a pergunta em um conjunto de objetos cuja situação epistemológica e desconhecida. Em seguida, o engenho de inferência escolhe, na base de conhecimentos, as descrições que lhe forneçam os elementos necessários para uma série de passos dedutivos, que levem a estados nos quais a situação epistemológica dos objetos da consulta sejam conhecidos. O controle se responsabiliza para que as consultas à base de conhecimento sejam corretas, para que os resultados obtidos sejam entregues a algoritmos apropriados. Quando a consulta a base de conhecimentos não é suficiente para alimentar o processo dedutivo, o controle dispara o módulo de

coleta de evidências. Se tudo correr bem, o sistema responde a consulta de maneira satisfatória.

#### 1.2 RESTRINGINDO A NOÇÃO DE INTELIGÊNCIA

Gostariamos de enfatizar um ponto. Conforme bem observou Werner Jaeger [Jaeger-86], noções como a de inteligência são abrangentes, englobando uma ampla gama de conceitos mais simples, alguns até divergentes. No estado atual de nossa tecnologia, é quase impossível trabalhar com noções deste tipo no computador. É, portanto, necessário restringí-las. Foi o que fizemos com inteligência. Ao longo deste trabalho, consideraremos inteligência como sendo a capacidade de gerar o controle necessário para utilizar uma base de conhecimentos composta de descrições modulares. Dentro desta abordagem limitada, a inteligência será tanto menor quanto mais ajuda externa o sistema especialista precisar para gerar o referido controle. Considera-se, também, que o sistema tenha uma baixa inteligência se o controle, embora gerado sem qualquer auxílio, for de pouca sofisticação.

A maior parte dos pesquisadores que trabalham com Inteligência Artificial, quando começam a discutir implementação, acabam por delimitar a noção de inteligência. Em outras palavras, quando a discussão é realizada a nível filosófico e especulativo, a noção de inteligência é bastante ampla. Porém, quando decide-se colocar

a inteligência na máquina, ela se torna bem restrita. Vamos deixar claro que ao definirmos inteligência de forma tão restrita, não estamos agindo de forma muito diferente de outros pesquisadores.

Adotaremos a postura de que o sistema especialista exibe inteligência se, para qualquer base de conhecimentos dentro da área de atuação, ele consegue gerar o controle através de metas internas. Este processo é chamado de "pullback" pelas pessoas que trabalham com Inteligência Artificial [Negoita-85].

#### 1.3 REPRESENTAÇÃO POR REGRAS

#### 1. 3.1 EXEMPLO DE BASE DE CONHECIMENTOS USANDO REGRAS

Existem dezenas de métodos que podem ser utilizados para realizar a descrição do conteúdo da base de conhecimentos. Destes métodos, a representação por regras é a mais popular. A sintaxe usada nas linguagens que usam este tipo de representação podem sofrer pequenas variações. Uma possibidade é a seguinte:

- 1: deve\_tomarC Paciente, Medicamento) se sintomaC Paciente, SD, & suprime( Medicamento, S) & não contra\_indicadoC Medicamento, Paciente).
- 2: contra\_indicadoCX, Paciente) se agravaCX, Doença) & sofreC Paciente, Doença).
- 3: suprimeCaspirina, dor).
- 4: suprimeClomotil, diarréia).
- 6. agrava( aspirina. Úlcera). 6. agravaC lomotil, cirrose).

#### 1. 3. 2 COMPONENTES DAS REGRAS

Cada bloco precedido por um inteiro é denominado regra. Cada regra é um pequeno módulo descritivo independente, em princípio, de todos os outros. Cada regra é composta de pequenas unidades denominadas estruturas. No exemplo, as estruturas são representadas por um funtor seguido de argumentos entre parênteses. Seja, por exemplo, a estrutura "sintomaCPaciente, X)". O funtor é a palavra "sintoma". Os <u>argumentos</u> são "Pacient<mark>e" e "X". As e</mark>struturas podem ser informalmente associadas a frases simples das linguagens humanas. Por exemplo, "contra\_indicadoCX, Paciente)" pode ser interpretado como "X é contra indicado para Paciente".

Os objetos que aparecem como argumentos das estruturas podem pertencer a três categorias: genéricos, identificados e determinados.

- Objetos genéricos representam os membros de toda uma classe. Usaremos a convenção de representá-los por palavras que começam com letra maiúscula. Um objeto genérico da regra 1 é "Paciente".

- Os objetos identificados são aqueles que representam um Único membro de uma classe. Exemplo: a palavra "aspirina" qua aparece na regra 3.

- Os objetos determinados são quaisquer objetos genéricos aos quais se referiu antes. Os objetos determinados introduzem a enorme dificuldade de serem associados com contextos. Neste

trabalho não pretendemos atacar o problema de manutenção de contexto.

#### 1. 3. 3 SEMÂNTICAS DAS REGRAS

As estruturas são combinadas por meio de conectivos para formar regras. Os conectivos mais comuns são "&", "se", "ou". Informalmente dá-se a estes conectivos um significado que não difere muito daquele que eles possuem no português. Por exemplo, regra 1 pode ter o seguinte significado informal: "um Paciente deve tomar um dado Medicamento se o Paciente tem um sintoma S, se o medicamento suprime S e o medicamento não é contra\_indicado para o Paciente". Note que esta semântica informal é suficiente para orientar o engenheiro de conhecimentos na construção da base de conhecimentos e para servir de documentação. Temos que ela é apenas uma aproximação da semântica verdadeira.

As semânticas que os sistemas especialistas realmente usam são de definição bastante complexa e variam enormemente de sistema para sistema. Elas podem, entretanto, ser divididas em três categorias.

1) Temos sistemas que vêem as regras como sentenças lógicas utilizadas para verificar hipóteses. Neste caso, as regras são associadas a algum método de inferência para fazer demonstrações. Estas demonstrações servem. por exemplo. para escolher uma entre

diversas hipóteses. Chamaremos de PROVADORES os sistemas que funcionam desta maneira. Neste trabalho, a técnica desenvolvida aplica-se a esta classe de sistemas especialistas.

2) Na segunda categoria, as regras são vistas como sendo sentenças lógicas utilizadas para tirar conclusões e deduzir fatos. Neste caso não se tem hipóteses. Aos sistemas desta categoria, daremos o nome de SISTEMA DE DEDUÇÃO.

3) Há engenhos de inferência que vêem as regras como pares de situação-ação. A ação fica do lado esquerdo do conectivo "se". A situação é descrita pelas estruturas que estão do lado direito. Tradicionalmente, estes sistemas são conhecidos como SISTEMAS DE PRODUÇÃO.

Em sistemas especialistas reais, há diversos complicadores nas regras. Certas regras podem ter, por exemplo, alguma indicação a respeito do grau de confiança que se tem nelas. Não incluiremos tais complicadores neste trabalho, pois serviria apenas para distrair nossa atenção do problema principal que é a avaliação parcial e a introdução automática de controle.

#### 1.4 PROVADORES

Vimos na seção 1.3 que provadores são sistemas especialistas que

partem de hipóteses e tentam demonstrar sua validade. Para fazer isto, eles precisam de algum método de inferência. Vários já foram propostos, dos quais podemos citar os mais populares:

- Métodos originários do Cálculo de Predicados. Temos vários métodos; porém, os mais intuitivos são aqueles baseados no modus ponens.
- Inferência Bayesiana.

Este antigo método estatístico é bastante popular entre os que trabalham com sistemas especialistas aplicados à geologia e à engenharia.

Teoria das Crenças de Dempster-Shaffer. Mais flexível do que a inferência Bayesiana, sendo o mais difundido dos métodos de inferência utilizados em provadores [Tanimoto-87].

Discutiremos apenas a inferência baseada em Cálculo de Predicados, pois desejamos apenas dar uma idéia do funcionamento de um motor de inferência, a fim de tornar mais claras as contribuiçÕes deste trabalho. Ao leitor interessado em teoria das crenças, aconselhamos a leitura de um dos trabalhos de Shaffer (Shaffer-87). No caso de inferência bayesiana, o primeiro artigo sobre o assunto foi publicado por Duda [Duda-76].

### 1.4.1 INFERÊNCIA BASEADA EM CÁLCULO DE PREDICADOS

Daremos agora uma idéia intuitiva de uma das muitas maneiras que um engenho de inferência poderia usar para demonstrar uma hipótese, utilizando-se de uma base de conhecimentos expressa em termos de regras. Admitamos que as regras possam ser consideradas sentenças de Cálculo de Predicados, e que as seguintes regras estejam na base de conhecimentos.

> 1: amigoCX, joão) se amigoCX, paulo). 2: não amigoCpedro. joão). hipótese: não amigoCpedro, paulo).

O conectivo "se" pode ser considerado uma implicação. As variáveis genéricas são consideradas como universalmente quantificadas. Pode-se acrescentar, portanto, as seguintes regras de inferência à base de conhecimentos.

- ri: Lei da Contraposição: A sentença P se Q permite deduzir que não Q se não P.
- rz: Interpretação de variável universalmente quantificada. Toda variável universalmente quantificada pode ser substituida por uma constante.
- $rs:$  Modus Ponens. A regra  $p + q$  permite que se escreva o consequente "p" de uma implicação em uma linha de prova se o antecedente "q" tiver aparecido na linha anterior.  $[$  Gries-81 l.

Para provar a hipótese, começamos por negá-la. Se, com isso, chegamos a uma contradição, a hipótese é verdadeira. Este método, originado da redução ao absurdo CNilsson-82. Robinson-65] da antiga geometria, forma a base da maioria dos provadores de teoremas utilizados em Inteligência Artificial.

Vamos provar que a hipótese não amigoCpedro, paulo) é verdadeira. Usando Crz) e C1) podemos concluir que:

3: amigoCpedro.joão) se amigoCpedro. paulo). Usando (ri) e (3) temos que:

4: não amigoCpedro.paulo) se não amigoCpedro.jÕao). De (2) e (4) e modus ponens, concluimos que mão amigoCpedro.paulo), ou seja, a hipótese é verdadeira.

Na seção 3.1 daremos uma explicação mais detalhada do mecanismo de resolução.

#### 1.5 **CONCLUSÃO**

Neste capítulo delimitamos o conceito de Inteligência Artificial dentro do contexto de sistemas especialistas. Explicamos o que são sistemas especialistas inteligentes, representação por regras. e inferência baseada em Cálculo de Predicados. No próximo capítulo definiremos avaliação parcial, faremos uma breve descrição dos trabalhos publicados e apresentaremos sua aplicação em alguns algoritmos.

#### CAPITULO 2

#### AVALIACAO PARCIAL

A idéia de avaliação parcial surgiu há muito tempo como uma técnica associada a linguagem LISP. Podemos dizer que a semente da idéia foi plantada com a publicação do trabalho de ILombardi-671. Não se pode dizer, entretanto, que esta idéia tenha provocado muito entusiasmo e, desta forma, pouca pesquisa se fez sobre o assunto até que, por volta de 1980, a técnica começou a ser explorada como uma possibilidade de aumentar o desempenho de linguagens de processamento simbólico, tais como LI *S?* e PROLOG.

O primeiro estudo teórico de impacto sobre avaliação parcial pode ser creditado a Ershov [Ershov-77, Ershov-82]. Ershov imagina que a computação será realizada em uma máquina de estados na qual cada estado pode ser representado por um conjunto de variáveis com valores especificados. Dentro deste ponto de vista, um estado x causa uma computação v que leva ao estado y e que tem a forma de uma sequência de avaliações de termos predicados e de comandos de atribuição. Houve também alguns esforços no sentido de implementar avaliadores parciais em PROLOG [Takeuchi-85. Venken-85, Sterling-86]. Tudo indica que os esforços de Takeuchi, Venken, Sterling e outros autores foram independentes dos realizados por Ershov e nenhum deles parece ter sido tão sistemático. Observamos que Ershov não é citado nem no trabalho

21

 $\tilde{\mathbf{z}}$ 

de Venken CVenken-85] nem no de Takeuchi *e* F'urukawa [Takeuchi-85], nem no de Sterling [Sterling-86].

Apresentaremos um sistema diferente porém dentro do espírito daquele apresentado por Ershov. Daremos, então, nossa visão de como os de Venken ( Venken-94) e ( Takeuchi -95) se encaixam e se diferenciam deste sistema. Faremos uma exposição de como nossa própria tese se encaixa nele.

Gostaríamos de observar que os autores que trabalham em avaliação parcial apresentam seus resultados em notação matemática. Esta notação é frequentemente usada para convencer os leitores da validade de certos resultados e da correção de algoritmos. Frequentemente são apresentadas provas de teoremas simples. Não se tenta, contudo, aproximar a teoria de um sistema formal, com definições, regras de inferências, axiomas e teoremas apresentados de maneira rígida e estereotipada. Adotaremos este estilo pois nos pareceu mais apropriado para transmitir idéias em uma área em que os resultados ainda não são suficientes para se construir uma teoria no sentido tradicional da palavra.

Para as nossas finalidades, vamos considerar o modelo de computação semelhante a um sistema formal, tal como definido por Delahaye [Delahaye-86], onde o programa p e'um conjunto C de fórmulas associado a uma fórmula f, a qual é denominada estrutura para entrada de dados, ou simplesmente de entrada. A computação é uma sequência de transformações de f, usando regras de

aa

△

inferência apropriadas e tendo como axiomas C.

2.1 TEORIA DA AVALIAÇÃO PARCIAL USANDO-SE SISTEMA FORMAL

DEFINIÇÃO: Dizemos que S é um sistema formal se:

- 1) Possui um alfabeto Ss que pode ser finito ou infinito, numerável e com uma numeração definitivamente fixada.
- 2) Possui um subconjunto recursivo Fs do conjunto de todas as sequências finitas de Ss, o qual é denominado conjunto das fórmulas bem formadas de Ss.
- 3) Possui um subconjunto recursivo Cs de Fs, o qual é chamado de axiomas de S.
- 4) Possui um conjunto Rs de predicados decidíveis definidos sobre Fs. que é chamado regras de inferência.

Sejam Rs =  $\{r1, r2, r3, \ldots, rn\}$  as regras de inferência. Ao invés de denotar riCf1,f2,f3,...,fk,g> para indicar o predicado ri, costuma-se escrever "f1,f2,f3,...,fk / ri  $\longleftarrow$  g" e ler "a partir das fórmulas f1, f2, f3,..., fk pode-se inferir g pela regra ri". Um conjunto é recursivo se existir um algoritmo que permita descobrir se um objeto pertence ou não pertence ao conjunto. Para maiores detalhes ver [Delahaye-86]. Chama-se dedução a partir das hipóteses (h1, h2, ..., hn) a qualquer seqüência finita de fórmulas f1,f2,...,fm tal que, para qualquer i pertencente a  $(1, 2, \ldots, m):$ 

- fi é um axioma ou

- fi é uma das hipóteses ou
- fi pode ser inferida a partir de fórmulas que a antecedem na seqüência.

Seja S um sistema formal, com um conjunto C de axiomas e uma hipótese f, onde f é uma fórmula. Seja dd = [f,f1,f2,...,fk] uma dedução a partir de f tendo C como axiomas. Diz-se que fk é uma computação de f se:

- fk foi inferida a partir de um conjunto de fórmulas que inclui f, ou se fk foi inferida a partir de um conjunto de fórmulas que inclui uma computação de f.
- Em cada passo, existe um critério rígido para se escolher a inferência.

Se fk é uma computação de f então a seqüência  $[f, f1, f2, \ldots, fk]$ que permite deduzir fk é chamada história ou traço da computação. O conjunto de axiomas é chamado programa. A hipótese f é chamada estrutura de entrada de dados ou simplesmente de entrada.

Vejamos um exemplo para ajudar a fixar o conceito de computação e de traço. Admitamos que as fórmulas sejam funções, e que estas sejam definidas. de acordo com o cálculo lâmbda. pela seguinte sintaxe:

<expressão lâmbda> : := <variável>

(<expressão lâmbda> <expressão lâmbda>>| C  $\lambda$  <variável> <expressão lâmbda>)  $\delta$  <definição> =  $\delta$ padrão sintático> =  $\delta$ expressão lâmbda>

Sobre o <padrão sintático>, vamos dizer apenas que é uma estrutura possuindo variáveis sintáticas. As sequintes definições devem ser feitas:

(d1) Dada a expressão (λv E), as ocorrências de v <mark>em E são</mark> ligadas. Se uma variável não é ligada. ela é livre.

Cd2) E[X] significa uma expressão com ocorrências de X. Cd3) E[X/Y] significa uma expressão E em que todas as ocorrências de Y foram substituídas por X desde que, com este processo, nenhuma variável livre de E se torne ligada.

Depois destas definições, podemos fornecer as regras de inferência que usaremos para transformar expressões do cálculo lâmbda. Elas são:

Cr1) Expansão

O lado esquerdo de um padrão sintático pode ser substituído pelo lado direito.

Cr2) Conversão Qualquer expressão na forma (Xv E) pode ser convertida em  $C\lambda w$  E[ $w/v$ ]).

Cr3) Conversão

Expressões na forma ((Av E1) E2) podem ser convertidas em  $E1$  [  $E2/v$ ].

Cr4) Conversão

Qualquer expressão na forma (Xv CE v)) pode ser reduzida a E desde que não haja nenhuma ocorrência livre de v em E.

Dentro do contexto do cálculo lâmbda, um par programa-entrada p=Cf, C) é constituído por uma expressão lâmbda f e por um conjunto de definições C. Vamos, portanto, fornecer algumas definições com a finalidade de formar um programa.

 $(D1)$   $(CX \times Y)$  E) =  $(CX \times CY)$ (Da) CEl E2 E3) = CCE1 E2) E3)  $CD3$  verdadeiro =  $C\lambda C \times y$  x)  $(D4)$  falso =  $(\lambda(x, y), y)$  $(DB)$  topo =  $(\lambda p \cap p \text{ verdadeiro})$  $(DD6)$  cauda =  $(\lambda p \ (p \ false))$  $(DD7)$   $(E1$   $E2) = (M C1) E1$   $E2)$  $CDS$   $[] = Cverddelro$ .  $false$  $(DD)$   $[El = Cfa\overline{1}so : CE : [1])$  $($ D10)  $[$ E1 E2] = falso .  $(E1$  .  $[$ E2] $)$  $CD11$  [E1 E2 E3] =  $C$ falso .  $CE1$  .  $LE2$  E3]))  $CD12$  [ E1 E2 E3] =  $C$ falso .  $CE1$  .  $[EZ$  . .  $E3$ ]))  $CD13)$  (se E então E1 senão E2) = (E E1 E2)  $CD14$ ) vazia =  $(\lambda p)(p)$  verdadeiro))  $CD15$ ) first =  $(\lambda \times \lambda)$  (vazia x) então [] senão (topo (cauda x))))  $CD16$ ) butfirst =  $(\lambda x \text{ (se Cvazia x) então [ } )$ senão (cauda (cauda x))))  $CD17$ )  $fput = C\lambda Cx s$ )  $Cfalse$ .  $Cx : s$ ))

Vejamos como são feitas as computações. Usaremos as definições Di,

 $1 \leq i \leq 17$  e as regras de inferência rj,  $1 \leq j \leq 4$ .

Computação 1: A partir de Ctopo CE1 . E2)) podemos inferir E1. topo0:  $\left($  Ctopo CE1 . E2) )  $\angle$  expansão  $\left| \frac{\text{DS},\text{D3},\text{DI}}{\text{D5}} \right.$ topo1: C ( $\lambda$ p Cp ( $\lambda$ x ( $\lambda$ y x)))) ( $\lambda$ f ((f E1) E2)) ) / beta |topo2: C CAf CCf E1) E2)) CAx CAy x))) / beta  $|$ -topo3:  $(C(\lambda x \lambda y \lambda))$  E1) E2) / beta topo4:  $C \cap X \subseteq E2$  / beta |t.opo5: E1

Conclusão 1: Ctopo CE1 . E2) fornece E1.

Para facilitar o entendimento das computações realizadas, vejamos uma explicação detalhada da computação 1. Nas demais computações omitiremos tais explicações.

topoO: A partir da expressão Ctopo CE1 . E2)) e usando a definição D5 e regra de expansão r1, inferimos CCAp Cp verdadeiro)) CE1 . E2)).

> A partir de CCAp Cp verdadeiro)) CE1 . E2)) usando a definição D3 e regra de expansão r1, inferimos C( $\lambda$ p Cp C $\lambda$  Cx y) x))) CE1 . E2)).

> A partir de (CAp Cp CA Cx y) x))) CE1 . E2)) usando definição D1 e regra de expansão r1, inferimos  $C$   $\lambda$ p ( $p$   $\lambda$ x  $\lambda$ y x)))) (E1 . E2)).

> A partir de CCAp Cp CAx CAy x)))) CE1 . E2)), definição D7 e regra de expansão r1, inferimos  $CC\lambda p$  ( $p$   $C\lambda x$   $C\lambda y$   $x$ ))))  $C\lambda f$   $C(f$   $E1)$   $E2$ ) )).

- topol: A partir de CCAp Cp CAx CAy x0000 CAf CCf E10 E2000 e regra beta Cr3),inferimos CCAf CCf E1) E2)) CAx CAy x))).
- topo2: A partir de CCAf CCf E1) E2)) CAx CAy x))) e regra beta Cr3), inferimos C CCAx CAy x)) E1) E2).
- topo3: A partir de C CC $\lambda$ x C $\lambda$ y x)) E1) E2) e regra beta Cr3), inferimos ( CAy E1) E2).
- topo4: A partir de C CAy E1) E2) e regra beta Cr3), inferimos El.

Computação 2: A partir de Ccauda CE1 . E2)) podemos inferir E2.  $\texttt{cauda0:}\qquad \texttt{Ccauda CE1}\quad\texttt{E2D}\times\texttt{expansão}\quad |\frac{\texttt{D6,D4}}{\texttt{D6,D4}},\texttt{D1,D7}\rangle$ caudal:  $C$  C $\lambda$ p C $p$  C $\lambda$ x C $\lambda$ y y)))) ( $\lambda$ f CCf E1) E2))) / beta |--cauda2: C (Xf ((f E1) E2)) (Xx (Xy y)) ) / beta |--cauda3: C C (Ã.y y)) El) E2) / 1--  $cauda4:$   $C \c \lambda y \ y$  E2)  $\angle$  beta  $\vert$  -cauda6: E2

Conclusão 2: (cauda CE1 . E2)) fornece E2.

Note que [topo1, topo2, topo3, topo4, topo5] e [cauda1, cauda2, cauda3, cauda4, cauda5l são histórias de computações. Vejamos mais algumas

Computação 3: A partir de (vazia []) podemos inferir verdadeiro. vaziaO:  $C$ vazia  $11$ ) / expansão  $\frac{D14. D8}{4.2}$ vazia1: ( Cλp Cp verdadeiro)) (verdadeiro .falso))/ beta |vazia2: C (verdadeiro . f'also) verdadeiro) / expansão <sup>1</sup> ° 7
vazia3: C Cλf CCf verdadeiro) falso)) verdadeiro) / beta |--vazia4: (Cverdadeiro verdadeiro) falso) / expansão vazia6: C C (Àx (Ày x)) verdadeiro) / l- vaziaS: C (Ày verdadeiro) / lvazia7: verdadeiro

Conclusão 3:  $(vazia$  []) = verdadeiro

Computação 4: A partir de Cvazia [a]) podemos inferir falso. vaziaO: Cvazia [a]) / expansão  $\begin{array}{ccc} \n\texttt{vazial:} & \texttt{C} \texttt{C} \setminus \texttt{C} \texttt{D} & \texttt{V} \texttt{D} \texttt{C} \texttt{D} & \texttt{C} \texttt{D} \texttt{D} & \texttt{C} \texttt{D} \texttt{D} & \texttt{C} \texttt{D} \texttt{D} & \texttt{C} \texttt{D} \texttt{D} & \texttt{C} \texttt{D} \texttt{D} & \texttt{C} \texttt{D} \texttt{D} & \texttt{C} \texttt{D} \texttt{D$  $\texttt{vazi}$ a $2:$  ( [a] verdadeiro) / expansão $\left| \frac{\texttt{D0}}{\texttt{A0}} \right|$ vazia3:  $Cefalso . Ca . [1)$ ) verdadeiro) / expansão  $1\overline{C}$ vazia4: C C<mark>\f Ç</mark>Cf falso) Ca . []))) verdadeiro) / vazia5: (Cverdadeiro falso) (a . [])) / beta|-- $\texttt{vazia6:} \quad \texttt{C} \in \texttt{C} \& \texttt{C} \& \texttt{C} \& \texttt{C} \& \texttt{C} \& \texttt{C} \& \texttt{C} \& \texttt{C} \& \texttt{C} \& \texttt{C} \& \texttt{C} \& \texttt{C} \& \texttt{C} \& \texttt{C} \& \texttt{C} \& \texttt{C} \& \texttt{C} \& \texttt{C} \& \texttt{C} \& \texttt{C} \&$  $\text{vazi}$ a7: (  $\text{C}\lambda \text{y}$  falso) (a . [])) / beta $\left| \begin{matrix} -1 \end{matrix} \right|$ vaziaS: falso Conclusão 4: Se a lista E não for vazia, (vazia E) = falso

Computação 5: A partir de Cfirst [a b c]) podemos inferir a.

first0: Cfirst [a b c]) / expansao  $\frac{D15}{2}$ 

 $first1:$  (  $\forall$  C  $\forall$  C  $\forall$ 

senão (topo (cauda x)))) [a b c]  $>$  / beta  $|$ first2: (se C vazia [a b c] entaõ []  $\frac{\text{m}}{\text{s}}$ senão Ctopo Ccauda [a b c]))) / expansão

first3: C (vazia [a b c]) [] (topo (cauda [a b c]))) -- vários passos análogos à computação 4, ou seja. usando a conclusão 4 first4: C falso [] Ctopo Ccauda [a b c])))  $\angle$  expansão de falso  $|$ first5: C CAx CAy y)) [] Ctopo Ccauda [a b c]))) / beta  $|$  $first6:$  C CAy y) CtopoC cauda [a b c]))) / beta  $1-$ first7: Ctopo Ccauda [a b c])) / expansão  $\frac{|{\rm M1}|}{|{\rm M1}|}$ first8: Ctopo Ccauda (false . Ca . [b c])) ))  $\prime$  passos da cauda  $1$ first9: Ctopo Ca . [b c])) / passos do topo  $|$ --first10: a

Conclusão: Ctopo [E ...]) fornece o primeiro elemento de um<mark>a</mark> <sup>1</sup>ista.

Por um processo análogo, poderíamos mostrar que Cbutfirst [E1 E2 ... ]) fornece a cauda [E2 ... ] da lista.

Seja um sistema formal destinado a realizar computações. A parte deste sistema constituído pelo alfabeto, pelas fórmulas bem formadas e pelas regras de inferência é chamada linguagem de programação, ou simplesmente linguagem. Seja Fs o conjunto das :fórmulas bem :formadas de uma linguagem. D e P são dois subconjuntos recursivos de Fs tal que todos os axiomas pertencem a P. C D n P ) não é obrigatoriamente vazio. Chamaremos o subconjunto D de subconjunto de dados. O subconjunto P será o subconjunto dos procedimentos. Os axiomas são procedimentos e o

conjunto deles é denominado programa. O conjunto de regras de é denominado semântica da linguagem. Não examinamos se estas definições se aplicam a todas as linguagens. Provavelmente não. Elas. entretanto. se aplicam **às 1 i nguagens u'li 1 i zadas em**  Inteligência Artificial (LISP, PROLOG, LOGO, etc).

Vamos descrever D e P pela notação de Backus Naur. a qual é formada por um conjunto de regras de reconhecimento, denominadas produções. Denominaremos Dp o conjunto das produções necessárias para descrever D. Pp é o conjunto das produções que descrevem P. Dizemos que uma fórmula pertence exclusivamente a D se ela pode ser totalmente descrita pelas produções que pertencem a Dp - CDp n Pp). A fórmula pertence exclusivamente a P se ela é descrita pelas produções de Pp - CDp n Pp). Por outro lado. dizemos que a fórmula possui componentes exclusivamente em P se, para reconhecê-la. são necessárias as produções pertencentes a Pp CDp  $\bigcap$  Pp).

Seja uma linguagem l(D,P,s). Se a computação de f tem componentes exclusivamente em P. dizemos que ela foi parcial. Se a computação pertence exclusivamente a D Cnão tem componentes em P) antão ela foi total.

Vimos que uma linguagem L é constituída por um alfabeto Ss (símbolos léxicos), um conjunto recursivo fs das sequências de Ss Cfórmulas bem formadas) e um conjunto de regras de inferência C semântica). Um programa de L é o conjunto de axiomas: sistema

formal = L + programa. Uma computação é uma dedução a partir de uma hipótese de entrada chamada "dados de entrada". O provador de teoremas que aplica as regras de inferência no programa nos dados de entrada a fim de realizar a computação é denominado avaliador. A aplicação é representada assim:

#### evalC dadoCX,Y),p)

 $\mathsf{onde}\ \mathsf{d} \mathsf{ad} \mathsf{o} \mathsf{C} \mathsf{X}, \mathsf{Y}$  é a estrutura de entrada de dados e p é o programa. Consideremos uma linguagem Lp cujas regras de inferência produzam avaliações com as seguintes propriedades:

- $(1)$  eval( dado(x, Y),  $p$ ) = (dado[x](Y),  $p[x]$ ) onde x é um objeto identificado e Y é uma variável. Tanto x Y são dados.
- (2)  $eval(cado(x,y),p) = eval(cado(x)C(y),p(x))$ onde p[x] é um programa e dado[x]CY) é uma avaliação parcial, segundo L da estrutura de entrada dado $(x, Y)$ .

O provador de teoremas Lp é denominado avaliador parcial de L. Intérprete de uma linguagem L escrito em uma linguagem Lj é um par CinthCPi, Ksi), intp) tal que

(3) evalj(inth(ksi, pi), intp) = eval(dado(ksi), pi).

Projetor é um intérprete da linguagem de avaliação parcial. Temos, que:

 $(4)$  eval(projh(dado(x,Y),p,projp) = (dado(xl(Y), p[x]). Admitamos agora uma linguagem lCKsi, Pi,s), onde Ksi é o conjunto dos dados, Pi o conjunto dos programas e s a semântica (regras de

inferência). O resultado da avaliação de Cksi,pi), com ksi pertencente a ksi e pi pertencente a Pi, será denominado, daqui por diante, piCksi). Seja um intérprete CinthCKsi, Pi), intp). Temos que:

C5) eval(inth(ksi, pi), intp) = pi(ksi).

P<mark>rograma objeto obp com entrada ob</mark>Cksi) é um programa com a seguinte propriedade:

(6) evalCobhCksi),obp) = piCksi).

Compilador é um programa compp aplicado à entrada comphCPi, Ksi) e que apresenta a seguinte propriedade:

C?) evalCcomphC Ksi,pi), compp) = CobhCKsi),obp).

Vamos agora demonstrar uma série de resultados simples. A partir da expressão (4)

CS) .:..val C proj hC i Ksi. pi). *i* nt.p). proj p) <sup>=</sup> Cinth[pi]CKsi), intp[pi]).

De acordo com (2), temos para qualquer ksi pertencente a ksi:  $evalCinth[pi]Cksi), intp[pi]) = evalCintCpi,ksl), intp = pi(ksi).$ 

Comparando esta fórmula com (6) concluimos que intp[pi] é um programa objeto com entrada inth[pi]. Então:

 $CQ$ )  $Cint[pi](ksi), intp[pi]) = Cobh(ksi),obp)$ 

 $\ddot{\bullet}$ 

RESULTAOO 1: A avaliação parcial do intérprete com o programa conhecido, *e* dos dados representados por variáveis, produz o programa objeto. Isto é exatamente o que faz o compilador.

<sup>O</sup>resultado que acabamos de chegar leva a um outro: a linguagem que produz avaliações parciais possui, ela mesma, um intérprete. Este intérprete é o projetor. Se fizermos a avaliação parcial do projetor, obteremos:

(10) peval(projh(inth(Ksi, Pi), intp), projp) = Cprojhlinth, intplCKsi, Pil, projplinth, intpll.

Pela expressão C2) temos:

C11) evalC projh(inth,intplCKsi,pi),projp(inth,intpl) = evalCprojhCintCksi,pi),intp),projp).

<sup>A</sup>expressão (7). juntamente com a expressão (11). leva seguinte: ao

(12) evalCprojhCinth.intpJCKsi.pi).projp[inth.intpJ) = Cinth[pi]CKsi), intp[pi]).

A expressão acima combinada com a expressão C8) leva a:

C13) evalCprojh[inth,intplCksi,pi),projp[inth,intpl) = CobhCKdi),obp).

Finalmente. combinando esta expressão com a expressão C6) obtemos:

C14) CprojhCinth,intpJCKsi,pi).projpCinth.intpJ) <sup>=</sup> CcomphCKsi.pi),compp).

RESULTADO 2: Esta Última fÓrmula diz que a avaliação parcial do projetor, para um dado intérprete, produz o compilador da linguagem correspondente ao intérprete.

Resumindo os dois resultados. temos que: o primeiro diz que, se tivermos um intérprete e um programa, podemos compilar o programa aplicando a avaliação parcial sobre (inth(Ksi,pi), intp). Para isto, usamos o projetor que é, ele mesmo, um intérprete. Neste caso, a compilação está sendo efetuada por uma linguagem interpretada. Podemos também compilar o próprio projetor. Obteremos então um compilador.

Temos que Venken [Venken-841, Takeuchi-Purukawa [ Takeuchi -851. Sterling [Sterling-861. utilizaram a avaliação para realizar um trabalho de compilação, muito embora não tenham deixado isto muito claro em seus artigos. Eles usaram, em todos os exemplos, linguagens de representação de conhecimento (linguagens utilizadas para preparar a base de conhecimentos) que exigiam controle fornecido pelo programador (tal como PROLOG). Este controle era implícito, ou seja, estava disfarçado na ordem com que as sentenças que formavam o programa eram introduzidas. Podemos dizer, por conseguinte, que as linguagens eram quase convencionais. Assim sendo, a avaliação parcial se tornava um modo elegante e sofisticado de construir um compilador para uma linguagem quase convencional.

2.2 FINALIDADES DA AVALIAÇÃO PARCIAL

Nesta secção vamos examinar as finalidades e aplicações da avaliação parcial, assim como mostrar que certas operações comuns em Inteligência Artificial podem ser vistas como avaliação parcial.

O princípio básico da avaliação parcial consiste em avaliar as partes de um programa que possuem dados de entrada suficientes, mantendo-se inalteradas aquelas que não possuem. O ponto importante é o seguinte: se antes da execução de um programa for possível conhecer partes dos dados que serão usados na execução, podemos utilizar tais dados para especializar o programa.

A avaliação parcial pode ser usada para duas finalidades distintas. Primeiro, ela pode ser considerada como uma ferramenta destinada a auxiliar na construção de programas eficientes. Neste caso, a avaliação parcial serviria para auxiliar o programador a raciocinar sobre seus algorítmos e a modificá-los de maneira sistemática, de modo que eles se tornem mais rápidos. Como toda ferramenta de auxílio a programação, esta também se aplica a uma certa classe de problemas, a qual iremos determinar. Uma outra finalidade seria considerá-la como um método automático de se conseguir certos resultados, tais como eficiência. Estes dois aspectos serão considerados neste trabalho.

# 2.3 APRESENTAÇÃO DE ALGUNS ALGORITMOS DE AVALIAÇÃO PARCIAL

Após termos analisado na seção 2.1 o conceito de avaliação parcial de maneira introdutória e genérica, veremos nesta seção alguns algoritmos concretos para nossas análises. Decidimos escolher um subconjunto do PROLOG como linguagem de implementação, pois esta escolha não afeta os resultados, e todos os algoritmos que apresentaremos ficariam igualmente claros e simples em qualquer outra linguagem com recursos de processamento simbólico. Somente deixaremos o uso do PROLOG nos casos em que este esconda algum ponto importante da discusão em questão. Quando isto ocorrer, usaremos LISP. O subconjunto do PROLOG ao qual nos restringiremos representará, neste trabalho, o mesmo papel que as versoes simplificadas do PASCAL representam em textos sobre estrutura de dados ou construção de compiladores. A seguir um resumo do PROLOG que usaremos, o <mark>qual não</mark> inclue corte e cujas relações primitivas terão seu funcionamento explicado na medida em que isto se tornar necessário.

#### 2. 3.1 PROLOG RESTRITO

As duas linguagens mais utilizadas na comunidade que trabalha com Inteligência Artificial são LISP e PROLOG. Considerando-se que pretendemos discutir sistemas especialistas que trabalham com representação por regras, e pelo fato que PROLOG

também é baseada em regras. decidimos expressar em PROLOG os algoritmos que analisaremos.

Para mostrar a sintaxe do PROLOG, vamos traduzir para esta linguagem as regras discutidas na seção 1.3.1.

1: deve\_tomarCPaciente, Medicamento) :-

sintomaCPaciente, SD,<br>suprimeCMedicamento, SD,  $\forall$  contra\_indicadoCMedicamento, Paciente).

- 2: contra\_indicadoCX, Paciente) :agravacx. Doença). sofreCPaciente. Doença).
- 3: suprime(aspirina. dor).
- 4: suprimeClomotil, diarréia).

5: agravaCaspirina, úlcera). 6: agravaClomotil. cirrose).

As regras sofreram as seguintes alterações: o conectivo "se" foi transformado em dois pontos seguido do sinal de menos. o conectivo "&" foi substituído por vírgulas.

Na ótica do Cálculo dos Predicados, o conectivo ":-" pode ser considerado como significando "ou não" C o sinal de dois pontos representa o "ou" e o sinal da manos o "não"). Assim. a segunda sentença teria a seguinte interpretação informal:

X é contra indicado para Paciente ou não é verdade que

X agrava Doença e Paciente sofre de Doença. Temos também que "b  $+ c$ " é equivalente a "~b ou c" [Gries-81]. Assim sendo, o conectivo ":-" também pode ser considerado como significando implicação.

PROLOG possui um engenho de inferência que trabalha demonstrando hipóteses. O processo de demonstração é muito semelhante ao exemplificado na secção 1.4.1. Há um falo muilo imporlanle do qual não se poda esquecer: PROLOG não foi criada para ajudar a demonstrar teoremas da lógica, nem para servir de base em um sislama especialista, mas sim para ser uma linguagem de programação, ou seja, uma allernaliva para linguagens lais como LISP ou SMALLTALK. Islo significa que ela é incapaz de int-roduzir qualquer lipo de conlrole no processo dedulivo. Tal como nas linguagens de programação tradicionais, este controle deve ser introduzido pelo programador.

Em linguagens como LISP ou PASCAL. o programador fornece o controle com o auxílio de construções explícitas tais como IF-THEN-ELSE, WHILE-DO e REPEAT-UNTIL. Em PROLOG, o controle eslá *i* mpl *í* c i lo e é baseado no conheci menlo que se lem sobre a maneira de t r abal h ar do engenho de *i* nf ar ênc *i* a da 1 *i* nguagem. Sabe-se que este engenho sempre escolhe as sentenças na ordem em que elas aparecem no programa. Além dislo. os predicados que aparecem a direita do conectivo ":-" são escolhidos na ordem em que eles aparecem. Deste fato, teve origem a primeira maneira de se introduzir controle em um programa escrito em PROLOG, isto é, colocar as sentenças e os predicados em uma ordem conveniente.

Na prova de um teorema de lógica, a ordem em que se escolhe os passos pode ter uma influência fundamental no desempenho do provador. Uma ordem errada pode impedir que a prova seja encontrada. E uma ordem mal escolhida pode dificultar uma dada tarefa. Além disto, não existe algoritmo que permita encontrar a ordem correta Ceste é um resultado bem conhecido da lógica, [Shoensield-67]).

A conclusão que podemos tirar é que nada garante que um sistema, natural ou artificial, consiga provar qualquer teorema da lógica. Assim sendo, os provadores de teorema correm o risco de entrar frequentemente em laço, ou devem usar algum conhecimento ou heurística que os guie na escolha da ordem a seguir. Este conhecimento ou heurística é a parte que caracteriza a inteligência do sistema. PROLOG deixa esta parte para o programador.

Vamos analisar o funcionamento do engenho de inferência de PROLOG usando as seguintes sentenças lógicas (na notação do PROLOG):

> 1. 1: 1. 2: 1. 3: 2.1: paiCj,k). paiCj. m). paiCm, n).  $avo(X, Y)$  : -  $pai(X, Z)$ ,  $pai(Z, Y)$ .

Suponhamos que o engenho de inferência deva provar a "avoCM,N)". O primeiro passo é negar a hipótese. Esta negação é expressa da seguinte maneira:

 $P-$  avo $CM, N$ .

O engenho de inferência escolhe a primeira cuja cabeça (parte da sentença que está à esquerda de ":-") seja o predicado "avo(\_,\_)". Encontra-se a sentença 2.1. Tenta-se então provar a cauda desta sentença (parte à direita de ":-"). Prova "paiCX, Z)" com a sentença 1.1. que é a primeira que encontra para satisfazer o predicado que está tentando provar. Conclui. portanto. que  $X == j e Z == k$ . Quando tenta provar "paiCZ, Y)" verifica que, com as escolhas feitas para X e Z, tal prova não é possível. O engenho de inferência volta atrás para tentar encontrar uma outra prova para "pai $(X,Z)$ ", de modo a atribuir valores diferentes para <sup>X</sup><sup>e</sup>z. Esta volta para trás édenominada retrocesso C"backtracking" em inglês).

Tendo um engenho de inferência que opera por meio de retrocessos. os projetistas de PROLOG imaginaram uma outra maneira. além da ordem das sentenças, para introduzir controle no PROLOG. Trata-se do corte C"!"). O uso do corte impede o retrocesso através dele. tanto na horizontal quanto na vertical. Vejamos o seguinte exemplo:

1: 
$$
p := q, r, s.
$$
  
2:  $p := g, !, m.$   
3:  $p := v, w.$ 

Se o engenho de inferência passou pela sentença 2. ele não pode mais fazer um retrocesso vertical para substituir a sentença 2 pela 3. Além disto. se ele escolheu a sentença 2 e passou pelo predicado g. não pode fazer um retrocesso horizontal para fazer uma prova alternativa de g.

A fim de garantir a eficiência de PROLOG como linguagem de programação, os projetistas foram obrigados a impor uma restrição no tipo de regra a ser usada. Se, por meio de transformações de equi valência, a regra for transformada em disjunção, só poderá haver um literal positivo. Temos que um literal é um predicado af'irmado ou um predicado negado. Qualquer regra pode ser transformada em uma disjunção de literais. Por exemplo, a regra 1 seria: p ou ~q ou ~r ou ~s . O único literal positivo é p. Com esta simplificação, o método de inferência de PROLOG sempre consegue encontrar uma prova. Não se poderia garantir isto no caso de regras sem a restrição.

A principal consequência da restrição a que aludimos é que, como a única negação possível na sentença está sendo utilizada para simular o "se", torna-se impossível de simular logicamente o não. Em outras palavras, se quisermos interpretar regras de sistemas especialistas por meio de PROLOG, temos de usar o único não disponível para representar o "se". Portanto, torna-se impossível representar ocorrências de "não" como a mostrada na sentença abaixo.

deve\_tomarCPaciente, Medicamento) se<br>sintomaCPaciente. S) & sintomaCPaciente, S) suprimeCMedicamento, SO & não contra\_indicadoCMedicamento, Paciente).

Queremos mostrar que não é possível representar o logicamente. É claro que sempre se pode optar por não uma

*,* 

representação de controle. Uma alternativa é a seguinte:

 $n\widetilde{a}o(P)$  :- P, !, fail. nãoCP).

A primeira sentença diz que, caso seja encontrada uma prova para P, a prova de nãoCP) deve falhar sem possibilidade de retrocesso. Caso a prova de P não seja encontrada. o sistema retrocede e opta pela segunda sentença, onde nãoCP) é considerado provado. Este tipo de não é bastante diferente daquele da lógica. Neste caso temos que nãoCP) é considerado verdadeiro se não for possível provar P.

Estas explicações sobre PROLOG são praticamente tudo que precisamos saber para entender os algoritmos expostos neste<br>trabalho Cnão para aprender a programar) e, também, para entender a diferença entre PROLOG e uma concha de sistema especialista e a semelhança entre PROLOG *e* uma linguagem do lipo PASCAL ou LISP. Relembrando. a entre PROLOG e a concha *é* que PROLOG não consegue gerar seu próprio controle. É necessário que este controle seja fornecido pelo programador, tal como em PASCAL ou LISP. Em PROLOG, porém. o controle é fornecido implicitamente enquanto que nas linguagens convencionais ele <mark>é</mark> explicitamente. Quem precisar conhecer mais sobre PROLOG pode ler um dos inúmeros livros sobre a linguagem, tais como [Arariboia-89], [Clocksin-81].

Informações sobre lógica sob o ponto de vista do cientista de

computação podem ser encontradas em [Gries-81] e no clássico de Chang e Lee [Chang-73].

Considerando-se que estaremos usando PROLOG, vamos rever os conceitos de avaliação parcial sob a ótica desta linguagem.

### 2.3.2 TEORIA DA AVALIAÇÃO PARCIAL PARA PROGRAMAS PROLOG

Nesta seção iremos descrever a teoria da avaliação parcial [Futamura-83, Takeuchi-85] e o método proposto por Takeuchi no qual um meta-intérprete incrementalmente especializado com respeito ao programa objeto é também construído incrementalmente. Este resultado é muito importante pois, na construção de sistemas especialistas, geralmente é muito difícil extrair todo conhecimento do especialista de uma só vez. Usualmente os sistemas são desenvolvidos incrementalmente à medida em que os conhecimentos são obtidos dos especialistas.

Seja avalp o avaliador parcial para programas PROLOG, escrito em PROLOG. Pelo fato de que avalp é um programa escrito em PROLOG, é natural representá-lo por uma relação:

C1) avalpCPrograma. Dados\_do\_programa. Prog\_espec\_dados). onde avalp representa uma relação, Programa e Dados do programa são dados de entrada e Prog\_espec\_dados é o resultado da avaliação parcial do Programa em relação ao Dados\_do\_programa. ou

seja, Prog\_espec\_dados é o programa parcialmente avaliado em relação ao Dados\_do\_programa.

Vejamos a definição de avaliação parcial (1) representada no diagrama da figura 2.1.

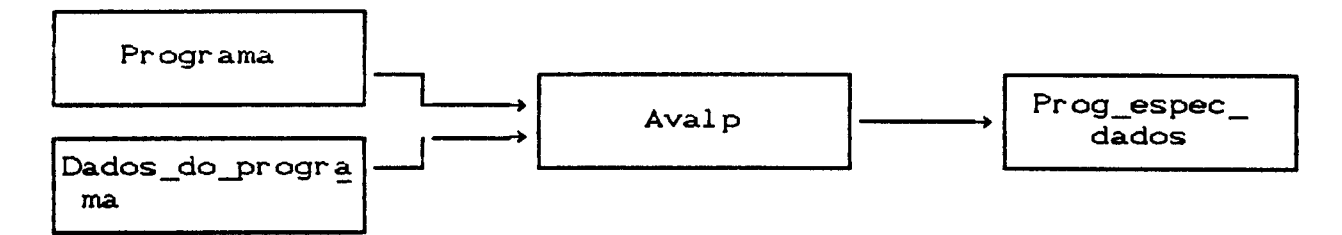

Figura 2.1 Avaliação parcial de Programa em relação aos Dados\_do\_programa

Seja rCU,V,W) uma relação ternária, onde U,V,W são dados de r. Podemos avaliar parcialmente rCU,V,W) em relação ao dado U. O resultado desta avaliação pode ser denotado por:

(2) r \_uCV, W)

Assim, pela definição de avaliador parcial (1) e por (2), podemos representar a avaliação parcial de rCU,V,W) em relação a U por: C3) avalpC rCU,V,W), U, r\_uCV,W))

Como r é uma relação qualquer Cum programa escrito em PROLOG), suponhamos que rCU, V, WD seja um engenho de inferência eiCRC,Cs,Res) escrito em PROLOG, onde RC é uma representação de conhecimento C um programa escrito em uma 1 i nguagem de

representação de conhecimento). Cs é a consulta e Res a resposta à consulta. Neste caso temos a seguinte unificação:

 $(4)$   $r = ei$ ,  $U = RC$ ,  $V = Cs$ ,  $W = Res$ .

SUbstituindo-se C4) em (3). temos que a avaliação parcial de um engenho de inferência em relação a uma representação de conhecimento RC é dada por:

C6) avalpC eiCRC.Cs.Res). RC. ei\_rcCCs.Res)). onde ei\_rc é o engenho de inferência eiCRC, Cs, Res) especializado para a representação de conhecimento RC.

A relação (5) pode ser representada pelo diagrama da figura 2.2.

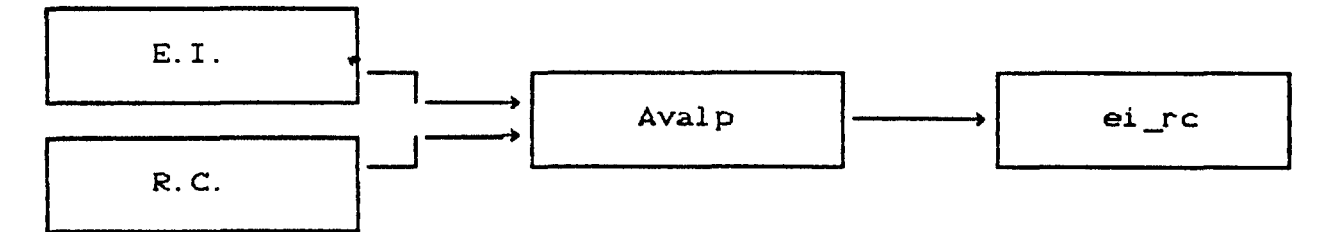

Figura 2.2 Avaliação parcial do engenho de inferência  $em$ relação a representação do conhecimento.

A. entrada de ei\_rc é a consulta Cs e Res é a saída. Vejamos a figura 2.3.

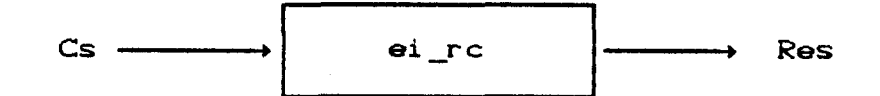

Figura 2.3 Dada a consulta Cs, ei\_rc fornece Res

Para que eiCRC. Cs. Res1) e ei\_rcCCs. Res2) sejam programas equivalentes (programa eiCRC, Cs, Res1) antes e após avaliação parcial), é necessário que, dada uma consulta Cs, tenhamos: (6) eiCRC, Cs, Res1) e ei rc(Cs, Res2) e Res1 == Res2

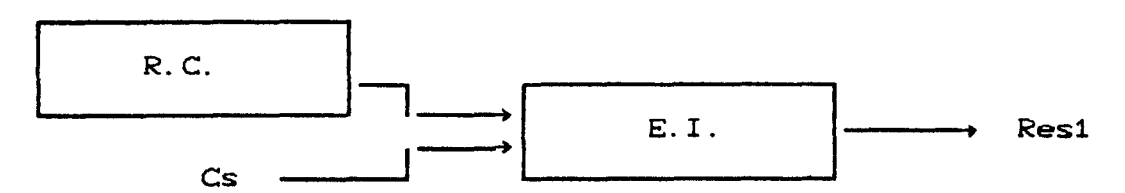

 $\bullet$ 

Figura 2.4 Diagrama do funcionamento do engenho de inferência

Comparando a figura 2.3 e a figura 2.4 pela relação (6) temos que, dada a consulta Cs temos que Res = Res1. Porém, o sistema da figura 2.3 é mais eficiente que o sistema da figura 2.4.

Como avalp é um programa escrito em PROLOG, podemos avaliar parcialmente avalp em relação a um engenho de inferência (programa escrito em PROLOG), específico de um sistema bem definido de regras, ou seja, especializar avalp para trabalhar apenas com este engenho de inferência. Assim obtemos:

(7) avalpC avalpC eiCRC. Cs. Res). RC. ei\_rcCCs. Res)). eiCRC. Cs. Res). avalp\_eiCRC. ei\_rcCCs. Res)) ).

onde avalp\_ei é o avaliador parcial especializado para o engenho de inferência eiCRC, Cs, Res).

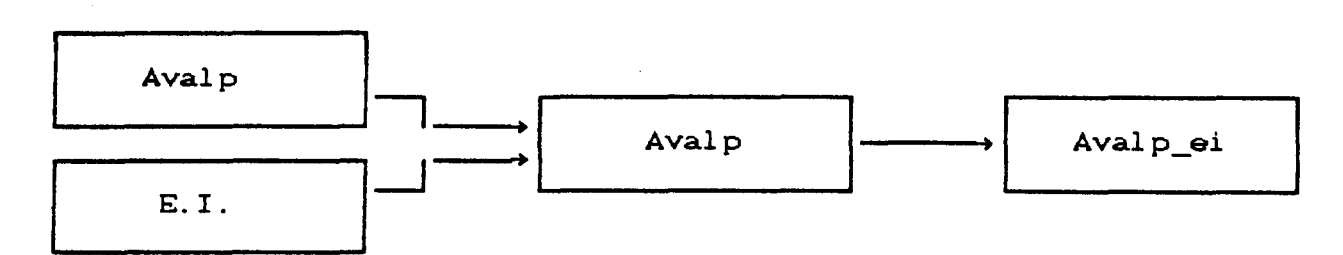

Figura 2.6 Avaliação parcial do avalp em relação ao E.I.

A entrada de avalp\_ei é uma representação de conhecimento RC, a saída é o engenho de inferência especializado para a representação de conhecimento RC. Vejamos o diagrama da figura 2.6.

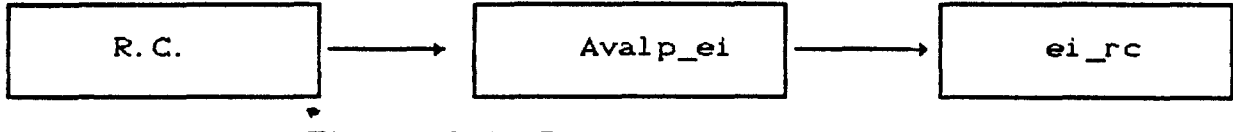

Figura 2.6 Diagrama de avalp\_ei

Chamaremos avalp\_ei de compilador de conhecimentos (comp\_conh) e ei\_rc de conhecimento ativo ou conhecimento executável Cconh\_exe). Os nomes compilador e executável foram usados para enfatizar o "paralelismo" entre os sistemas de representação de conhecimento e linguagens de programação clássicas.

Temos então que:

(8) avalp\_ei == comp\_conh e ei\_rc == conh\_exe

Substituindo-se (8) em (7), obtemos: C9) avalpC avalpCeiCRC. Cs. Res), RC. conh\_exeCCs, Res)), eiCRC. Cs. Res), comp\_conhCRC, conh\_exeCCs. Res)) )

Substituindo-se (8) em (6), obtemos:

C10) eiCRC, Cs, Res1) e conh\_exeCCs, Res2) e Res1 == Res2.

A programação incremental é muito importante na construção de sistemas especialistas. Isto é devido ao fato de que, geralmente, deseja-se que o conhecimento seja acrescentado incrementalmente à base de conhecimentos. Utilizando-se a teoria da avaliação parcial aplicada ao engenho de inferência, o seguinte resultado mostra que é possível a acumulação incremental do conhecimento usando-se a avaliação parcial.

Seja o conhecimento RC expresso por um conjunto de regras Cj  $C11$  RC =  $\bigcup C_j$ j=i  $\bullet$ 

n

Seja avalp\_ei\_kC U Cj, ei\_rc(Cs, Res)) um compilador de  $j = K+1$ que. dadas as regras U Cj, produza um conhecimentos tal  $n j = k+1$ conhecimento executável equivalente a RC = U Cj. A questão é que  $j=1$ avalp\_ei\_k não precisa receber as regras de Ct a Ck para gerar o conhecimento todo. O avalp\_ei\_k pode ser considerado como um "compilador" que já "conhece" as regras de 1 a k. É um "compilador" que já possui uma "biblioteca" de conhecimentos prévios.

Temos que avalp\_ei\_k pode ser construído com a seguinte fórmula: n<br>C12D avalpC avalp\_ei\_kC U Cj, ei\_rcCCs, ResDD,  $i=k+1$ 

 $C_{k+1}$ avalp\_ei\_k+1C U Cj, ei\_rcCCs, ResDDD.  $j=k+2$ 

para  $k = 0,1,...,n$ , onde ei\_rc(Cs, Res) tem o conhecimento equivalente a U Cj.  $j=1$ 

.  
Para k = 0, avalp\_ei\_O( 
$$
\bigcup_{j=1}^{n} C_j
$$
, ei\_rc(Cs, Res) é equivalente a

(13) 
$$
\begin{array}{ll}\n\text{avalp\_ei} & \text{O} \\
 & \text{j = 1}\n\end{array}
$$

Faremos a seguir uma demonstração informal da fórmula (12) Substituindo-se (11) em (13) temos que:

 $C14$ avalp\_eiC RC, ei\_rcCCs, ResDD

Admitamos que o engenho de inferência já tenha embutido os conhecimentos equivalentes a U Cj. Chamemos este engenho de inferência especializado de ei\_k.

Temos que o compilador de conhecimentos de ei\_k é: avalp\_ei\_kC U Cj, ei\_rcCCs, ResDD (15)  $j=k+1$ 

Aplicando-se (9) o engenho de inferência ei\_k  $em$  $\bullet$  $\circ$ conhecimento  $U$  Cj, obtemos:  $j=k+1$ 

(16) avalp<br/>C avalp<br/>C ei\_kC  $\bigcup_{j=k+1}^{n} C_j$ , Cs, Res),

$$
\begin{array}{ccc}\n&\prod_{j=k+1}^{n}c_{j},\text{ conh\_exc}(Cs,\text{Res}),\\
\text{ei\_k} & \text{U } C_{j},\text{Cs},\text{Res}),\\
& & & & & & & &\\
\text{avalp\_ei\_s} & \text{U } C_{j},\text{ conh\_exc}(Cs,\text{Res}) & & & & &\\
& & & & & & &\\
& & & & & & & &\\
\end{array}
$$

Vamos mostrar que avalp\_ei\_s é equivalente a avalp\_ei\_k, ou seja que avalp\_ei\_k é equivalente ao compilador de conhecimentos tal que, dada as regras U Cj, produz um conhecimento executável equivalente a  $\bigcup C_j$ .  $j = 1$ avaliação parcial Fazendo-se a  $de$ avalp\_ei\_s( U Cj, conh\_exe(Cs, Res) ) em relação a Ck+1, temos: (17) avalp<br/>C avalp\_ei\_s(  $\bigcup_{j=k+1}^{n} C_j$ , conh\_exe(Cs, Res)),

$$
\begin{array}{ll}\n\text{Ck+1,} & n \\
\text{avalp_ei_t} & \text{Cj,} \quad \text{conh_exeCGs,} \quad \text{ResD} & \text{D.} \\
& j=k+2\n\end{array}
$$

Pela definição de avaliador parcial, temos que o conh\_exeCCs, Res) gerado por avalp\_ei\_s( U Cj, conh\_exe(Cs, Res)) deve ser  $j = k + 1$ equivalente a ei\_kC U Cj, Cs, Res), ou seja, deve produzir o  $j = K + 1$ mesmo Res.

Pelo fato de que ei\_k( U Cj, Cs, Res) tem o conhecimento n<br>equivalente a U C<sub>J</sub>, então conh\_exe também terá conhecimentos  $j = 1$  $\bigcup_i C_i$ . equivalentes a

Deste modo, por (15) temos que: conh\_exe(Cs, Res) é equivalente a ei\_rc(Cs, Res).

Assim, podemos concluir também que:

 $\boldsymbol{t}$ 

avalp\_ei\_s( U Cj, X1) é equivalente a avalp\_ei\_k( U Cj, X2), pois  $i = k + 1$  $i=k+1$ X1 é equivalente a X2, que por sua vez é equivalente ei\_rc(Cs, Res).

Portanto, a fórmula (17) torna-se: (18) avalpC avalp\_ei\_kC  $\bigcup_{j=k+1}^{n} C_j$ , ei\_rcCCs, Res)),  $C_{k+1}$  $avalp_ei_t$  U C<sub>j</sub>, ei rcCCs, Res) ).

Pelo fato de que avalp\_ei\_t(  $\overrightarrow{U}$  Cj, ei\_rc(Cs, Res)) avalp\_ei\_k+1C  $\bigcup_{j=1}^{n} C_{j}$ , ei\_rcCCs, Res) produzem os mesmos resultados  $j = k + 2$ C ei\_rcCCs, ResDD, temos que C18D torna-se: (18) avalp(  $avalp_ei_k$   $\bigcup_{j=k+1}^{n}$   $C_j$ ,  $evcl(s, Res)$ ,  $C_{k+1}$  $avalp_e$ ei\_k+1 $C$   $U$  Cj, ei\_rc $CCs$ , Res $D$   $D$ .  $i=k+2$ 

Para completar a prova, basta mostrarmos que ei k existe. Mostraremos isto através de indução sobre k. Se  $k = 0$ , então ei  $k$  é o ei 0, ou seja, é o ei (o engenho de inferência). Portanto, temos que ei O existe. Suponhamos que ei\_k-1 exista. Vamos provar que ei\_k existe. Temos pela definição de avaliação parcial que:

> avalp<br/>C ei\_k-1C  $\bigcup C_j$ , Cs, Res), Ck, n<sup>j=k</sup><br>ei\_k( **U** Cj, Cs, Res))  $i=k+1$

Portanto, temos que ei\_k existe.

#### 2.3.3 ALGUMAS APLICAÇÕES DA AVALIAÇÃO PARCIAL

Analisando os trabalhos anteriores, bem como os resultados de nossa própria pesquisa, verificamos que se tentou usar avaliação parcial nos seguintes problemas. a

- $CP1$ ) Na construção de compiladores
- CP2) Para aumentar a eficiência de programas
- CP3) Transposição do fosso semântico
- CP4) Em aprendizado baseado em explicações

Vejamos cada uma destas aplicações, possivelmente acompanhadas de exemplos.

# (P1) NA CONSTRUÇÃO DE COMPILADORES

Vimos nas discussões teóricas da avaliação parcial que. se aplicarmos um avaliador parcial conveniente a um intérprate da uma linguagem L. tendo um programa n como dado. obteremos o objeto de n·

Pagan [Pagan-88] descreve um método, baseado no conceito teórico de comput.ação sistematicamente parcial. intérpretes de (iterativos e recursivos. de converter linguagens manualmente de programação em uma linguagem de implementação) em compiladores. sem precisar lidar diretamente com linguagem de máquina. Neste método o intérprete pode ser

manualmente transformado em um tradutor que recebe como entrada uma forma intermediária de um programa fonte e produz como saída um programa funcionalmente equivalente, escrito na linguagem de implementação do intérprete. Este programa pode, então, ser traduzido para linguagem de máquina, usando o compilador existente na linguagem de implementação. Assim, temos que o programa em linguagem de máquina executará muito mais rápido do que o intérprete obtendo, portanto, um ganho em velocidade de execução do programa compilado.

Esta discussão foi forçosamente superficial pois nossa especialidade não é compiladores. Para maiores detalhes podemos citar os artigos de [kahn-84] e [Pagan-88].

# (P2) AUMENTAR A EFICIÈNCIA DE PROGRAMAS

Vimos nas discussões teóricas que podemos executar algumas das operações contidas em um programa mesmo antes de se conhecer os dados de entrada que serão usados. Seja P um progr<mark>ama es</mark>crito em PROLOG (decidimos que sempre usaríamos PROLOG). Segundo Komorowsky Cem [ Sterling-86]), esta antecipação pode ser efetuada por três métodos: poda, propagação progressiva e propagação regressiva das estruturas. A poda mais simples consiste em eliminar as sentenças que não são realmente utilizadas no programa. Veremos mais adiante um tipo de poda mais sofisticada. A propagação progressiva consiste

em propagar qualquer atribuição parcial dos argumentos de uma meta para uma submeta. A propagação regressiva, consiste em meta determinística pela cauda da sentença substituir uma que a unifica.

Venken [Venken-85] apresenta um avaliador parcial para aumentar a eficiência de programas PROLOG, e consequentemente para ser utilizado como ferramenta de otimização. Os programas escritos em PROLOG são transformados em programas equivalentes (escritos em PROLOG, porém mais eficientes e específicos, pois estão avaliados parcialmente). Temos que este método corresponde a figura 2.1.

Vamos dar um exemplo de um avaliador simples para este tipo de aplicação.  $\bullet$ 

Consideremos o seguinte programa escrito em PROLOG

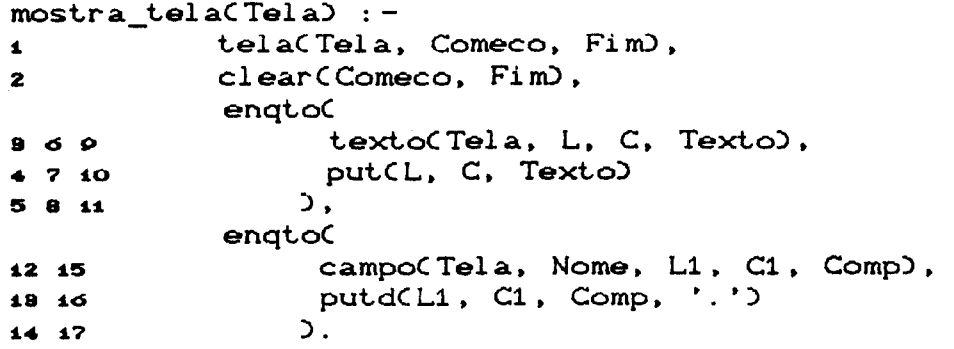

 $endocX,Y$  :- X, Y, fail.  $endto(X, Y)$ .

onde clear, put, putd são primitivas.

Consideremos os dados do programa:

telaCteste, 5, 15). textoCteste, 5, 15, ' Tela A - Programa '). textoCteste, 5, 15, 'Tela A - Programa ').<br>textoCteste, 9, 15, 'Tela B - Comandos '). texto (teste, 9, 15, 'Tela B - Comandos<br>texto (teste, 9, 15, 'Tela B - Comandos<br>texto (teste, 11, 5, 'Tela C - Dados '). campoCteste, comando, 9, 13, 1). campoCteste, dados, 11, 13, 60).

Para executar o programa mostra\_telaCteste) é necessário realizar 17 inferências lógicas.. Note que as inferências 6. a. 11. 14 e 17 referem-se ao predicado fail do predicado enqto.

Vejamos os passos executados por avalp para obter o programa especializado.

- $1<sup>o</sup>$  ) Aplicamos avalp no predicado mostra\_tela ?- avalpC mostra\_t.elaC teste), L).
- $2<sup>o</sup>$  ) O avaliador encontra a definição de mostra\_tela e irá fazer a avaliação parcial

 $3<sup>o</sup>$  ) Tela unifica-se com teste.

- $4<sup>o</sup>$  ) telaCteste, Comeco, Fim) unifica-se com telaCteste, 5, 15). Ocorre uma propagação regressiva. onde substituimos a meta  $\mathbb{R}^2$ t.ela pela sua cauda Ctrue). Os valores de Comece = 6 *<sup>e</sup>* Fim = 15 são propagados por todo o corpo da cláusula mostra tela.
- $5^{\circ}$  ) clearC5,15) unifica-se com a primitiva clearC<sub>\_</sub>,  $\Box$ , portanto, não há nada a fazer.
- $6<sup>o</sup>$  ) enqto é um predicado com cláusula definida no programa.

Portanto, deve ser executado. A  $1^{\frac{a}{2}}$  cláusula do predicado enqto $(X, Y)$  diz para executarmos primeiro X, depois Y, e falhar para que outras soluções para X e Y sejam encontradas. A  $2^{\frac{a}{2}}$  cláusula sempre sucede. No nosso exemplo, X unifica-se com texto(teste, L, C, Texto) e Y unifica-se com put(L,C,Texto). Vejamos a execução de enqto:

texto(teste, L, C, Texto) unifica-se com textoCteste, 5, 15,' Tela A - Programa'); ocorre uma propagação regressiva, onde suslituimos a meta texto pela sua cauda true. Ocorre uma propagação progressiva, onde os valores de L = 5,  $C = 15$  e Texto = ' Tela A - Programa) são propagados . Por sua vez, putC5,15,' Tela A - Programa ') é primitiva; portanto, não há \*nada a fazer. O predicado fail falha para que outras soluções de X e Y sejam obtidas.

texto(teste, L, C, Texto) unifica-se com textoCteste,9,15,' Tela B - Comandos ') e ocorre suma propagação regressiva, onde sustituimos a meta texto pela sua cauda true. Os valores de L = 9, C = 15 e Texto = ' Tela B - Comandos) são propagados . Por sua vez, putC 9, 15,' Tela A - Comandos ') é primitiva; portanto, não há nada a fazer. O predicado fail falha para que outras soluções de X e Y sejam obtidas.

texto(teste, L, C, Texto) unifica-se com textoCteste,11,5,' Tela C - Dados ') e ocorre uma propagação regressiva, onde sustituimos a meta texto pela

sua cauda true. Os valores de L = 11, C = 5 e Texto = ' Tela  $C -$  Dados ') são propagados . Por sua vez. put(11,5,' Tela C - Dados ') é primitiva; portanto, não há nada a fazer. O predicado fail falha para que outras soluções de X e Y sejam obtidas.

 $7<sup>°</sup>$  ) Temos uma outra chamada para o predicado engto, onde  $X =$  campoCTela, Nome, L1, C1, Comp) e  $Y =$  putdCL1, C1, Comp, '.'). CA execução é idêntica ao passo 6).

Após a aplicação do avaliador parcial no programa em relação aos dados, ou seja, se executarmos o avalpCmostra\_telaCtesteD,LD. programa

obteremos o seguinte programa mais eficiente.

mostra\_telaCteste) clearC5, 15).  $\blacktriangle$ (put(5, 15,' Tela A - Programa '), 2  $putC9,15$ , 'Tela B - Comandos '), 9 , 'Iela B - Comandos '*J*<br>5, ' Tela C - Dados '), • (putd(9, 13, 1, '.'), 5 putd(11, 13, 60, '.'), cS true)). ?

Neste caso, para executar o programa mostra\_tela(teste), será necessário realizar apenas O7 inferências lógicas.

Vejamos a listagem do avaliador parcial para programas PROLOG.

avalpC Meta, Clausula) :execute(Meta, [], [], And\_Or), imprimaCAnd\_Or, Clausula).

 $executeCCX, Y)$ , Resto, P, LR) :execute(X, resto(Y, Resto), P, LR). execute(CX;Y), Resto, P, and(or(Resp1, Resp2), P)) :execute(X, Resto, [], Resp1), execute(Y, Resto, [], Resp2). execute(X, Resto, P, LR) :primitivaCX, P, PP), execute\_restoCResto, PP, LR). execute(X, Resto, P, and(Or, P)  $\supset$  :setof(C, todas\_clausulas(X, Resto, C), M), lista\_orCM, OrD. execute(nil, Resto, P, LR) :execute\_resto(Resto, P, LR). execute\_resto(nil, Resp, Resp). execute\_resto(resto(P,LP), Part, Resp) :execute(P, LP, Part, Resp). todas\_clausulas(X, Resto, C) :clause(X, Y), execute(Y, Resto, nil, C). primitivaCX, Resto, andCX, Restol) : $prim(X)$ , efeito\_lateral(X), !. primitiva $CX$ , LR, LR) : $prim(X)$ ,  $call(X),$   $\vdots$  $primitivaCX, LR, and CX, LR)$  : $prim(X)$ . primCwriteCXDD. prim(nl).

 $\pmb{\ast}$ 

primCX is YD.  $primCX = Y$ .

efeito\_lateral(write(X)). efeito\_lateral(nl).

O predicado avalpCArg1, Arg2) recebe Arg1, chamada para ser avaliada como entrada e fornece Arg2, que corresponde a avaliação parcial de Arg1.

No predicado executeCArg1, Arg2, Arg3, Arg4), temos que: Arg1 é a chamada para ser avaliada; Arg2 corresponde a lista de chamadas para ser avaliada após a avaliação de Arg1; Arg3 é o resultado avaliações e Arg4 é a lista resultante, parcial das correspondente a saída da avaliação.

#### TRANSPOSIÇÃO DO FOSSO SEMÂNTICO CP3)

Os vários sistemas baseados em regras são muito semelhantes entre si com relação a sintaxe; porém, diferenciam-se muito com relação à semântica. Consideremos dois sistemas B e C, ambos baseados regras, com sintaxe, porém com semânticas  $\mathbf{a}$ mesma  $em$ diferentes. Esta diferença semântica entre B e C pode ter duas origens. A primeira seria a diferença de estratégia, na qual o

engenho de inferência B pode ter estratégia diversa da utilizada pelo engenho C para escolher a regra apropriada. A segunda seria a diferença no método de dedução, onde dois engenhos podem dar tratamentos distintos para a mesma regra. Por fosso semântico queremos expressar todas as diferenças de estratégias e métodos de dedução.

O fosso semântico pode ter componentes apenas na estratégia, apenas no método dedutivo ou em ambos. Admita-se, agora, que o sistema C seja suficientemente completo para fazer tudo que B faz, ou seja, podemos escrever regras em C que descrevam o comportamento de B em qualquer circunstância. Tais regras são chamadas meta-regras e conseguem transpor o fosso semântico, ou seja, para uma<sup>\*</sup> dada base de conhecimentos, as meta-regras permitem que se obtenha, com o engenho de inferência de C, o mesmo resultado que se obteria com o engenho de B.

Temos, porém, que a presença de meta-regras diminui consideravelmente o desempenho do sistema. Propõe-se, portanto, que se use avaliação parcial nas meta-regras e na base de conhecimento para obter uma nova base de conhecimentos que possa ser manipulada diretamente pelo engenho C, produzindo o mesmo a base original manipulada por B. Para resultado que esclarecer esta transposição de fosso semântico, vejamos os diagramas das figuras  $2.7$ ,  $2.8$ ,  $2.9$ ,  $2.10$ .

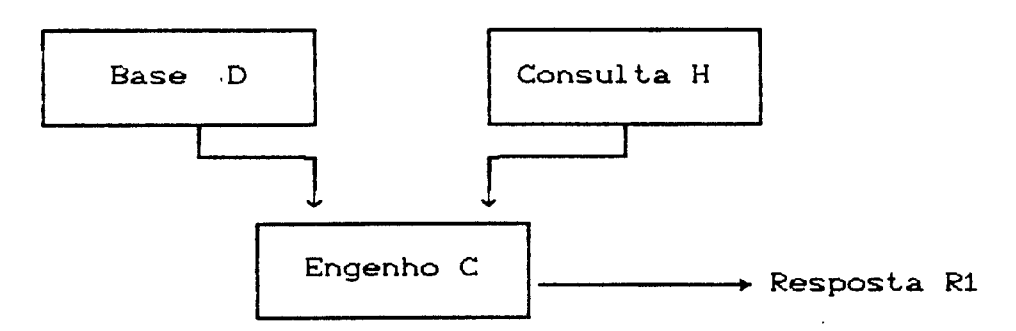

Figura 2.7 o engenho c produz a resposta R1 para a base <sup>D</sup>*<sup>e</sup>*a consulta H

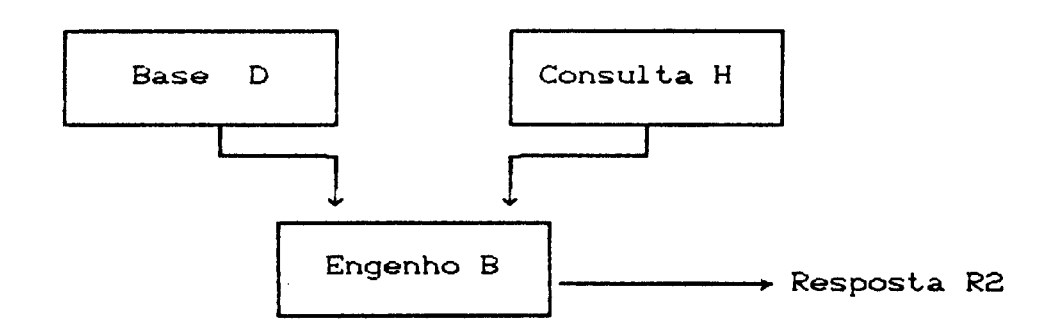

Figura 2.8 O engenho B produz a resposta R2 para a base De a consulta H

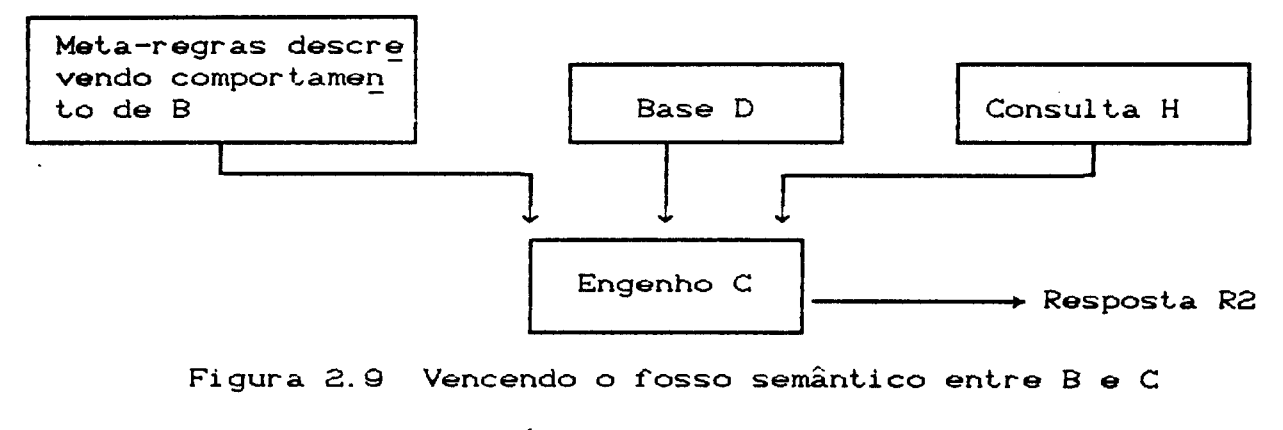

através de meta-regras

ý

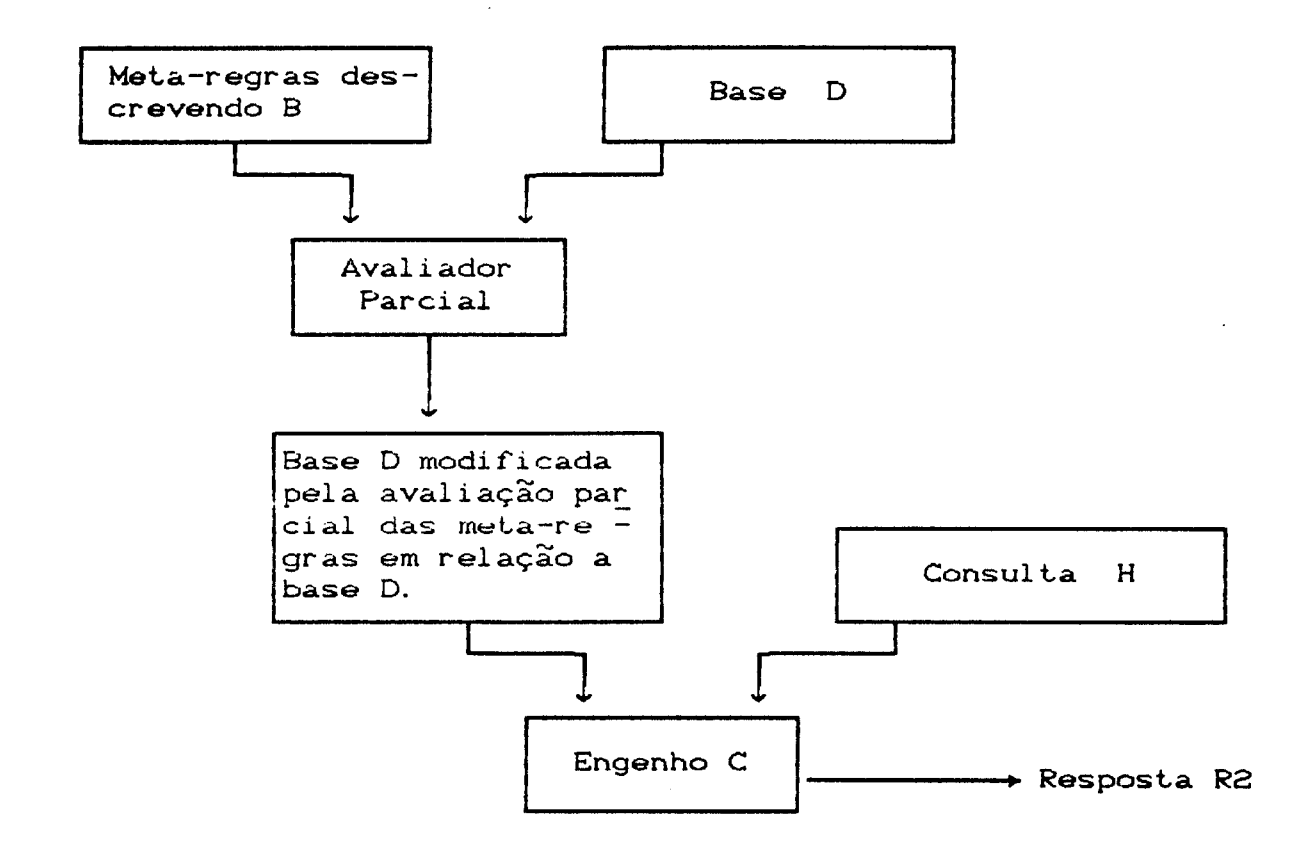

Figura  $2.10$  A\* avaliação parcial modifica D de modo que se possa obter. com o engenho c. as mesmas respostas que se obteria com o engenho B e com a base D original.

Vamos verificar como se poderia fazer a avaliação parcial para o caso do fosso semântico ter componentes apenas no método dedutivo. As dificuldades para o caso de fosso semântico na estratégia são outras. e não serão tratadas aqui. Tomemos um caso concreto. pois é mais raciocinar em *cima* de casos concretos. Esperamos. entretanto. que as conclusões sejam bastante gerais.

Admita-se que o engenho C seja a própria linguagem PROLOG. As regras do engenho B terão a mesma (sintaxe) que as regras

PROLOG. mas serão vistas como regras de um cálculo de predicados normal. No sistema B não serão feitas as hipóteses simplificadoras presentes em PROLOG. Em outras palavras, B será um provador de teoremas de Cálculo de Predicados sem qualquer hipótese simplificadora. Por sua vez, C será PROLOG e, portanto, terá as seguintes hipóteses simplificadoras:

(1) Cada sentença, ao ser colocada na forma disjuntiva, terá apenas um literal positivo, o qual é chamado cabeça. Vejamos um exemplo: Seja a sentença PROLOG:

 $avo(X, Y)$  : - pai $(X, Z)$ , pai $(Z, Y)$ .

Esta sentença pode ser lida da seguinte maneira: X é avô de Y se X é pai de Z e Z é pai de Y. X é avô de Y ou X não é pai de  $\overline{z}$  ou Z não é pai de Y. Na leitura disjuntiva, temos apenas um literal positivo, ou seja, avoCX,Y).

C2) not(P) significa não(P) e deve ser interpretado da seguinte maneira: O engenho tenta provar P. Se não conseguir, not(P) é verdadeiro. Se conseguir, not(P) é falso.

 $(3)$  P :  $Q$  significa o seguinte:

 $P$  ; Q : - P.  $P$  ; Q : - Q.

Qualquer que seja uma fórmula do Cálculo de Predicados, ela pode ser expressa como um conjunto de regras na forma:
$P: Q: S: -M, N, not(G), D.$ 

O símbolo ":-" representa a implicação. O ";" representa "ou". A "," representa a conjunção "e". Esta forma é similar em sintaxe à usada em PROLOG. Há, contudo, duas diferenças. A primeira é a possibilidade de P ; Q a esquerda de ":-". Esta possibilidade não existe em PROLOG. A segunda é que se pode ter literais negativos como o not(G) a direita de ":-". Também isto não é possível em PROLOG e seria interpretado como significando not(G) é verdadeiro se G é falsb. Há um fosso semântico entre as sentenças do PROLOG e as do Cálculo de Predicados.

Deduções com sentenças de Cálculo de Predicados exigem algoritmos muito ineficientes. Além disto, estes algoritmos não podem decidir se uma prova existe. Isto ocorre em teoria: porém, na prática, os algoritmos podem ser auxiliados por heurísticas e por controle, o que os torna mais viáveis para uma ampla classe de problemas. Devido a este fato, foram desenvolvidos vários sistemas baseados nestas sentenças. Tais sistemas, para atingirem um certo grau de eficiência, exigem programas extremamente .<br>complexos, que tentam tomar decisões cuidadosas para não seguirem caminhos longos e tortuosos no processo dedutivo. Verificaremos que, com a avaliação parcial, podamos fazer um sistema extremamente simples e de eficiência comparável a outros mais complexos.

Vamos descrever o método dedutivo usado pelo engenho B do nosso exemplo, o qual faz dedução usando o princípio de resolução e a redução ao absurdo.

O seguinte programa é constituído por um conjunto de meta-regras capazes de executar uma base de conhecimentos constituída por regras da cálculo de predicados.

Como vimos, a base de conhecimentos D é constituída por uma conjunção da regras na

 $P$ ; Q; R; S  $:-$  M, N.

Neste caso, ela pode ser transformada em uma disjunção de literais (predicados afirmados ou negados). Assim, temos:

 $P$  v Q v R v S v  $\sim$  M v  $\sim$  N  $\sim$ 

Podemos também transformar a sentença em uma negação conjunções: de

 $false := \sim P \land \sim Q \land \sim R \land \sim S \land M \land N$ a. qual é equivalente a

 $\sim C \sim P \quad \sim \quad \sim Q \quad \sim \quad \sim R \quad \sim \quad \sim S \quad \sim \quad M \quad \sim N \; \supset$ 

Temos que uma conjunção de fórmulas deste tipo pode ser provada usando o princípio de resolução e a redução ao absurdo. Um engenho de inferência usando o príncipio *de* resolução deve introduzir a negação da consulta junto a base de conhecimentos e aplicar sucessivamente a seguinte regra de inferência (RI): Dadas as regras:

r:  $\vdots$   $\vdots$   $\mathbb{C}P_1 \sim Q_1 \sim R_1 \sim S_1 \ldots$ r2: :-  $CP2 \wedge Q2 \wedge \sim R1 \wedge S2$ ...)

podemos conclui r:

rs:  $:=$   $\mathbb{C}P_1 \wedge \mathbb{Q}_1 \wedge \mathbb{S}_1 \wedge \ldots \wedge \mathbb{P}_2 \wedge \mathbb{Q}_2 \wedge \mathbb{S}_2 \ldots$ , pois rz fornece  $R_1$  : - Pz  $\land$  Qz  $\land$  ...  $\land$  Sz.... Podemos, portanto, substituir rz por Pz  $\land$  Qz  $\land$  ...  $\land$  Sz.... Se chegarmos a um absurdo, ou seja, a conjunção é impossível de satisfazer, concluimos que a negação da consulta é falsa, e portanto, a consulta é verdadeira.

Exemplo: Consideremos a seguinte base de conhecimentos (baseconh).

rs: homem(wang); mulher(wang).

rz: homemCling) ; mulherCling).

 $r$  a: humano $(X)$  : - homem $(X)$ .

 $r$ 4: humano $(X)$  :- mulher $(X)$ .

O primeiro passo é transformar estas regras em uma negação de conjunções. Para facilitar a manipulação destas negações de conjunções no engenho implementado, decidimos representá-las por meio de lista e guardá-las em uma base de dados para que sejam posteriormente usadas. Teremos, então, as seguintes regras transformadas.

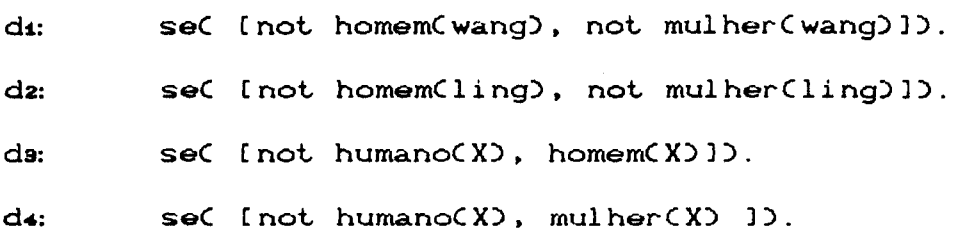

onde cada argumento L de seCL) é suposto negado. A lista di expressa da seguinte forma:

:- Cnot homemCwang) A not mulherCwang)).

Suponha-se que desejamos saber quais são os humanos da base de conhecimento. Neste caso, teremos a seguinte consulta: humanoCXl).

 $1\frac{c}{n}$  passo: Suponhamos que a consulta seja falsa, então podemos introduzir a negação da consulta Cfalso :- humanoCX1)) junto a base de conhecimentos, ou seja, introduzir

(a) se([ humanoCX1) )).

2<sup>0</sup> passo: Aplicar sucessivamente a regra de inferência RI à base de conhecimentos.

Aplicando-se a regra RI em da e Ca)

da: se( [ not humano( X), homem( X) ] ).

(a) se([ humano(X1) ]).

obt..emos:

Cb) se([homemCXl)J)

... Aplicando-se RI em Cb) e di. obtemos:

 $(c)$  se([not mulher(wang)]),  $X1 ==$  wang, Aplicando-se RI em (c) e d4,

(d) seCInot humanoCwang)]) Como  $X1 ==$  wang, concluimos que  $(b)$  e  $(a)$  se tornam:

Cbi) seC[homemCwang)])

Cail seC[humanoCwang)])

Resolvendo-se Cai) e Cd) chegamos ao absurdo de que wang é humano e wang não é humano. Portanto, a consulta é verdadeira para X1 = wang, ou seja, wang é um dos humanos da base de

O seguinte programa é a listagem do engenho B, o qual é constituído por um conjunto de meta-regras capazes de executar uma base de conhecimentos constituída por regras de cálculo de predicados:.

### Listagem do engenho B

 $Y$ ) : - negCX,Y).  $neg(not(X), X) := !$ . negCX, notCXDD.

orCCX ; Y), Z,  $LNX|R1$ )  $:-1$ , negCX, NX), or $CY$ ,  $Z$ ,  $R$ ). orCX,  $Z$ ,  $INX|Z]$ ) : - negCX,  $NX$ ).

andCCX,  $Y$ ),  $[X|R]$ ) :  $-$  !, andCY,  $R$ ). and $CX$ ,  $[X]$ ).

norm $CCX := Y$ ),  $N$ ) :-!, andCY, NY), orcx. NY. N).

 $\sim 10$ 

```
normCCX; Y), Z):-!, orCCX; Y), [], Z).<br>normCCX, Y), Z):-!, andCCX, Y), Z).<br>normCX, [NX]):- negCX, NX).
processeCend_of_file0 : - \cdot.
processe(X) : -
        normCX, Y),
        assertzC seCYDD,
        fail.
rec(A) : - abolish(se/1),
        see (A),
        repeat,
                read(F),
                processe(F), !,
        seen.
onCX, [X|Y]) :-!.
on(X, I_{2}[Z]) : - on(X,Z).
contra_posit([X|R], NX, R) :- neg(X, NX).<br>contra_posit([X|R], N, [X|NR]) :-
        contra posit(R, N, NR).
sentCH, TV : -se(Y),
        contra_posit(Y, H, T).
\text{prove}(G, A) : -
        negCG, NG),
        onCNG, AD.
prove(G, A) : -
        sentCG, B),
        not( on(G, A)),
        \text{proCB}, \text{ [G|A]}.
\text{proC}(1, 0).
prod(G|GS], A) :-
        \text{proveCG}, \text{AD},
        proCGS, A).
p(X) : - prowe(X, 1).
```
医单位的 医单位的

 $\hat{\mathcal{A}}$ 

 $\Delta$ 

 $\Delta$ 

 $\mathbb{Z}^2$ 

 $\overline{\mathbf{A}}$ 

Vejamos uma explicação detalhada da cada predicado do programa engenho B.

Predicado negCArg1. Arg2), onde Arg1 é o predicado a ser negado e Arg2 é a negação de Arg1 Cou seja, é o predicado Argl negado). Na  $1^{\frac{\alpha}{n}}$  cláusula temos que a negação de not(not(X)) é igual a negação de X.

Na  $2^{\frac{a}{2}}$  cláusula temos que a negação de notCX) é X. <sup>a</sup>Na 3- cláusula temos que a negação de X *é* notCX).

O predicado orCArgl. Arg2, Arg3) transforma a disjunção Argl em negações de conjunções, colocando-as na lista Arg2, obtendo-se assim Arg3. Vejamos um exemplo: Dado orCCX ; Y; ZO, [W], Arg3) obtemos  $Arg3 = [not(X), not(Y), not(Z), W].$ 

A 1<sup>2</sup> cláusula nega o 1<sup>2</sup> elemento da disjunção, coloca-o na lista Arg3 e chama recursivamente or para negar os demais elementos da disjunção.

A cláusula de or *é* para o caso de Arg1 conter somente um predicado a ser negado. Portanto. basta negá-lo e colocá-lo no Arg3.

O predicado "and" recebe como entrada uma conjunção Arg1 coloca-a em uma lista Arg2. Vejamos um exemplo: Dado andC  $CX, Y, Z, W$ , Arg2), obtemos Arg2 =  $IX, Y, Z, W$ ]. cláusula de "and" coloca o 1<sup>0</sup> elemento da conjunção na lista

Arg2 e chama recursivamente "and" para colocar os demais elementos da conjunção.

A  $2^{\frac{a}{2}}$  cláusula de "and" é para o caso de Arg1 conter somente um predicado. Portanto, basta colocá-lo na lista Arg2.

O predicado normCArg1, Arg2) recebe uma regra, Arg1 como entrada e coloca-a na forma normal Arg2, ou seja, em uma conjunção de predicados afirmados ou negados, representados por uma lista de predicados.

A 1<sup>2</sup> cláusula é para o caso de Arg1 conter uma regra da forma X :- Y. A formal normal obtida será uma lista contendo a negação dos predicados de X, seguido dos predicados de Y. Vejamos um exemplo: Dado normCCX ; Y  $: -Z$  , W), LN), obteremos  $LN = [not(X), not(Y), Z, W].$ 

A 2<sup>ª</sup> cláusula é para o caso de Arg1 conter uma regra da forma X : Y. A forma normal obtida será uma lista contendo a negação dos predicados de X e de Y. Vejamos um exemplo: Dado norm $C(X : Y : Z)$ , LN), obteremos LN = [not $C(X)$ , not $C(Z)$ ]. A 3<sup>4</sup> cláusula é para o caso de Arg1 conter uma regra da forma X. , Y. A forma normal obtida será uma lista contendo os predicados de X e de Y. Vejamos um exemplo: Dado normC CX,  $Y$ ,  $Z$ ),  $LN$ ), obteremos  $LN = [X, Y, Z]$ .

A 4<sup>2</sup> cláusula é para o caso de Arg1 conter uma regra unitária, ou seja, apenas um predicado. Vejamos um exemplo: Dado normC X, LN),  $obteremos LM = [not(X)].$ 

O predicado processe(Arg1) recebe uma regra, Arg1 como entrada, transforma-a, usando o predicado "norm", em uma lista de predicados afirmados ou negados CLN), ou seja, transforma-a em uma forma normal e finalmente a inserindo na base de dados na forma seCLN). Este predicado sempre falha.

O predicado recCArg1) recebe um arquivo Arg1 como entrada, retira da base de dados toda regra da forma se(\_), abre o arquivo e para cada sentença S lida aplica opredicado processe(S). Pelo fato de que o predicado processe sempre falha, toda sentença de Argi será transformada na forma normal.

O predicado onCArg1, Arg2) recebe como entrada o predicado Arg1 e a lista de predicados Arg2 e sucede se Arg1 pertencer a Arg2. Vejamos um exemplo. Dado onCX, [Z, notCW), X, PJ), o predicado sucederá. Porém, dado onCX, [P, Q, R]), o predicado falhará.

O predicado contra\_posit(Arg1, Arg2, Arg3) recebe como entrada a lista de predicados Arg1 e o predicado Arg2, e fornece como saída Arg3, que equivale ao Arg1 sem a negação do predicado Arg2. Vejamos um exemplo: Dado contra\_posit( [X, not(Y), Z, P], Y, L), obtemos  $L = [X, Z, P]$ .

O predicado sent.<br>Arg2) recebe como entrada um predicado Arg1, procura na base de dados alguma regra da forma se(L), na

qual L contenha a negação de Arg1. A saída Arg2 corresponde a lista L sem a negação de Arg1.

<sup>O</sup>predicado proveCArg1, Arg2) recebe como entrada o predicado Arg1. a ser provado, e uma lista Arg2 contendo os predicados já provados.

Na 1<sup>2</sup> cláusula de proveCArg1, Arg2) temos que se a negação do predicado Arg1 a ser provado pertencer a lista Arg2 dos predicados já provados verdadeiros, então o predicado a ser provado será falso. Com isto, chegamos a uma contradição e a prova termina. Na  $2^{\frac{a}{2}}$  cláusula de proveCArg1, Arg2), o predicado sentCArg1, Arg3) percorre a base de dados da forma seCArg4), chama o predicado contra\_positCArg4, Arg1,Arg3) para verificar se not Arg1 se unifica com algum predicado da lista Arg4 (para aplicação da regra de inferência RI). Temos que Arg3 é a lista Arg4 sem o predicado not Arg1. Deste modo temos que Arg1 foi provado. Porém antes de colocá-lo na lista Arg2 dos predicados já provados, prove certifica-se de que o predicado Arg1 ainda não pertence a lista Arg2. ApÓs esta checagem, prova insere Arg1 na lista Arg2. chama o predicado proCArg3, [Arg1|Arg2]) para avaliar os próximos predicados (elementos da lista Arg3) a serem provados, para continuar o processo dedutivo, até encontrar um absurdo.

O predicado "pro" chama recursivamente "prove" para provar cada um dos predicados da lista.

Observe que o predicado proveCArg1,Arg2) *é* o que realiza o processo dedutivo do engenho de inferência B, descrito anteriormente. Analisando as figuras 2.9 e 2.10 temos que o predicado "prove" corresponde a "meta-regras descrevendo o comportamento de B".

O predicado p(Arg1) recebe como entrada a consulta Arg1 que deverá ser provada. A prova será realizada pelo predicado proveCArg1, [J).

Para executarmos o engenho B devemos seguir os seguintes passos:  $0.1<sup>o</sup>$  passo é carregar o programa do engenho de inferência.

 $? - 1 - 'enqenhoB'1.$ 

O 2<sup>2</sup> passo é transformar as regras da base de conhecimentos 'baseconh', que estão na forma de cálculo de predicados, para a forma normal CFN) e guardá-las na base de dados na forma seCFN). Para isto digite:

?- recC'baseconh').

A partir deste momento pode-se iniciar as sequências de consultas. As consultas devem ser realizadas da sequinte maneira:

?- pCConsulta).

Vejamos alguns exemplos:

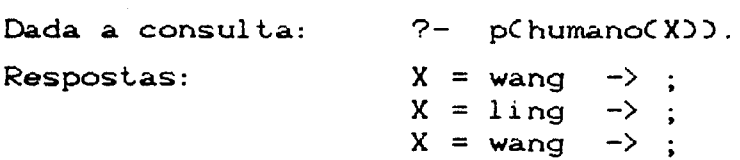

Dada a consulta: ?- pChumanoCwang)). Resposta: yes.

 $X =$  ling

Dada a consulta: ?- pChumanoCling)).

Resposta: yes.

Dada a consulta: ?- p(mulherCwang)).

yes.

Resposta:

Dada a consulta:  $?$ - pCmulherCling)). Resposta: yes.

Para facilitar o entendimento do algoritmo do engenho B, vamos mostrar a execução da consulta "Quais são os humanos?".

 $\bar{\mathbf{v}}$ 

?- \*pChumanoCXDD.

pChumanoCX)).

proveChumanoCX). (]).

negChumanoCX). NG).  $NG = not humano(X)$  $\overline{C}$  not humano(X), (1).  $\overline{-}$  falha. % la cláusula de prove

sent(humano(X), B). % 2a cláusula de prove<br>se(Y), % 1a cláusula de sent % 1a cláusula de sent  $Y = [not'']$  homem(wang), not mulher(wang)], contra\_posit(Inot homem(wang), not mulher(wang)], humanoCX). B). --> falha

 $Y = [not'']$  homem(ling), not mulherCling)], contra\_posit((not homem(ling), not mulherCling)l, humanoCX), B), --> falha

 $Y =$  [not humano(X), homem(X)], contra\_posit(Inot humano(X), homem(X)], humanoCX), B) --> sucede

```
B = [homom(X)],
on( humano(X), [1] -->
                   falha,
not ConChumanoCXD, []DD
                   --> sucede
Resultado 1:
                    humano(X) é verdadeiro
                                                 \starproClhomemCXDI, [humanoCXDID, % 2a cláusula de pro
prove(homem(X), [humano(X)]), % 1a cláusula de prove
 neg(homem(X), NG),
 NG = not homem(X)on( not homem(X), [humano(X)]), -->falha
 sentChomemCXD, BD,
  secY.
  Y = [not homem(wang), not mulher(wang)],
  contra posit([not homem(wang), not mulher(wang)],
                        --> sucede
             homem(X), B)
  B = [not multher(wang)].% unifica
  X = wang
  on(homem(wang), [humano(wang)]) \rightarrow falha
  notConChomemCwang), [humanoCwang)]) --> sucede
Resultado 2: homem (wang) é verdadeiro
                                                 \starproClnot mulher(wang)], [homem(wang), humano(wang)]),
   proveCnot mulherCwang), [homemCwang), humanoCwang)])
   negCnot mulherCwang), NG),
   NG = null \text{her}(\text{wand})onC mulherCwang), [homemCwang), humanoCwang)]) --> falha
    sentCnot mulherCwang), B),
    se(Y).
    Y = [not homem(wang), not mulher(wang)]
```

```
contra_posit(Inot homem(wang), not mulher(wang)],
                     not mulherCwang), B) --> falha
      Y = Cnot homem(ling), not mulherCling)l 
      contra_positCInot homemCling), not mulherCling)],
                     not mulherCwang), B) --> falha
      Y = [not humano(X), homem(X)]contra_positC(not humano(X), homem(X)],
                     not mulherCwang), B) --> falha
      Y = [not humano(X), mulher(X)]contra_posit([not humano(X), mulher(X)],
                     not mulher(wang), B) --> sucede 
      B = [not humano(Cwang)]on(not mulher(wang),[homem(wang),humano(wang)])-->falha
      notConCnot mulherCwang), [homemCwang), humanoCwang) ]))
                                                      --> sucede 
******************************************************M*MMMMM * Resultado 3: not mulherCwang) é verdadeiro • 
*************•*********************************************** 
      pro([not humanoCwang)], 
          mulherCwang), homemCwang), humanoCwang)]), 
        prove(not humano(wang), 
               [not mulherCwang), homemCwang), humanoCwang)]),
         negCnot humanoCwang), NG), 
         NG = humanoCwang) 
         onChumanoCwang), 
            [not mulherCwang), homemCwang), humanoCwang)])
```
医皮肤病 医二甲基甲酚医三甲

--> SUCEDE

\*\*\*\*\*\*\*\*\*\*\*\*\*\*\*\*\*\*\*\*\*\*\*\*\*\*\*\*\*\*\*\*\*\*\*\*\*\*\*\*\*\*\*\*\*\*\*\*\*\*\*\*\*\*\*\*\*\*\*\*\* \* Resultado 4: not humanoCwang) é verdadeiro \* \*\*\*\*\*\*\*\*\*\*\*\*\*\*\*\*\*\*\*\*\*\*\*\*\*\*\*\*\*\*\*\*\*\*\*\*\*\*\*\*\*\*\*\*\*\*\*\*\*\*\*\*\*\*\*\*\*\*\*\*\*

Temos que humanoCwang) é um elemento da lista dos predicados já provados verdadeiros [not mulher(wang),homemCwang),humanoCwang)),

então, not humano(wang) é falso. Absurdo, pois o resultado 4 diz que not humanoCwang) é verdadeiro. Portanto, wang é um dos humanos.

Comparando com a teoria da avaliação parcial para programas PROLOG, temos três etapas para vencer o fosso semântico.

Na  $1^{\frac{a}{n}}$  etapa temos um intérprete proveCG, A) do engenho B.

Na 2<sup>2</sup> etapa, "admita-se que tenhamos" um avaliador (avalp) que pode ser aplicado a prove (ver figura 2.2) parcial

> avalpC H .. Cd, proveCG,A), HproveCG,A))

Neste caso, a figura 2.2 é representada pela figura 2.11

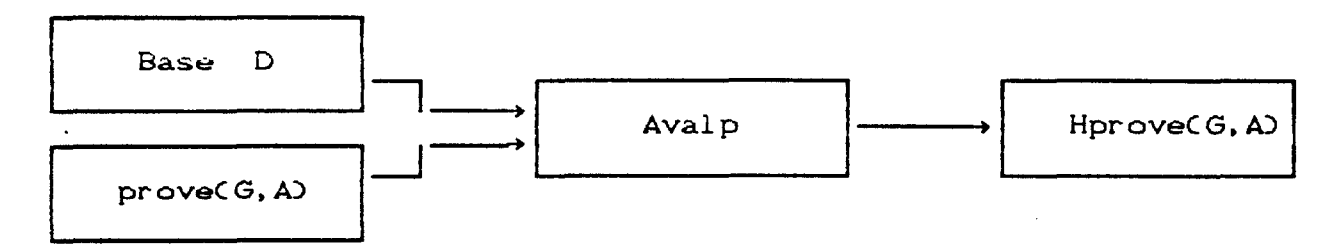

Figura 2.11 Avaliação parcial de proveCG, A) em relação a Base D

Hprove é a base B (regras do cálculo dos predicados) transformada em sentenças do PROLOG.

Na 3<sup>2</sup> etapa, apliquemos uma avaliação parcial (aval) ao avaliador parcial da figura 2.11 (ver figura 2.5).

 $avalC$  avalp $CH : - Cd$ , prove $CG, A$ ), Hprove $(G, A)$ ),

provaCG,A),

avalproveC  $H: - Cd$ ,  $H$ proveCG, A)) )

Neste caso a figura 2.5 é representada pela figura 2.12

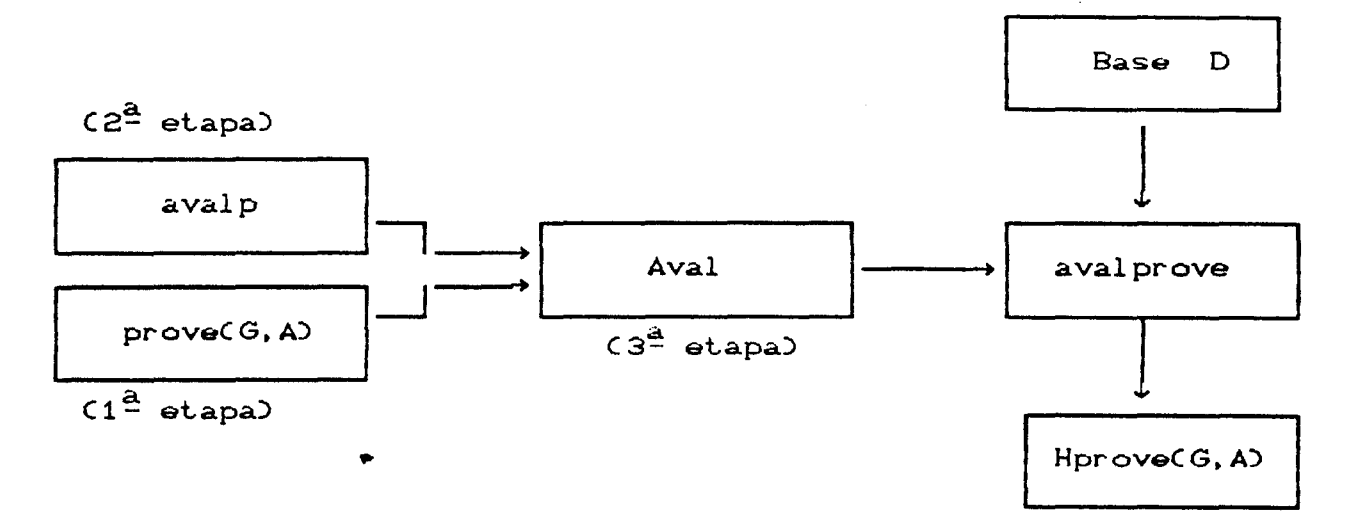

Figura 2.12 Avaliação parcial de avalp em relação a prove(G,A). Obtemos avalprove, que é o avaliador parcial especializado para o engenho de inferência B.

Note que, no momento da aplicação de aval, o Único dado conhecido  $\acute{\mathbf{e}}^{\mathbf{\cdot}}$ e o programa prove. *Devido* a um avalproveCH :- Cd, HproveCG, ADD, que recebe uma base de dados D e produz um HproveCG, A) Cprograma equivalente em PROLOG). O comportamento de HproveCG, A) é idêntico ao de prove(G,A) na presença das sentenças H :- Cd, ou seja, dada uma consulta G, obtemos a mesma resposta R.

Resumindo, temos inicialmente que:

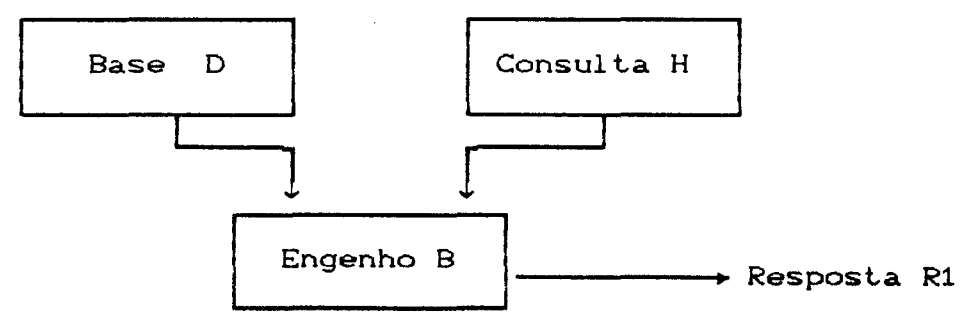

Figura 2.13 Dada a consulta H, o engenho B produz resposta R1

Após as três etapas realizadas para vencer o fosso semântico temos a figura 2.14.

Construímos manualmente um avalproveC H : - Cd, HproveCG, ADD, tal que:

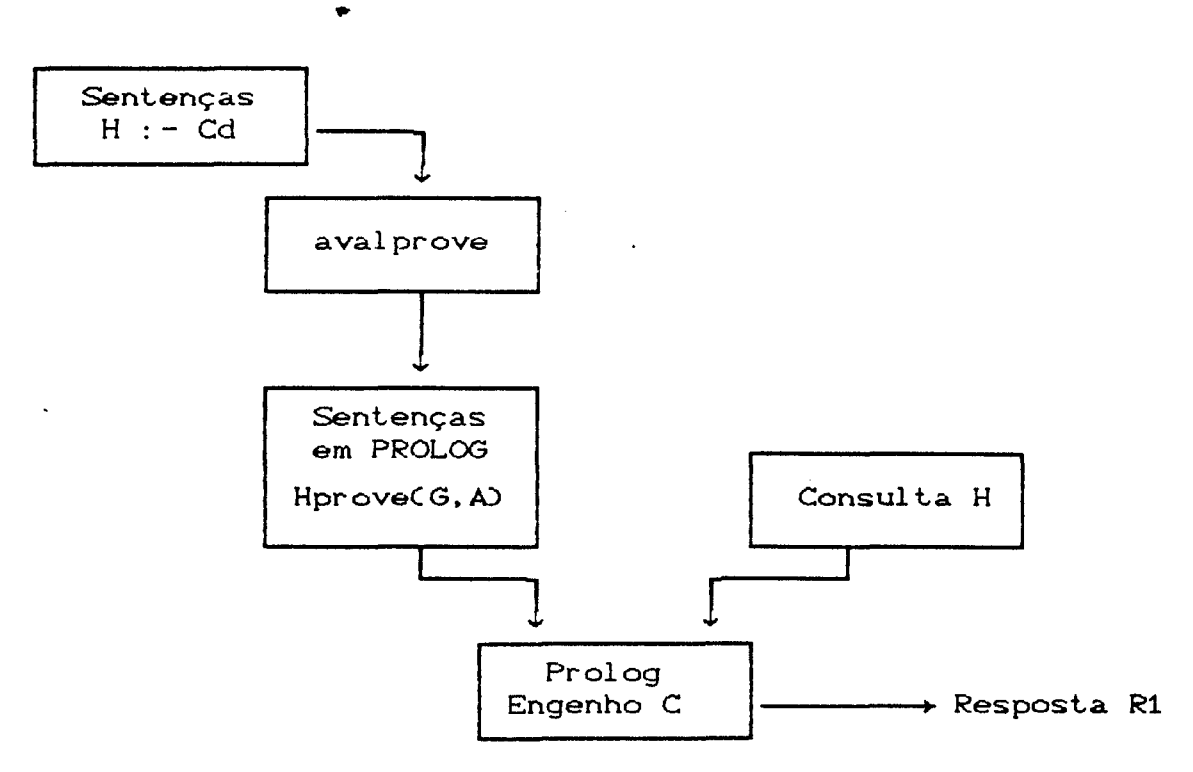

Figura 2.14 Dada a consulta H, o engenho C produz resposta R1

Temos que dada a consulta H, o engenho C produz a mesma resposta R1 que o engenho B.

 $\hat{\boldsymbol{\epsilon}}$ 

 $\hat{\mathcal{A}}$ 

 $\hat{\boldsymbol{\beta}}$ 

 $\hat{\mathcal{A}}$ 

 $\mathcal{L}$  $\sim$ 

 $\hat{\mathcal{L}}$ 

 $\mathcal{L}$ 

Avalprove foi construído fazendo avaliação manual de prove. Vejamos a listagem de avalprove.

Listagem de avalprove

 $negCont(CX)$ ,  $Y$ ) : -  $neg(X,Y)$ . neg $Cnot(X)$ ,  $X$ ) : - !. neg(X, not(X)). or( $CX$ ;  $Y$ ),  $Z$ ,  $INX | R$ ]) :-!,  $neg(X, NX)$ , or $YY$ ,  $Z$ ,  $R$ ). or $CX, Z, INX | Z]$ ) : - neg $CX,NX$ ). andCCX, YD,  $[X|R]$  : - !,  $andCY, R$ . and $CX,$   $IXJ$ ). norm $CCX := YD$ ,  $ND := !$ ,  $andCY, NY, N2,$ <br>or  $CX, NY, N2.$ norm $CCX$ ;  $Y$ ),  $Z$ ) :-!, or $CCX$ ;  $Y$ ),  $[1, Z)$ . norm $CCX$ ,  $Y$ ),  $Z$ ) :and $CCX$ ,  $Y$ ,  $Z$ .  $norm(X, [Y]) := neg(X, Y).$ propagar\_frente(not(F), A,  $NF$ ) : - !,  $F = . . .$  [FN | ARGS], nameCFN, L), nameCNFN, [110|L]),  $NF = . .$  [NFN, A|ARGS]. propagar\_frenteCF, A, FAD :- $\overrightarrow{F} = .$  [FN|ARGS],<br>FA =.. [FN, A|ARGS].

```
segCF, CH := onCNF, ADD 0 :-propagar_frenteCF, A, HD,
     negCF, NF).
armzCCH : - ID : - clauseCH, D, !.
array(SX) : - assertz(SX).
propagar\_trasC[X], A, Y) :- !,
     seg(X, SX),
     ar mz\zetaSX\zeta,
     propagar_frente(X, A, Y).
propagar_tras([], A, true) :-!.
propagar\_tras(IX|Y], A, CNX, NY) :-
     propagar frenteCX, A, NXD,
     seqCX, SN,
     armz(SX),
     propagar_trasCY, A, NYD.
 avalpCF, [1, H) :- !,
      propagar_frenteCF, A, H).
 avalpCF, B, CH : - notC onCF, ADD, RD D : -
      propagar frenteCF, A, H),
     *propagar_tras(B, [F|A], R).
contra_positC[X|R], NX, R) :- negCX, NX).<br>contra_positC[X|R], N, [N|NR]) :-
      contra_positCR, N, NR).
 processeCend_of_file) :- \vdots.
processe(X) : -
      normCX, Y),
      contra_posit(Y, F, C),
      avalgCF, C, S,
      assertz(S),
      fail.
 onCX, IX|Y]) : - !.
 on(X, [ | Z]) : - on(X, Z).
 rec(A) := abolish(se/1),see (A),
       repeat,
               read(F),
               processe(F), !,
       seen.
```
 $\hat{\mathcal{A}}$ 

 $\begin{array}{c} \mathbf{y} \\ \mathbf{y} \\ \mathbf{y} \end{array}$ 

 $\hat{\mathcal{L}}$ 

 $\hat{\boldsymbol{\beta}}$ 

Vejamos uma explicação detalhada de cada predicado de avalprove.

Os predicados neg(  $\_,\_,$  or(  $\_,\_,\_)$ , and(  $\_,\_,$  , norm(  $\_,\_,$  , on(  $\_,\_)$ , recC \_). são os mesmos da 1 i stagam do engenho B. Vejamos os demais predicados.

O predicado propagar\_frenteCArg1. Arg2, Arg3) recebe como entrada o predicado que será avaliado, Arg1. e um meta-argumento Arg2 (argumento da meta-regra prove, ou seja, a lista que guarda os predicados já avaliados). Fornece como saída Arg3, um predicado equivalente a Arg1, acrescentado o argumento extra CArg2).

A 1<sup>2</sup> cláusula diz que se o predicado Arg1 for note FuntoreA1,A2, ... ,An)), então Arg3 será um novo predicado da forma nFuntorCA1, A2, ..., An, Arg2), ou seja, concatena-se a letra 'n' ao Funtor, obtendo-se nFuntor.

Vejamos um exemplo. Dado propagar\_frente(not humano(X), A, NP),  $obteremos NP = nhumano(A, X)$ .

A 2<sup>2</sup> cláusula é para Arg1 com predicados afirmativos. Neste caso, obt<mark>eremos o pre</mark>dicado com o mesmo funtor, porém com um novo argumento. Vejamos um exemplo. Dado  $propagar_frenteChumanO(X), A, P)$ , obteremos  $P = humanO(A, X)$ .

O predicado segCArg1, Arg2) recebe como entrada o predicado a ser avaliado, Arg1, executa o predicado

propagar frenteC Arg1, A. PArg1) para avaliar Arg1. e fornece a cláusula CPArg1 :- onCNArg1, ADD, onde NArg1 é a negação do predicado Arg1. Vejamos um exemplo. Dado segC homemCwang), PArg1) obteremos PArg1 = homem( A, wang) *e* a cláusula Arg2 = homemCA,wang) :- onC not homemCwang), A), onde a cabeça da cláusula obtida equivale ao Argl acrescentado de um meta-argumento (avaliado parcialmente), e o corpo da forma onC Negação\_de\_Arg1. Meta\_argumento).

o predicado armzCArgl) recebe como entrada a cláusula Arg1 *<sup>e</sup>* a armazena na base de dados.

A 1<sup>2</sup> cláusula verifica se a cláusula Arg1 já está armazenada na base de dados. Se encontrá-la. então não devemos armazená -1 a  $\cdot$ . novamente.

A 2<sup>ª</sup> cláusula armazena a cláusula Argi na base de dados.

O predicado propagar \_trasCArg1. Arg2. Arg3) recebe como entrada uma lista Arg1 de predicados a serem avaliados, um metaargumento Arg2, e fornece como saída Arg3, que é uma lista correspondente a avaliação parcial da lista Arg1. Temos que a avaliação parcial de cada predicado consiste em colocar o meta argumento no predicado Cusando-se propagar frente). O predicado propagar tras aplica o predicado propagar frente para cada el emento da lista a ser avaliada e, ao mesmo tempo armazena. caso ainda não esteja armazenada, a cláusula formada pelo predicado seg.

A 1<sup>2</sup> cláusula de propagar\_trasCArg1, Arg2, Arg3) é para o caso da lista a ser avaliada, Arg1, conter somente um predicado. Temos que Arg2 *é* um meta\_argumento. e Arg3 é uma lista contendo apenas o predicado avaliado de Arg1. Neste caso. forma-se a claúsula CArg1\_avaliado\_com\_meta\_arg :- onCNegação\_de\_arg1, Meta\_arg), que é armazenada (caso ainda não Lenha sido). A 2<sup>ª</sup> cláusula de propagar\_tras é para o caso em que a lista a ser avaliada. Argl é vazia. ou seja. não há predicado a ser avaliado. A cláusula de propagar\_tras *é* para o caso de haver mais de um elemento na lista a ser avaliada, Arg1. Neste caso, executa o predicado propagar \_frente para o primeiro elemento da lista. e chama recursivamente propagar\_tras para que os demais predicados

sejam avaliados.

O predicado aval pC Arg1, Arg2, Arg3) tem como entrada Arg1, a cabeça de uma cláusula para ser avaliada e Arg2. o corpo da cláusula a ser avaliado. Fornece como saída Arg3. a cláusula avaliada Ccuja cabeça é o predicado Arg1 avaliado parcialmente, aplicando-se o predicado propagar \_f·rente *e* cujo corpo *e* ' <sup>o</sup> predicado Arg2 avaliado parcialmente, aplicando-se o predicado propagar\_tras).

A  $1^{\frac{a}{n}}$  cláusula avalpCArg1, Arg2, Arg3) é para o caso de cláusulas unitárias Csem corpo. ou seja. Arg2 = [ J). A cláusula obtida Ar\_g3 C também unitária) equivale ao Argl avaliado parcialmente (aplicando-se propagar\_frente).

A 2<sup>2</sup> cláusula avalpCArg1, Arg2, Arg3) é para o caso onde a

cláusula  $\mathbf{a}$ ser avaliada possui um corpo. Aplica-se propagar\_frenteCArg1, A, PArg1), onde PArg1 é Arg1 avaliado parcialmente; em seguida, aplica-se propagar\_tras(Arg2, [Arg1|A],R), onde R é Arg2 avaliado parcialmente. O resultado da avaliação é a cláusula PArg1  $:$  - not( on(Arg1,A)), R.

O predicado contra\_positCArg1, Arg2, Arg3) recebe como entrada Arg1, uma lista de predicados a serem avaliados. Fornece como saída Arg2, a negação do primeiro elemento da lista Arg1, e Arg3 equivale ao Arg1 sem o primeiro elemento. Note que, sendo Arg1 uma cláusula representada por uma lista, temos que Arg2 é a cabeça e Arg3 o corpo.

A 1 $\frac{a}{r}$  cláusula de contra posit(Arg1, Arg2, Arg3), fornece Arg2, que equivale a negação do primeiro elemento de Arg1, e Arg3, que equivale a Arg1 sem o primeiro

A 2<sup>ª</sup> cláusula é para que sejam devolvidas as negações (cabeças)de outros elementos de Arg1 e seus respectivos corpos.

O. predicado processeCArg1) recebe uma regra Arg1 como entrada, transforma-a em uma lista de predicados CLN) afirmados ou negados (aplicando-se o predicado norm), executa o predicado contra\_posit para obter de cada elemento da lista CLN) a sua negação (cabeça) *<sup>e</sup>*a lista sem o elemento (corpo), avalia parcialmente a cláusula, chamando o predicado avalp e insere na base de dados a cláusula avaliada parcialmente. Este predicado falha para-que sejam

fornecidas por contra\_posit outras cabeças e corpos.

Temos que aval prove é um avaliador parcial especializado em prove. Desta forma, avalprove simula prove usando informações da base de conhecimentos.

Para executarmos avalprove devemos seguir os seguintes passos:  $1^{\circ}$ Passo: Carregar o programa avalprove.

 $?$ -  $[-'avalprove']$ .

 $2^{\circ}$ Passo: Executar o predicado recC'baseconh') para transformar as regras da base de conhecimentos, que estão na *de* do cálculo *de* predicados, para sentenças de PROLOG, assim HproveCG,A), **que será manipulado**  diretamente pelo engenho de inferência do PROLOG. HproveCG, A) é  $\bullet$ o resultado da avaliação parcial de proveCG,A) em relação a base de conhecimentos, ou seja, Hprove é o programa prove especializado para a base de

# ?- rec('baseconh').

Como vimos, após a execução do passo 2, obteremos o seguinte programa HproveCG,A).

#### Hprove

 $humano(A, B)$  :  $-$  not onChumanoCB),  $A$ ), homem(  $[humano(B) | A]$ ,  $B$ ). humano $(A, B)$ :  $-$  not onChumanoCB),  $A$ ), mulher( [ humano(B) | A], B).

 $nhumanO(A, B) :- onChumanO(B)$ ,  $A$ ).

nhomemCA, wang) : - onC homemCwang), A).

nhomemCA, ling) :- onC homemCling), A).

- $nhomemCA$ , B)  $:$ not onCnot homemCB), A), nhumanoC [not homemCB) | A], B).
- homem( $A$ , war.g) : homem $(A, \text{ling})$  : onChomemCwang), A), not onChomemCwang), A),<br>nmulherC[homemCwang) | A], wang). not onChomemCling), A), nmulherC[homemCling) | A], ling).

homem $(A, B)$  :  $$ onC homem(B). A).

- nmulherCA, wang) :- onC mulherCwang), A). nmulherCA, ling) :- onC mulherCling<mark>), A)</mark>.  $nmulherCA, BD :=$ onCnot mulherCB), A), not nhumanoClnot mulherCBD | Al, BD.
- mulherCA, wang) :- not onCmulherCwang), A), mulher(A, ling) :mulher $CA$ , B)  $:$ nhomem([mulher(wang) | A], wang). not onCmulherCling), A), nhomem((mulherCling) | A], ling). on( not mulher(B), A).

 $p(X)$  : - X =.. [ $Fn | Args]$ ,  $NX =$ . [ $Fn$ , []  $Args$ ]. callCNX).

Para examinarmos como processe transforma as regras do cálculo de predicados em sentenças PROLOG, tomemos apenas um exemplo:

```
?- processe( Chomem(wang) ; mulher(wang)).
processe( ChomemCwang) ; mulherCwang)).
normC ChomemCwang) ; mulherCwang)), FN) 
FN = [not \text{homem}(\text{wang}), not \text{mulher}(\text{wang})]contra_positCCnot homemCwang), not mulherCwang)J, F. C) 
  F = homemCwanqC = [not mulherCwang)]]
avalpC homemCwang), Inot mulherCwang) J, S)
   propagar frenteC homenCwang), A, H)
     H = homem(A, wang)
  propagar_tras([not mulherCwang)], [homemCwang) |A], R)
  segCnot mulherCwang), SX),
       propagar_frante(not mulherCwang), A1, H1) 
       H1 = nmulher(Cwang, A1)negCnot mulherCwang), NG)
       NG = nullherCwangSX = CnmulherCwang, A1) : - onCnot mulherCwang),A1))
     ArmzCnmulherCwang, Al) :- onCnot mulherCwang),A1)) 
     propagar_frenteC not mulherCwang), [homemCwang) | A], R)
    R = nmulherC(homemCwang) |A], wang)
  S = C homem(A, wang) : - note on C homem(Cwang), A),
                            nmulher([homemCwang) |A]. wang) )
```
A partir desta momento pode-se iniciar as sequências de consultas. As consultas devem ser realizadas da seguinte maneira:

 $\begin{array}{c} \n\cdot \\
\cdot \\
\cdot \\
\cdot\n\end{array}$ 

?- pCConsulta).

A consulta pCConsulta) será executada diretamente pelo engenho de inferência do PROLOG, portanto, será mais eficiente que a consulta pCConsulta) executada no engenho B. Para compararmos tal

eficiência vejamos como o engenho PROLOG a pChumanoCX)), já executada pelo engenho B.

Dada a consulta: ?- pChumanoCX)). Respostas:  $X = wang \rightarrow$ <br> $X = \lim_{\rightarrow}$  $\ddot{\cdot}$  $X = \lim_{x \to \infty}$  -><br> $X = \text{wanq}$  ->  $\ddot{\cdot}$  $X =$  wang  $X =$ ling

PROLOG executará as seguintes inferências:

pChumanoCX))  $NX = humano(1, X)$ callChumanoC(1,X)) Há duas cláusulas para humanoC\_, ), PROLOG escolhe a primeira humano $CA$ ,  $B$ ) : - not on $Chumano$ ( $B$ ),  $A$ ), homem(  $[humano(B) | A]$ ,  $B$ ). executa on(humano(B), []) -->. falha, então not onChumanoC8),[]) sucede executa homem( [humano(8)J. 8) Há tres cláusulas para homem(\_.\_), PROLOG escolhe a primeira homemCA, wang) :- not onChomemCwang), A), nmulherCIhomemCwang) | Al.wang). executa onChomemCwang), [humanoCB)]) --> falha, então not onChomemCwang).[humanoC8)]) sucede executa nmulherC[homemCwang), humanoCwang)], wang) Há três cláusulas para nmulherC\_, D, PROLOG unifica-a com primeira nmulherCA, wang) : - onCmulherCwang), A). executa onCmulherCwang), [homemCwang),humanoCwang)]) falha então not onCmulherCwang),[homemCwang)]) sucede PROLOG tenta a terceira cláusula  $nmu$ herCA,  $B$ ) : - not Con mulherCB), $A$ ),

 $\sum_{i=1}^{n}$ 

nhumanoClnot mulherCBD | A], B).

executa onCmulherCwang), [homemCwang), humanoCwang)]) falha então notConCmulherCwang), [homemCwang), humanoCwang) ]) sucede executa nhumano(Inot mulher(wang),homem(wang),humano(wang)], wang) Há uma cláusula para nhumano( ..), PROLOG tenta a primeira  $nhumanO(A, B) :- onChumanO(B)$ , A) executa onChumanoCwang, [not mulherCwang), homemCwang), humanoCwang)J)) sucede

Portanto, wang é humano.

Finalmente delineamos a construção de aval, que faz a avaliação parcial de avalpCH :- Cd, proveCG,A), HproveCG,A)) em relação a prova, ou seja, palavras, dado prove produz avalprove (figura 2.12). Em outras como entrada, nosso terceiro programa (aval) nos fornece avalprove. É interessante notar que foi feita uma avaliação parcial de programas que realmente não existiam Cavalp da figura 2.12). Quando realizamos a avaliação parcial da avalpCH :- Cd, proveCG,A), HproveCG,A)), avalp somente "existe na nossa imaginação". Além disso, aval funciona sem exigir <sup>a</sup> "existência real" de avalp. De fato, a estrutura de avalp está implÍcita no código de aval.

A listagem abaixo é de um aval simplificado, correspondente a figura 2. 12.

# Listagem do aval simplificado

```
prC C proveCG, A) :- negCG, NG), onCNG,A), fatoCG)).
      prC CproveCG, A) :- notConCG,A)), proCB,[G|A])), sentCG,B)).
      fato(G) :- abolishCjafornecido/1),
                  se(L),
                  percorreCL,G). 
      percorrel(X|Y), FX) :- functorCX, Fn, Aridade),
                               functor(FX, Fn, Aridade),<br>not(jafornecido(FX)).
      percorreC[X|Y], Z) : - percorreCY, Z).
      adnotCG, NGD : - G =.. [Fn|Args], name(Fn, LFn),
                       nameCNFn,[110|LFn]), NG =.. [NFn|Args].
      geracabCnotCG), [NFnG|Args]) :-
                  G =.. [FnG]Args], adnotCFnG, NFnG).
      geracab(G, [FnG|Args]) :- G \= not(_), G =.. [FnG|Args].
      geraval(XX2 := prCCP := CdD, F),P = . . . [ c |Args],
                      XX = CavalCCCab : - Cd)) : -
                             F, geracabCG, [FnG]ArgG]),
                      Cab =.. [FnG]ArgCab],
                      appendCArgs, ArgG, ArgCab). 
      appendC[J, X, X). 
      appendC[X|Y], Z, [X|W]) :- appendCY, Z, W.
Para executarmos aval (simplificado) e obtermos avalprove
```
(simplificado), devemos seguir os seguintes passos:

 $1^{\mathsf{O}}$  Passo: Carregar o programa aval.

 $? - [ -' 1 - 1].$ 

 $2<sup>o</sup>$  Passo: O predicado geraval deve ser aplicado a cada predicado de prove para gerar avalprove (simplificado), ou seja, um

avaliador especializado em prove.

?- geravalCL), assertzCL), fail.

Temos que geraval gera a cláusula L, que o predicado assertzCL) armazena na base de conhecimento e falha para que outras cláusulas sejam geradas.

 $3^{\circ}$ Passo: Se digitarmos listing(aval), veremos os predicados  $C$ formando avalprove) gerados pelo  $2^{\circ}$  passo.

?- listingCaval).

Obteremos:

..

aval(  $CA := negCB, C$ ), on $CC, D$ ) ) :fato(B), geracabCB, [E|F]),  $A_{\bullet}$ =..  $\left[ \begin{matrix} E, D \end{matrix} \right]$ F]. avalC  $CA:$  - not onCB,  $CD$ , proCD,  $CB|C$ ])  $)$  :sent(B, D), geracabCB, [E|F],  $A =$   $\qquad$  [E, C|F].

Para executarmos o avalprove simplificado, gerado pelo  $3^{\circ}$  passo para obter Hprove (sentenças em PROLOG), devemos seguir os seguintes passos:

4<sup>0</sup> Passo: Carregar o engenho B.

?- [-'engenhob'J.

 $5^{\circ}$ Passo: Transformar as regras da base de conhecimentos 'baseconh', que estão na forma de cálculo de predicados,

**para a** forma normal.

?- rec("baseconh").

6<sup>0</sup> Passo: Obter Hprove Cbaseconh convertida para sentenças em PROLOG):

$$
\qquad \qquad ?- \quad \text{avalCLD}.
$$

Obteremos:

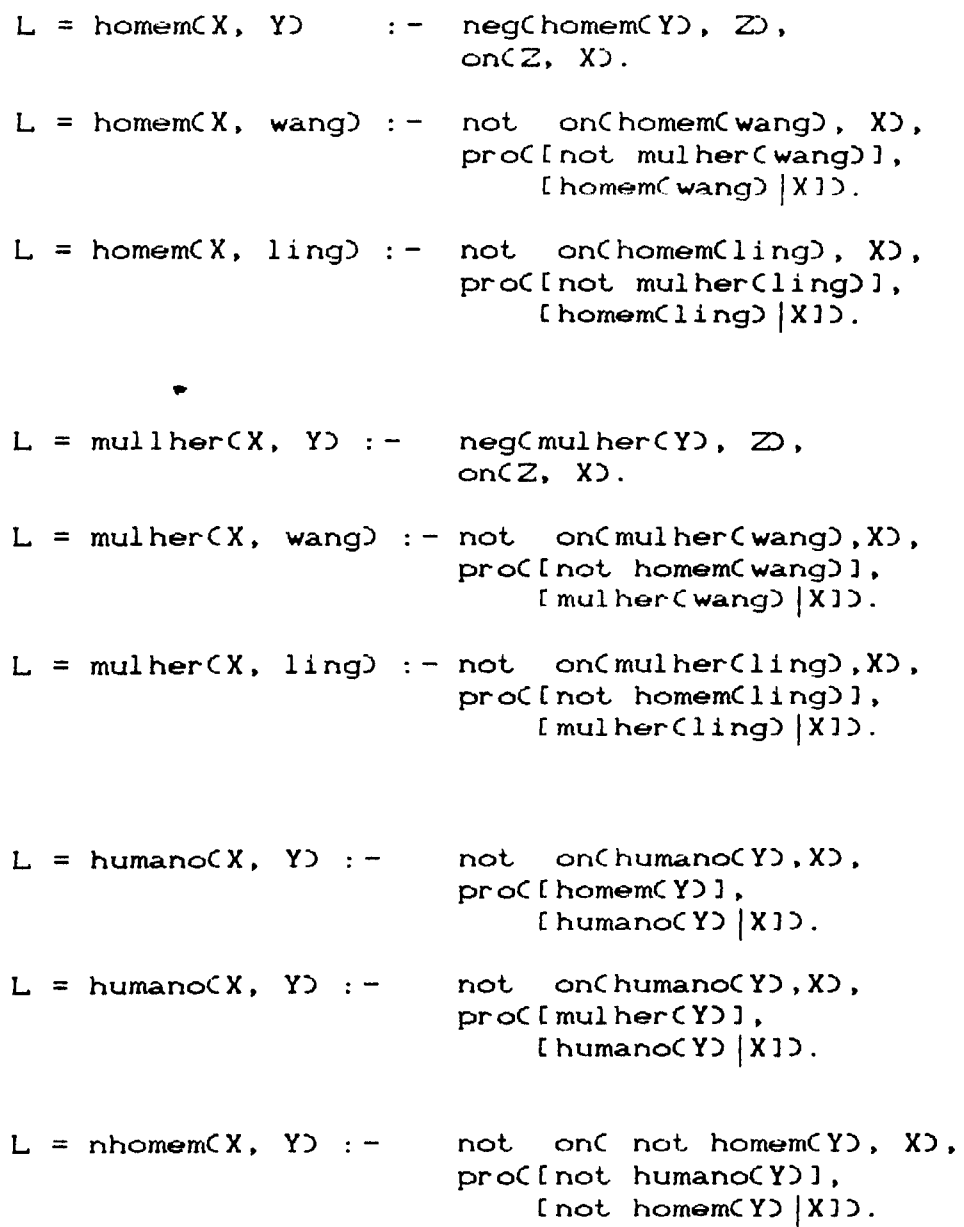

# $L =$  nmulherCX, Y) :- not onCnot mulherCY),X), proCInot humano(Y)], [not mulherCY) |X]).

Sterling e Takeuchi [ Sterling-86, Takeuchi-85], descrevem uma ferramenta para transformar um sistema especialista composto de uma base de conhecimentos e uma coleção de meta-intérpretes PROLOG em um eficiente programa escrito em PROLOG. Este processo é executado em duas etapas: primeiro avalia parcialmente o meta-intérprete em relação a base de conhecimentos, ou seja. especializa o meta-intérprete para a base de conhecimentos; na segunda etapa coloca os meta-argumentos dos meta-intérpretes nas regras da base de conhecimentos, transformando-as desta em um programa PROLOG. Este método corresponde as figuras 2.2 e 2.11.

O <mark>método proposto por Takeuchi [Takeuchi-85] a respeito da</mark> avaliação parcial de base de  $corresponde$  as figuras  $2.5$  e  $2.12$ . conhecimentos incremental,

## CP4) APRENDIZADO BASEADO EM EXPLICAÇCES

A generalização baseada em explicações CEBG) *é* uma usada em aprendizagem de máquina [Harmelen-88] para formular conceitos gerais com base em exemplos

Como vimos, a avaliação parcial vem sendo usada na comunidade de programação lógica como um método de otimização de programas. Dado um programa (definição de especificação parcial da entrada obteremos, após a avaliação, uma função), junto com uma uma nova versão do programa menos geral (programa especializado para os valores de que a versão original. porém, mais eficiente

(Harmelen-88) mostra que, no contexto da programação lógica, a avaliação parcial e a generalização baseada em explicação, embora desenvolvidas para propósitos diferentes, consistem do mesmo algoritmo que pode ser implementado com apenas algumas diferenças. Para mostrar a equivalência entre as duas técnicas, primeiro analisa suas definições, apresenta suas implementações simplificadas, compara seus programas e através de um exemplo, mostra como a computação em EBG corresponde para avaliação parcial.

O algoritmo da generalização é o seguinte: Analisa o exemplo de teste em termos dos conhecimentos do domínio

e do conceito meta Ca ser aprendido). Produz uma explicação de porquê o exemplo teste é uma instanciação do conceito meta. Esta explicação *é* então generalizada. ou seja. *é* feita uma abst.ração do exemplo teste particular para formular a definição geral.

Temos as seguint-es entradas de dados para o algoritmo de generalização baseada em explicação:

 $CE1$ CE2) Conceito meta: Uma definição do conceito a ser aprendido. Exemplo teste: Uma instanciação do conceito meta.

- CE3) Teoria do domínio: Um conjunto de regras para ser usada na explicação de porquê o exemplo teste é uma instanciação do conceito meta.
- $CE4$ Critério de Operacionalidade: Um critério sobre definição do conceito, que especifica a forma com definição do conceito deve ser expressa. Este critério que <sup>a</sup> define um conjunto de predicados facilmente avaliados da teoria do domínio.

Podemos comparar as entradas de dados dos algoritmos da generalização baseada em explicação *e* da avaliação parcial.

- O conceito meta CE1) corresponde ao nome do programa a ser avaliado parcialmente.
- O exemplo teste CE2) corresponde aos valores de entrada das variáveis do programa a ser avaliado parcialmente.
- A teoria do domínio (E3) corresponde as cláusulas e fatos que

Q8

constituem o programa a ser avaliado parcialmente.

- O critério de operacionalidade (E4) corresponde ao critério que o avaliador parcial utiliza para parar  $\mathbf{a}$ construção da árvore de prova.

Vamos apresentar uma implementação do algoritmo de generalização baseado em explicação e mostrar como um conceito meta pode ser aprendido, baseando-se em um exemplo teste específico.

## LISTAGEM DO ALGORITMO DE GENERALIZAÇÃO

 $\frac{1}{\sqrt{2}}$  $\hat{\mathbf{v}}$  $\ddot{\phantom{a}}$  $\bar{\beta}$  $\bar{\omega}$ 

 $\epsilon$ 

```
aprenC_ :- retractCrespCL)), fail.
aprenCR) :- functorCR, Fn, Aridade),
       functorCRG, Fn, Aridade),
       eblCg, RG, Resp),
       ganeralizaCfCRG,Resp), fCCab,RespG)), 
       RG = R,
       simplificaCRespG, Resp, RespS), 
       nomeia_varsCRespS, 1, _), 
       prettywriteCCCab :- RespS)), fail. 
eblCL, GL, GL) : - opera(L), !.
eblC (G1, G2), (GG1, GG2), (L1, L2) ) :-
       eblCG1, GG1, Li), 
       ablCG2, GG2, L2). 
eblC G, GG, L) :-clauseCGG, GC), 
        ciausecoo, oc),<br>generaliza( CGG :- GC), CG1 :- C) ),
       G1 = G,
       eblCC, GC, L). 
generaliza(P, Q) :- generaliza(P, Q, [1, 2].
generaliza(P, Q, V1, V1) :- atomic(P), !, P=Q.
generalizaCP, Q, V1, V1) : - atomicCQ, !, P=Q.
generaliza(P, Q, V1, V1) V1 var(P), Var(Q), Generaliza(P, Q, V1), V1) V1membC vCP, Q), V1 \supset, !.
generalizaCP, Q, V1, [vCP, Q]V1]) :- varCP), varCQ), !.
generalizaCP, Q, V1, V2D :- functorCP, Fn, Aridade),
```
functor(Q, Fn, Aridade), generalizargs(P, Q, 1, Aridade, V1, V2). generalizargs(P, Q, N, Aridade, V1, V1) :- N > Aridade, !. generalizargs(P, Q, N, Aridade, V1, V3) :argCN, P, APD,  $argCN, Q, AQ$ , generalizaCAP, AQ, V1, V2D,  $M$  is  $N+1$ , generalizargs(P, Q, M, Aridade, V2, V3). membCvCP,  $Q$ ), [vCP1,  $Q$ ) R]) : - P = = P1, !. memb(V,  $[X|R]$ ) : - memb(V, R).  $simplificaCC, CG, C1$ ) :transforma\_em\_listaCC, LCD, transforma\_em\_listaCCG, LCG), elimina\_superfluosCLC,LCG, LSD, transforma\_em\_conj(LS, C1). transforma\_em\_lista(C, [C]) :- C  $\left\{ = C_-, \_ \right\}$ , !. transforma\_em\_lista(CC,S), LC) :transforma\_em\_listaCC, C1D, transforma\_em\_listaCS, S1),  $appendC1, SI, LCD.$  $append(1, X, X) := !$ .  $\text{append}(I X | Y)$ , Z,  $IX | W]$ ) : - appenCY, Z, W). transforma em conj $C(X)$ , XD : - !.  $transforma_{em\_conjC(X,Y)}, CX,Y)$  :- !.  $transforma_em\_conjCIX|RX1, CX, RCD1 :=$ transforma\_em\_conj(RX, RC). elimina\_superfluos $C(R)$ ,  $[R1]$ ,  $[R1]$  :-!. elimina\_superfluos([R1|RR], [S1|RS], [R1|RT]) :resp(S1), !, deletar(S1, RR, RS, PR, PS), elimina\_superfluos(PR, PS, RT). elimina superfluos $C(R1 | RR)$ ,  $CS1 | RS$ ,  $RR1 | RT1$ ) :elimina superfluosCRR, RS, RTD. deletar(S1, [], [], [], []) :-!. deletar(S1,  $IR|RR$ ),  $[SI|RS]$ ,  $PR$ ,  $PS$  :- !, deletar(S1, RR, RS, PR, PS). deletar(S1,  $[R|RR]$ ,  $[S|RS]$ ,  $[R|PR]$ ,  $[S|PS]$ ) :-
```
deletar(S1, RR, RS, PR, PS).
prettywriteCR :- CD :-
        write(R), write(':-'), nl,
        prettycauda(C), nl.
predictycaudaCC, R) :-
        writeC'
                             '), write(C),
        write(', '), nl, prettycauda(R).
predictycauda(C) :-
        writeC'
                             '), C = C_1, D,
        write(C), write('.').
operaCtrue).
operaCL) :- functorCL, Fn, Aridade),
        system(Fn/Aridade), !,
        call(L).
operaCL) : - L \searrow CA, B),
        L \searrow = CA : - BD,L \searrow CA; B),
        functorCL, FnL, Aridade),
        functorCTeoria, FnL, Aridade),
        \+ clause(Teoria, _),
        nl,
        perguntaCLD.
pergulta(L) :- resp(L), !.pergunta(L) : -
        functor(L, Fn, Aridade),
        grounded(L, 1, Aridade), !,
        write('Eh verdade que '), write(L), write('?'), nl,
analise_sim_nao('h), assertzCrespCLD).<br>perguntaCLD :- functorCL, Fn, Aridade),
        functor(Q, Fn, Aridade),
       L = ... [Fn|Args],Q = \dots [Fn | ArgsQ],
        nomeie_variaveis(1, Args, ArgsQ, Nms, LNms ),
        leia_listaCQ, Nms, [], LNms), assertzCrespCLDD.
um_nome(1,'X'). um_nome(2,'Y'). um_nome(3,'Z').
um_nome(4,'\'). um_nome(5,'P'). um_nome(6,'Q').
um_nome(7,'R'). um_nome(8, 'S').um_nome(9,'T').
um\_none(10,'U'). um\_none(11,'V'). um\_nome(12,'W').
leia_listaCQ, Nms, nada, 2 : -1, fail.<br>leia_listaCQ, Nms, nao, 2 : -1, fail.
leia_listaCQ, Nms, LNms, LNms) :- !.
leia_listaQ, [Nm], \_, LNms) :-write('Tenho que '), write(Q), nl,
```

```
writeC'Preciso saber os valores de '),
       writeCMm, nl.
       writeC'Digite-o: '),
       read(Lista),
       leia_listaCQ, Nms, [Lista], LNms).
leia_{{\perp}1}istaCQ, Nms, _, LNmsD : -\mathbf{H}write('Tenho que '), write(Q), nl,
       write('Preciso saber os valores de '),
       write(Nms), nl,
       writeC'Digite-os em forma de lista'), nl,
       write('Assim: [2,5,3,66].'), nl,
       read(Lista),
       leia lista(Q, Nms, Lista, LNms).
nomeie_variaveisCN, [1, [1, [1, [1] : -1.
nomeie_variaveis(N, [X|RL], [Y|RQ], [Y|RArgsQ], [X|RArgs]) :-
       var(X), um_nome(N,Y), M is N+1,
       nomeie_variaveis(M,RL, RQ, RArgsQ, RArgs).
nomeie_variaveis(N, [X|RL], [X|RQ], RArgsQ, RArgs) :-
       nonvar(X), nomeie_variaveis(N,RL, RQ, RArgsQ, RArgs).
groundedCL, N, Aridade) :- N > Aridade, !.
groundedCL, N, Aridade):-
       arg(N, L, AP),
       nonvarCAPD,
       M is N+1,
       grounded(L, M, Aridade).
analise_sim_naoC^n) :-!, fail.
analise sim_nao\zeta'ND :-!, fail.
analysis\_sim\_nao('S) :- !.analysis\_sim\_nao('s) :- !.
analise\_sim\_nao():-
       write('Responda apertando as teclas s(im) ou n(ao)'), nl,
       getOCXD, analise_sim_naoCXD.
nomeia_vars(P,N,M) :- var(P), um_nome(N,P), !, M is N+1.
nomeia_varsCP, N, N) : - varCP), !.
nomera_vars(P, N, N) : - atomic(P), !.
nomeia_vars(P, N, M) :- functor(P, Fn, Aridade),
       nomeia_args(P, 1, Aridade, N, MD.
nomeia_args(P, N, Aridade, V1, V1) :- N > Aridade, !.
nomeia_argsCP, N, Aridade, V1, V3) :- argCN, P, AP),<br>nomeia_varsCAP, V1, V2),
       M is N+1,
       nomeia_args(P, M, Aridade, V2, V3).
```
 $\frac{1}{\sqrt{2}}$ 

医精神病 医血管中枢

Exempl oi: Suponhamos que queremos aprender sobre o conceito de ligar uma máquina M em uma tomada T, fornecendo as seguintes entradas:

#### **Conceito** Meta

 $ligar_maguinaCM, T2 : - compatibleioompativelCM, T2.$ Esta regra representa a sentença: E possível ligar a máquina M na tomada T se M *e* T forem compatíveis.

 $\frac{1}{2}$ 

#### **Exemplo**

"ligar\_maquinaCgeladeira,t1).

Esta regra representa a sentença: Sabe-se que á possível ligar geladeira na tomada t1.

### Teoria do domínio

 $compati$  vel  $CM, T$  $\rightarrow$   $\rightarrow$ mesma classe\_tensaoCM,TJ. corrente\_inferiorCM,TJ.

Esta regra representa a sentença: Máquina M e tomad<mark>a T sã</mark>o compatí vais se M e T pertencem a mesma classe de tensão a a corrente de M á inferior a corrente de T.

mesma\_classe\_tensaoCM,T) tensaoCM,V1D, tensaoCT,V2),

DV is abs(CV1 -V2)/V2), DV *=<* O. 06.

Esta regra representa a sentença: <sup>A</sup>máquina M e tomada T pertencem a mesma classe de tensão se V1 é a tensão de M e V2 é a tensão de T e DV é igual ao valor absoluto de V1 menos (V2 dividido por V2 e DV é menor ou igual a 0.05.

corrente\_inferior(M,T) :-<br>corrente(M,I1), correnteCT,I2),  $I1 = < I2$ .

Esta regra representa a sentença: Máquina M tem corrente inferior a tomada T se a corrente de M *é* Il e a corrente de T *é* I2 e I1 *<sup>é</sup>* menor ou igual a I2.

 $correct(X, I)$  : tensaoCX,V), potenciaCX,P), <sup>I</sup>*is* P/V/sqrt(3).

Esta regra representa a sentença: A corrente de X é I se tensão de X é V e a potência de X é P e I é igual a P *dividido* por V e o resultado dividido pela raiz quadrada de 3.

Note que as regras compativel $CM, T$ , mesma classe tensao $CM, T$ ),  $corrected inference(M, T)$  e corrente $(X, I)$  serão usadas para explicar o porquê é possível ligar a geladeira na tomada t1.

Critério de Operacionalidade

operaCtrue).  $opera(L)$  :  $$ funtorCL, Fn, Aridade), systemCFn/Aridade), !, callCL).

 $opera(L)$  : - $L \searrow = CA, B$ ,  $L \leq CA := B$ ,  $L \searrow = CA$ ; funtorCL, 8), FnL, Aridade), funtorCTeoria, FnL, Aridade),<br>\+ clauseCTeoria,\_), nl. perguntaCL).

Durante a definição do conceito é necessário um critério de operacionalidade. No algoritmo de generalização implementado, este critério é definido pelo predicado opera. Na 1<sup>2</sup> cláusula temos que, se o predicado a ser analisado é true, não há nada a fazer. Na 2<sup>2</sup> cláusula temos que se o predicado pode ser executado, opera irá executá-lo. Na 3<sup>ª</sup> cláusula temos que, se não tivermos informações sobre o predicado analisado, o sistema faz pergunta ao usuário a fim<sup>\*</sup>de obter tais informações.

Para obtermos o conceito geral de ligar\_tomada devemos executar o seguinte predicado.

?- aprenderC ligar\_tomadaCgeladeira.t1)).

O sistema fará as seguintes perguntas ao usuário:

"Tenho que tensaoCgeladeira, X) Preciso saber os valores de X Digite-o: " Podemos digitar 110.

```
"Tenho que tensao(t1,X)
Preciso saber os valores de X 
Digite-o: "
Podemos digitar 110.
```
"Tenho que potenciaCgeladeira,X) Preciso saber os valores de X  $Digite$ -o: " Podemos digitar 1000.

"Tenho que potenciaCt1,X) Preciso saber os valores de X Digite-o: "

Podemos digitar 1100.

Em seguida fornecerá o seguinte conceito de ligar\_maquina:

 $\hat{\mathcal{A}}$ 

 $ligar_magui$ naCX, $Z$ ) :tensaoCX,Y),  $t$ ensao $(Z, W)$ , P is absCCY  $-W$ ) / W,  $P = < 0.05$ , potencia $(X, Q)$ , R is  $Q \times S \times$  sqrt(3),  $potencia(Z, T)$ , U is  $T / V / s$ qrt $(3)$ ,  $R = < U$ .

Vejamos um outro exemplo:

Exemplo2: Suponhamos que queremos aprender sobre o conceito de empilhar, fornecendo as seguintes entradas:

#### Conceito Meta

 $empi1harCX,Y$  :suportaCY, Peso), pesacx. W). W < Peso.

Esta regra representa a sentença: É possível empilhar X em Y se Y suporta um certo Peso e X pesa W e W é menor que Peso.

#### Exemplo

#### empilharCcaixa, mesa).

Esta regra representa a sentença: Sabe-se que é possível empilhar *caixa* na mesa.

 $\begin{array}{c} \bullet \\ \bullet \\ \bullet \\ \bullet \end{array}$ 

 $\mathcal{L}$ 

 $\ddot{\phantom{a}}$ 

 $\hat{\mathbf{v}}$  $\hat{\mathbf{r}}$ 

Teoria do domínio

 $pesa(X, W)$  : contem(X, Objs), existemCN, Objs), peso(Objs. P). <sup>W</sup>is N \* P.

Esta regra representa a sentença: X pesa W se X contém um certo Objs *e* existe um número N *de* Objs *e* cada Objs pesa P *e* W é N vezes P.

 $pesa(X, W)$  : peso\_valeCX.W).

Esta regra representa a sentença: X pesa W se W é o peso de X.

<sup>O</sup>*critério* da operacionalidade implementado a geral para qualquer conceito que se deseja aprender.

Para obtermos o conceito geral de empilhar devemos executar o seguinte predicado.

?- aprender( empilharCcaixa, mesa)).

O sistema fará as seguintes perguntas ao usuário:

"Tenho que suportaCmesa,X) Preciso saber os valores de X Digite-o: "

Podemos digitar 100.

"Tenho que contemCcaixa, X) Preciso saber os valores *de* <sup>X</sup> Digite-o: "

Podemos digitar copos.

"Tenho que existemCX, copos) Preciso saber os valores de X Digite-o: "

Podemos digitar 100.

"Tenho que peso(copos, X) Preciso saber os valores da X Digite-o:  $\mathbf{u}$ 

Podemos digitar 0.1.

```
Obteremos o seguinte conceito de empilhar: 
     empi1harCZ, X) :-
            suportaCX, Y),
            conlemCZ, W), 
            existemCP, W), 
            peso( W, Q), 
            Ris P * Q, 
            R < Y.
A seguir o sistema fará a seguinte pergunta:
     "Tenho que peso_valeCcaixa, X) 
      Preciso saber os valores de X 
      Digite-o: "
      Podemos digitar 10.
Um outro conceito de empilhar é obtido:
```

```
empi1harCZ, X) :-
       suportaCX, Y), 
       peso_valeCZ, W), 
       W < Y.
```
Temos que, para o algoritmo de generalização obter a definição do conceito meta, primeiro faz uma avaliação parcial do conceito em relação ao exemplo teste e, em seguida, uma generalização do conceito avaliado parcialmente.

 $\ddot{\phantom{a}}$ 

 $\frac{1}{2}$  $\hat{\boldsymbol{\theta}}$ 

 $\hat{\boldsymbol{z}}$ 

 $\ddot{\phantom{a}}$ 

#### 2.4 CONCLUSÃO

Neste capítulo apresentamos a teoria da avaliação parcial utilizando um sistema formal, com definição, regras de inferências e axiomas. Para ajudar a fixar o conceito de computação, foi dado um exemplo dentro do contexto de cálculo lâmbda. Mostramos as finalidades e aplicações da avaliação parcial, mostramos os trabalhos de Sterling, Takeuchi, Venken, Ershov, entre outros, bem como a descrição de alguns algoritmos que aumentam a eficiência dos sistemas especialistas. Para auxiliar na compreensão dos algoritmos expostos, foi apresentada uma breve explicação sobre a linguagem PROLOG.

#### INTRODUÇÃO AUTOMÁTICA DE CONTROLE EM SISTEMAS ESPECIALISTAS

Neste capítulo, vamos tratar das dificuldades de se introduzir controle automaticamente em sistemas especialistas, antes mesmo de se conhecer a consulta. Descreveremos, de maneira informal e formal, o ciclo dedutivo de um sistema especialista. Apresentaremos um algoritmo para introdução automática de controle usando avaliação parcial.

#### $3.1$ APRESENTAÇÃO INFORMAL DO CICLO DEDUTIVO DE UM S.E.

Vamos considerar uma minúscula base de conhecimentos composta por um conjunto de regras, onde cada regra obedeça a seguinte sintaxe:

 $\langle$ regra $\rangle$ ::= <conclusão> se <condições> | <fato>  $\langle \text{fato} \rangle$  $::=$  <predicado>  $\langle \text{conclus} \rangle : := \langle \text{predicado} \rangle$ <condições> ::= <literal> | <literal> & <condições> <predicado> ::= <funtor> < <lista\_de\_argumentos>> | <funtor>  $\langle$ literal> ::=  $\langle$ predicado> | nao $\langle$ predicado>) <lista\_de\_argumentos> ::= <argumento> | <argumento>,<lista\_de\_argumentos> <funtor> ::= <minúscula> <minúsculas> | <minúscula>  $\langle \text{minúscula} \rangle$  ::= a | b | c | d | e | f | g | ... <minúsculas> ::= <minúscula> | <minúscula> <minúsculas> | \_<minúsculas>

<argumento> ::= <variável> | <dado>

Consideremos a seguinte base de conhecimentos, a qual obedece a sintaxe dada acima.

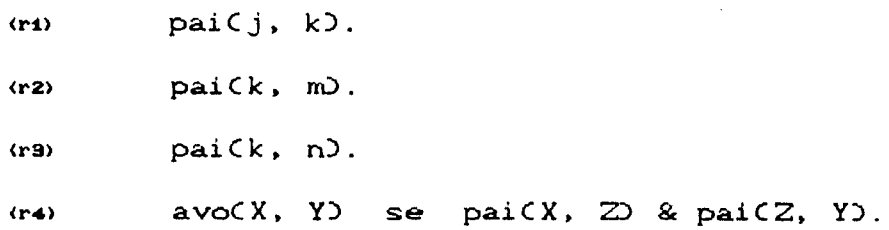

Podemos fazer a seguinte consulta: avo $Cj$ ,  $Qj$  ?

Como vimos na seção 1.4 (capítulo 1), é possível tentar responder a esta pergunta através *de* um provador mecânico de teoremas. Este provador *seria* um programa que consideraria a base de conhecimentos como sendo um conjunto de sentenças lógicas e a consulta como sendo uma hipótese a ser provada. Ele tentaria provar a hipótese a partir das sentenças. O engenho de inferência da 1.1 seria. no caso, o próprio provador de teoremas.

A maioria dos especialistas possuem o controle embutido base de conhecimentos (controle dado pela pessoa que construiu <sup>a</sup>base *de* conhecimentos), onde é importante a ordem das sentenças e dos literais dentro das condições, para que o engenho de inferência encontre as soluções das consultas. Neste caso, a base de conhecimentos assemelha-se a um "programa disfarçado". Seria interessante que ela nao possuísse controle embutido, e sim, um controle coletado na forma de evidência, pois, desta

forma, não afetaria o trabalho do engenho de inferência.

Temos um problema a considerar: mesmo que a base de seja altamente descritiva, o engenho de inferência pode mostrar-se incapaz de responder à pergunta. Seria interessante que o engenho de inferência informasse quando não fosse possível responder à consulta.

Em resumo, temos três considerações desejáveis para um sistema especialista:

- (1) A base de conhecimentos não deve incluir controle, nem mesmo "disfarçado", na ordem de sentenças ou de conjunções (como acontece em um programa escrito em PROLOG).
- (2) O engenho de inferência deve responder à consulta, provando a veracidade ou falsidade do predicado correspondente.
- (3) O engenho de inferência deve dizer que não foi possível responder à consulta quando isto ocorrer.

Se as regras da base de conhecimentos forem suficientemente gerais para se tornarem equivalentes às sentenças do cálculo de predicados de primeira ordem, temos que NÃO É POSSIVEL realizar as três considerações citadas utilizando-se apenas de métodos  $\epsilon$ um resultado da lógica já conhecido Este formais. [Shoensield-67]. Vamos, portanto, analisar o quanto regras como

as usadas em sistemas especialistas se aproximam de sentenças do cálculo de predicados de primeira ordem [Clocksin-84].

Nos livros de cálculo de predicados de primeira ordem, OS predicados são semelhantes aos usados para montar as regras anteriormente citadas. Estes predicados, ou sentenças atômicas, podem ser combinados de várias maneiras para formar as mais diversas sentenças compostas. Primeiro, pode-se usar conectivos são maneiras formalmente definidas lógicos os quais de se expressar noções familiares, tais como negação, conjunção, alternativas, implicação e equivalência. O significado preciso destes conectivos é dado em [Gries-87]. Usaremos a seguinte sintaxe:

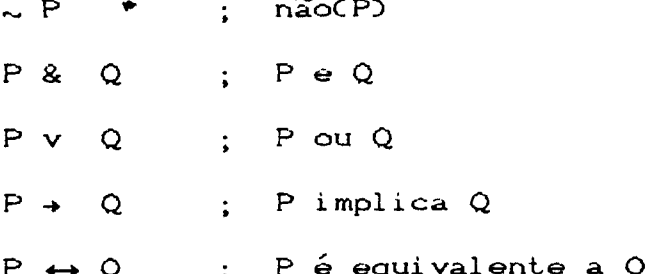

Os quantificadores também servem para formar sentenças complexas, fornecer meios para expressar conjuntos de objetos e dizer o que é verdadeiro sobre eles.

O cálculo de predicados possui dois tipos de quantificadores:  $\circ$ quantificador universal e o existencial. Dadas uma variável v uma sentença S, podemos formar:

Sé verdadeiro para todo v todo(v, S)  $\ddot{\bullet}$ existe um v para o qual S é verdadeiro  $exist$ e $(v, S)$  $\ddot{\bullet}$ 

de uma série de manipulações simbólicas é possível transformar qualquer sentença do cálculo de predicados em uma conjunção de disjunções de literais [Clocksin-84], a qual possui o seguinte formato:

<conjunção\_de\_disjunção>: := <disjunção> I <disjunção> ::= <literal> | <literal> v <disjunção> <disjunção> & <conjunção\_de\_disjunção>

Quando observamos um conjunto de regras na base de conhecimentos, supomos que todas verdadeiras ao mesmo tempo (considerando-se uma base de conhecimentos simples, em que são descartadas em submundos distintos e influências contextuais partições diferentes em cada submundo). Se considerarmos a mesma interpretação para "verdadeiro ao mesmo tempo" na lógica e na  $\bullet$ base de conhecimentos, concluimos que a base de conhecimentos é uma conjunção de regras.

Para termos a base de conhecimentos como uma conjunção de disjunções, vamos comparar cada regra com uma disjunção. Podemos considerar que o "se" da regra seja uma implicação apontada para a esquerda. Desta forma, a regra de avo Cr4) pode ser expressa por:  $avo(X, Y) \leftarrow (pai(X, Z) \& pai(Z, Y))$ 

onde todas as variáveis são universalmente quantificadas. No cálculo de predicados temos que:

 $CP \leftarrow Q$ ) é equivalente a  $CP \vee \sim Q$ Assim, a regra Crobot "avoCX, Y)" é equivalente a:

 $avo(X, Y)$  v  $\sim$  CpaiCX,  $Z$ ) & paiCZ, Y))

Aplicando o teorema de De Morgan. encontramos:

 $avo(X, Y)$  v  $\sim$  pai $(X, Z)$  v  $\sim$  pai $(Z, Y)$ 

Concluimos então que a regra é uma disjunção de literais. A única restrição para se ter uma regra é que exista ao menos um literal positivo. Esta restrição é, contudo, menor. Podemos concluir, portanto, que regras são equivalentes a sentenças do cálculo de predicados. Logo, as três considerações desejáveis são irrealizáveis.

Se as três considerações são irrealizáveis. somente nos resta abandonar uma delas. Geralmente, abandona-se o fato de não se incluir controle. Decide-se, pois, por incluir controle no processo dedutivo desempenhado pelo engenho de inferência. O controle dirá, a<sup>\*</sup> cada passo, que hipótese e regra de inferência utilizar.

Podemos considerar o controle como sendo constituído por um conjunto extra de regras de inferência, as quais tem duas conseqüências

- Cc1) Substituição de certos conectivos e operações por aproximações. Estas aproximações fazem com que a resposta à consulta, em alguns poucos casos, não seja satisfatória, Porém, na maioria das vezes, a consulta é satisfatória.
- (C2) 0 sistema torna-se incapaz de utilizar corretamente bases da conhaciment.os constituídas por qualquer conjunto de sentenças.

Vejamos a gravidade das duas consequências. A consequência (c1) é menos grave, visto que as aproximações são bastante boas na maior parte dos casos práticos. No caso das regras que lemos estudado, um exemplo é substituir o não da lógica tradicional pela seguinte aproximação:

Para provar nao(P) tente primeiro provar P. Caso consiga, então nao(P) é falso. Caso não consiga. então naoCP) é verdadeiro.

Esta aproximação cria a chamada hipótese do mundo fechado: qualquer "coisa" é verdadeira apenas se está dito explicitamente no modelo do mundo ern questão que ela é verdadeira.

A conseqüência (cz) é mais grave. Na construção da base de conh<mark>e</mark>cimentos deve-se evitar certas sentenças, pois o <mark>sistema</mark> • seria incapaz de tratá-las eficientemente. Suponhamos que. antes da introdução do controle. tenhamos o seguinte esquema de prova:

- C1) Seja uma consulta na forma de uma conjunção de predicados positivos.
- C2) Faça a hipótese ser a consulta negada e colocada na forma de uma disjunção de literais. Todos os literais serão negativos.
- (3) Coloque a base de conhecimentos na forma de uma conjunção de disjunções. Como vimos, isto é sempre possível [Clocksin-84]. Todos os literais de cada disjunção. exceto um. serão negativos.
- (4) Escolha um dos literais negativos da hipótese. Seja ~ C este literal.

C 5) Escolha uma das disjunções da base de conhecimentos em que apareça o literal positivo C. Esta disjunção é verdadeira pois, caso contrário, toda base de conhecimentos seria falsa. 5eja R a disjunção escolhida.

(6) Faça a hipótese ser R v hipótese negada.

- $C$ 7) Elimine C v ~ C pois esta disjunção é sempre verdadeira.
- $C$ B) Se encontrar uma contradição com a eliminação de C v  $\sim$  C, a negação da consulta é falsa. Logo, a consulta é verdadeira. (9) Se a hipótese não ficou vazia, volte ao passo (4).

Para que o algoritmo fique mais claro, vejamos um exemplo concreto. Admita-se a seguinte base de conhecimentos:

sucCV, sCVD) sucessor de um número V é sCVD. pCX) se sucCY, X) & pCY) ; X é positivo se X é sucessor de Y e : Y é positivo pCsCO)) contra positivo de la positivo de zero é positivo

Suponhamos que a consulta seja verificar *se* o sucessor do sucessor de zero é positivo, ou seja:

pCs(s(Q)) ?

Os passos da prova segundo o algoritmo dado são os seguintes:

(1) p(s(s(0)) ? ; neste caso, a consulta possui apenas um ; predicado positivo

(2) Hipótese é a consulta negada. Prova por absurdo.

 $\sim$  pCsCsCO))

(3) Colocar a base de conhecimentos na forma da uma conjunção

de disjunções.

- [di] sucCV, sCVOO &
- [dz] pCX)  $v \sim succ(Y,X)$   $v \sim p(Y)$  &
- [ dsJ pCsCO))
- (4.1) Escolher um dos literias negativos da hipótese. Neste caso. temos apenas um.

 $\sim$  pCsCsCO)))

- C5.1) Escolher uma das disjunções da base de conhecimentos em que apareça o literal pCsCsCO))). ou seja. a forma positiva do literal positivo da hipótese. Escolhemos (dzl. Para que pCX) seja igual a pCsCsCO))), fazemos  $X = s(s(0))$ . O sinal "=" aqui expressa a unificação da lógica.
- C6.1) Devemos fazer a nova hipótese ser [dz] v ~ pCsCsCOJJ), ou ... seja:

 $pCsCs(CO)$ ) v  $\sim$  suc $CY$ .s $CS(O)$ )) v  $\sim$   $pCY$ ) v  $\sim$   $pCsCs(CO)$ )

C7.1) Eliminar pCsCsCO))) v ... pCsCsCO))) pois é sempre verdadeiro e. portanto. não irá influenciar na veracidade da hipótese. Temos agora. a seguinte hipótese.

 $\sim$  sucCY, sCsCO)))  $\vee \sim$  pCY)

- C9.1) Não encontramos uma contradição.
- (9.1) Como a hipótese não ficou vazia, devemos voltar para o passo (4).
- C4.2) Escolher um dos literais negativos da hipótese. Vamos  $escolher \sim pCY$  $\sim$
- C5.2) Escolher uma das disjunçÕes da base de conhecimentos. Vamos escolher (dsJ com Y = sCO).

- $(6.2)$  Nova hipótese será: [da] v ~ suc(s(0), s(s(0))) v ~ p(s(0)), ou seja.  $p(s(0)) \vee \sim suc(s(0), s(s(0))) \vee \sim p(s(0)).$
- $(7.2)$  Eliminar p(s(0)) v  $\sim$  p(s(0)). Temos agora, a seguinte hipótese:  $\sim$  suc(s(0), s(s(0))).
- $(8.2)$  Encontramos uma contradição  $\sim$  suc $(s(0), s(s(0)))$  $[d_1] = succ(V,s(V)),$  onde  $V = s(0)$ . Logo, a hipótese  $\sim$  pCsCsCO))) é falsa.

CONCLUSÃO: A consulta pCsCsCO)) *e* verdadeira.

Do procedimento de prova. concluímos que os passos C4) e C5) são cruciais para que a prova chegue a um bom termo. Admitamos que se no passo (5.2) do exemplo dado tivéssemos escolhido [dz] ao invés de [da], e que a partir deste ponto, escolhêssemos [dz] sistematicamente. Se isto ocorresse, a prova ficaria em um laço eterno *e* nunca chegaria a uma conclusão. Em resumo. o sistema seria incapaz de informar que a prova não existe. Desta forma. a terceira consideração desejável não seria possível de ser satisfeita. Precisamos. neste caso. de um bom algoritmo que sempre faça as melhores escolhas. Acontece que tal algoritmo não existe. Este é um bem conhecido resultado de indecibilidade dos sistemas de lÓgica de primeira ordem (Shoensield-67J.

Se não existe algoritmo para fazer as escolhas dos passos (4) e (5), várias atitudes podem ser tomadas. Uma possibilid<mark>ade é</mark> deixar que o engenheiro de conhecimentos (pessoa que projeta a base de conhecimentos) indique, de alguma forma, a escolha que

deve ser feita. Ele poderia, por exemplo, colocar em primeiro lugar as senlenças que devessem ser escolhidas primeiro. e. nas condições. os predicados mais promissores deveriam os menos promissores. Uma outra possibilidade seria colocar indicações de prioridade nas regras *e* nas conjunções. Mais sofisticada ainda seria a criação de predicados especiais que indicariam ao engenho de inferência que regra deveria ser escolhida antes. Quem forneceria estes predicados seria o engenheiro do conhecimentos. Qualquer uma destas soluções tem um problema em comum: "o projetista da base de conhecimentos estaria introduzindo o controle no sistema".

A introdução do controle por qualquer um dos processos discutidos é a única tarefa que exige inteligência. De fato, com exceção dos passos C 4) *e* C 6). a dedução pode ser mecanicamente. Passar a tarefa de fazer a escolha para o engenheiro de conhecimentos é eliminar a parte "inteligente" do sistema. Porém, não é isto que desejamos em se tratando de um trabalho sobre Inteligência Artificial. Precisamos, portanto, analisar como o engenheiro de conhecimentos introduz o controle no sistema e tentar automatizar o processo.

## 3.2 APRESENTAÇÃO PORMAL DO CICLO DEDUTIVO DO S.E.

Nesta secção vamos definir de maneira precisa o ciclo dedutivo de

um engenho de inferência como o mostrado informalmente na seção anterior. Para que fiquem claras as dificuldades  $em$ se implementar o referido ciclo, apresentaremos o algoritmo  $em$ uma notação funcional. Esta é a única secção em que usaremos  $\mathbf{a}$ notação funcional para especificar algoritmos. Nas demais seções iremos aderir às especificações lógicas.

# DEFINIÇÃO 1:

Para cada dois objetos A e B existe um PAR A.B. O PAR  $é$  uma estrutura de dados que possui um construtor, dois seletores, um reconhecedor e uma representação, com a seguinte forma:

construtor: É o ponto. Comparando com LISP, X.Y é equivalente a cons X Y). Em LOGO, X.Y é equivalente a FPUT X Y  $selectores: car(X.Y) = X$  $cdr(X,Y) = Y$ reconhecedor: consp(X.Y) = verdadeiro  $consp(2) = false$ 

representação: X.Y, onde o ponto tem associatividade direita

# DEFINICAO 2:

LISTA é uma sequência ordenada de objetos colocados entre parênteses. Consideraremos uma lista (B C D F) como sendo equivalente a B.C.D.F.O, onde O é o identificador da lista vazia.

#### NOTAÇÃO:

Variáveis lógicas universalmente quantificadas são representadas por dois pontos seguidos de uma següência de letras. Exemplos de tais variáveis são :x, :y, :estado. O predicado (varp :x) reconhece tais variáveis. Se o argumento de varp for uma variável, o predicado sucede. Caso contrário, falha. Admita-se que o código do caracter dois pontos seja 58. Neste caso, a definição em LISP de varp é a seguinte:

> Cdefun varpCV) Ceq Cchar-code VD 5800

## DEFINIÇÃO 3:

LIGAÇÃO é um par cujo car é uma variável. Uma

## DEFINIÇÃO 4:

Um AMBIENTE é um conjunto de ligações, nenhuma das quais possui o mesmo car. Representaremos ambientes por listas cujos elementos são ligações. Dada uma variável : x e um ambiente E, a função (assoc ': x E) fornece a ligação de E cujo car é : x. Se tal ligação não existir, Cassoc ': x E) fornecerá a lista vazia ().

## DEFINIÇÃO 5:

Admita-se que Cassoc ': x E) não é vazio. Neste caso dizemos que : x está LIGADO em E e denotamos (lig : x E). A definição de lig é:

> $Cdefun ligCX E$ Cassoc X EDD

## DEFINIÇÃO 6:

Se Clig : x E) então VALOR IMEDIATO de : x em E pode ser definido como Codr Cassoc X EDD, ou seja, é o valor que está ligado a :x. Em LISP temos a seguinte definição:

> Cdefun viCX ED Codr Cassoc X EDDD

## DEFINIÇÃO 7:

VALOR FINAL de um objeto X em um ambiente E é denotado por Cvf X E) e tem a seguinte especificação:

> $CVf X E$ ) : se Clig X ED então Cvf Cvi X ED ED senão X

Dada uma variável X e um ambiente E, valor final deve conseguir seu valor imediato. Se este valor for uma variável, procura-se o valor dela. Continua-se esta procura até conseguir uma variável não ligada ou um objeto que não seja variável. EM LISP, temos a seguinte definição para (vf X E):

> Cdefun vfCX ED Clet CC S Cassoc X EDDD Cif S (vf (cdr S) E) X) ))

Vamos mostrar que esta definição satisfaz a especificação. Admita-se que E seja realmente um ambiente. Temos que S é Cassoc X E). Então Cif S Cvf Codr SD E) XD é equivalente a

(if Cassoc X E) (vf Codr Cassoc X E)) E) X)

- O programa em LISP é, portanto, equivalente a Cdefun vfCX ED (if (assoc X E) (vf (cdr(assoc X E)) E) X) )
- Pela definição 5 de Clig X ED temos que: Cdefun vfCX ED Cif Clig X ED Cvf Codr Cassoc X EDD ED XD D.

Finalmente, temos pela definição 6 de (vi X E): Cdefun vfCX ED  $Cif Clig X E) Cvf Cvi X E) E) X)$ 

Concluimos que a especificação é equivalente ao programa em LISP antes das transformações. O programa, entretanto, é mais eficiente. Temos que (vi X E) somente será executado quando (lig X E), como era de se esperar.

# DEFINIÇÃO 8:

DEREFERENCIAMENTO de X no ambiente E é basicamente a substituição de todas as variáveis ligadas de X por seus valores finais em E. o dereferenciamento é denotado por Cderef X ED e especificado como:

 $\text{Cder} \in X \text{ E}$  == se  $\text{Cconsp} X$ ) então (deref (car X) E).(deref (cdr X) E) senão se Clig X E) então (deref (vf X E) E) senão X

Na definição 7, partimos de um programa eficiente (em termos) e mostramos que ele era equivalente a especificação. Agora vamos proceder na direção contrária. Vamos partir de um espelho da especificação e chegar a um programa mais eficiente. O espelho da especificação é:

Cdefun deref(X E) Cif Cconsp X) Coons (deref (car X) E) (deref (cdr X) E))  $Cif Clig X E$ Cderef (vf X E) E)  $X$   $2$   $2$   $2$ 

Se Clig X E), temos pela definição 7 de valor final Cvf X E) que (vf X E) é equivalente a (vf (vi X E) E). Temos então que:

Cdefun deref(X E) (if (consp X) (cong (deref (car X) E) (deref (cdr X) E)) Cif Clig X ED (deref (vf (vi X E) E) E)  $X$ 

Substituindo-se Clig X ED e viCX ED por suas definições:

(defun deref(X E) Cif Cconsp X) Coons Cderef Coar XD ED Cderef Codr XD EDD Cif Cassoc X ED (deref (ví (cdr (assoc X E)) E) E) )))

Se fatorarmos (assoc X E), temos a seguinte definição: Cdefun derefCX ED Cif Cconsp X) Coons (deref (car X) E) (deref (cdr X) E) ) Clet CC S Cassoc X EDDD Cif S (deref (vf (cdr S) E) E) X) )))

#### DEFINIÇÃO 9:

UNIFICAÇÃO é qualquer maneira de se comparar dois objetos onde as variáveis podem receber valores convenientes para garantir a igualdade. Em qualquer sistema especialista que trabalhe com formas de representação de conhecimento baseada em predicados, qualquer forma de unificação é indispensável. A maneira mais elementar de unificar X com Y em E é conseguir uma extensão E' mais geral de E, tal que:

 $\text{Cderer } X \to Z \text{Cderer } Y \to Z'.$ 

A especificação funcional da unificação é a seguinte:

Cunif X Y E) == se E é 'nunifica então 'nunifica senão seja  $A = C \vee f \vee E$  $B = C \vee f Y E$ se A é B então E senão se varp A então (A.B). E senão se varp B então (B.A). E senão se átomo A ou átomo B então 'nunifica senão Cunif Ccar A) Ccar B) Cunif (cdr A) (cdr B) E) )

O espelho desta especificação funcional em LISP é a seguinte:

Cdefun unifCX Y ED (if (eq E 'nunifica) 'nunifica) Clet CCA Cvf X EDD<br>CB Cvf Y EDD D Ccond CCeq A B) E) (Cvarp A) Ccons Ccons A B) E)) (Cvarp B) Ccons Ccons B A) ED) (Cor Catom A) Catom B)) 'nunifica) (Cunif Ccar A) Ccar B) Cunif Codr A) Codr B) E0000000

## DEFINIÇÃO 10:

HIPÓTESE é uma conjunção de literais. Em geral, usaremos a letra

Q para denotar hipóteses ( Q de "question"). A hipótese é diretamente derivada da consulta. Na maior parte dos casos a hipótese é a expressão lógica da consulta.

## DEFINIÇÃO 11:

Dado um ambiente E e uma hipótese Q, RENOMEAÇÃO é uma regra "C se H" que não contém nenhuma variável em comum com Q ou ligada em E. Dado um conjunto de regras, não é difícil preparar um programa em LISP que forneça renomeações. Seja, por exemplo, os seguintes fatos:

```
pai(1,2).
pai(2,3).
pai(3,4).
```
Como não há nenhuma variável nestes fatos, eles são renomeações de quaisquer Q e E. O programa LISP que fornece as renomeações poderia ser o seguinte:

> (defun pai(x y)  $(C \cap \text{Cpai} \mid 1 \mid 2)$ C(pai 2 3))  $C$ Cpai  $3$   $4$ 22  $2$

Vejamos um caso mais complicado. Sejam as duas regras abaixo relacionadas.

> $avo(:x, :y)$  se  $pai(:x, :z)$  &  $pai(:z, :y)$ .  $avo(:x, :y)$  se  $pai(:x, :z)$  & mae $(:z, :y)$ .

algum tipo de compilador, estas regras poderiam ser Por transformadas no seguinte programa em LISP:

Cdefun avoCx y) Clist Clet CC:x CnvarDD C:y CnvarDD C:z CnvarDDD Clist Clist 'avo : x : y) Clist 'pai  $:x : z$ )  $Clist$  'pai : z : y)  $D$ Clet (C:x Cnvar)) C:y Cnvar)) C:z Cnvar)) ) Clist Clist 'avo :x :y)<br>Clist 'pai :x :z)  $Clist$  'mae :z : y))) ))

onde (defun nvar() (gensym ':)). Observe que cada regra de avô sairá, após renomeada, no seguinte formato:

 $(Cavô : x : y)$   $(Cpai : x : z)$   $(Cpai : z : y)$ . Este formato é mais fácil de manipular. A definição para mãe poderia ser:

> $Cdefun$  mae $(x, y)$  $^{\circ}$ C CCmae 4 500 00

Em geral, representaremos uma regra "C se H" por C.H. Além disto, transformaremos predicados na forma p(x,y,z) para a forma (p x y z), a qual é conhecida como notação funcional de Church.

## DEFINIÇÃO 12:

Suponhamos que todos os predicados estejam na notação funcional de Church. Dado o predicado P, o ambiente E e uma base de conhecimentos BC, RELEVANTES de P em E é denotado por Crels P ED e é definido como uma lista de renomeações C.H tal que (unif P C E) não é nunifica. A definição não exige que (rels P E) contenha renomeações de todas as regras de BC que unificam com P em E. Além disto, as renomeações de Crels P E) não precisam estar na mesma ordem que as regras estavam na BC. Note que a função Cavo x

y) que definimos em LISP fornece as relevantes de predicados na forma (avo :x :y). O mesmo acontece com (pai :x :y) e (mae :x  $: y$ .

## DEFINIÇÃO 13:

Note que para facilitar a manipulação, passamos a representar regras por CP Q R S ... D em vez de P se Q & R & S & .... Assim, a regra de avoC:x, :y) se paiC:x, :z) & paiC:z, :y) se transformou em  $C$ (avo :x :y)  $C$ pai :x :z)  $C$ pai :z :y)). De modo análogo, conjunções são representadas por listas de literais. Seja uma conjunção X na forma de lista e um ambiente E. Define-se ESCOLHA Cescolha X E) como sendo (L A.R) tal que X = (append L A.R), onde append é a função que concatena listas.

## DEFINIÇÃO 14:

Seja uma conjunção Q e um ambiente E. Denotamos RESOLUÇÃO por Cres Q E L A R C H Unif) e definimos da seguinte maneira:

> Cres  $Q E L A R C H Unif$  ==  $(L A.R) = Cescolha Q E$  e C.H pertencente a Crels Q ED e Unif é Cunif A C ED então Unif. (deref (append L H R) Unif)

As definições que se seguem calculam as resoluções de todas as relevantes de P em E.

```
Cdefun resrel CP ED
    Cresolvedores (crels PED (escolha PED E(D))
```
(defun resolvedores(Rls LAR E Rs) Clet C CL Crirst LARDD CA Cfirst Csecond LARDDD CR Codr Csecond LARIII ) (dolist (Rn Rls) (when Clistp Cunif A Cfirst Rn) EDD Cpush Cres Q E L A R C H Cunif A Cfirst Rn) EDD RsDDD  $Rs$ )

 $CdefunresCQ E L A R C H Unif)$ Cif Cand Cequal Clist L Coons A RDD Cescolha Q EDD Cmember (cons C H) (rels Q E)) Cequal Unif Cunif A C EDDD (cons Unif (deref (append L H R) Unif)) ))

(defun crels (P) Ceval Ccar PDD D

(defun escolha(P) (list () P) )

Vamos fazer as simplificações. A função res que acabamos de fornecer é um espelho da especificação. Ela é usada apenas dentro de resolvedores. (crels P E) são renomeações candidatas  $\overline{a}$ relevantes. Temos que res somente é chamada depois de se verificar que Clistp Cunif A Cfirst Rn) EDD. Rn é uma sentença e, portanto, tem a forma C.H. Dizer que Cunif A C ED é uma lista significa que a unificação teve êxito pois, quando ela fracassa, o resultado é o símbolo 'nunifica. Se esta unificação teve êxito, a sentença C.H passada para <u>res</u> é relevante. Não **é** pois necessário verificar se (member (cons C H) (rels Q E)). Além disso, Unif é igual a Cunif A C E) e, desta forma, não é Unif necessário verificar se Cequal  $Cunif$ A C  $E$ ). Finalmente, LAR é (escolha PE). Logo Clist L (cons AR))  $\acute{\mathbf{e}}$ igual a Cescolha Q E). Assim sendo, podemos remover  $\circ$ 

definição de res. Teremos a seguinte definição: condicional da

Cdefun resCQ E L A R C H Unif) Ccons Unif Cderef Cappend L H R) Unif)))

Como os argumentos Q, E, A e C não são usados podem, portanto, ser removidos. Teremos:

> Cdefun res(L R H Unif) Coons Unif (deref Cappend L H R) Unif)))

Na definição de resolvedores, podemos fatorar Cunif A Cfirst Rn) E). Além disto, devemos remover os argumentos não utilizados de res. Teremos:

(defun resolvedores (Rls LAR E Rs) Clet C CL Cfirst LARDD<br>CA Cfirst Csecond LARDDD (second LAR))) ) CR Codr (dolist (Rn Rls) Clet CC Un Cunif A Cfirst Rn) EDDD Cwhen Clistp UnD (push Cres L R Codr Rn) Un) Rs)) )) Rs))

Finalmente podemos preparar o engenho de inferência propriamente dito, da seguinte forma:

Cdefun provaCSOLVED WAITINGD Cloop  $C$ Cnull WAITING) SOLVED) Clet CCY Cpop WAITING000 Cdolist CR Cresrel Codr YD Cfirst YDDD (if (cdr R) Cpush R WAITING) (push (car R) SOLVED))))) ))

#### (defmacro consulta(Padrao)

'Cmapcar Cquote Clambda CED Cderef Cquote, PadraoD EDDD (prova () Clist (cons () Cquote (, Padrao )))))))

Observe que as diversas respostas são colocadas na lista SOLVED. Poderíamos opcionalmente ter tentado comparar estas respostas, escolhendo a melhor. Neste caso, precisaríamos de uma métrica, que poderia ser uma medida de crença ou coeficiente de certeza. Este ponto, entretanto, não é importante para o problema que desejamos estudar. O ponto IMPORTANTE é que, em uma certo momento do programa, precisamos realizar uma (escolha P E). Esta escolha corresponde ao passo (4) da prova informal Cseçao 3.1).

Vejamos um exemplo. Se desejarmos saber sobre os avôs, devemos fazer a sequinte consulta:

(consulta Cavo :x :y) )

teremos a seguinte resposta:

 $\bullet$ 

C Cavo 3 5) Cavo 2 4) C avo 1 3) ) .

Vejamos a sua execução:

Inicialmente temos, SOLVED =  $()$  e

 $WAITING = C C) Cavo :x : y$ 

Há duas sentenças relevantes de avô:

c C Cavo :x : y) C pai :x : z) C pai :z : x))  $C(avo :x : y)$   $(pai :x :z)$   $Cmae :z :y$ ) )

Para a primeira sentença:

 $C \text{ (avo :x :y)} \text{ (pai :x :z)} \text{ (pai :z :y)}$ 

```
encontramos: 1) (pai 1 2) e
                  C pai 2 3) ent.ão 
                  Cavo 1 3) será guardado em SOLVED 
             2) C pai 2 3) e
                  Cpai 1 3) então
                  Cavo 2 4) será guardado em SOLVED
```
Para a segunda sentença:

C Cavo : x : y) Cpai : x : z) Cmae : z : y)  $\bigcirc$ 

encontramos: 1) (pai 3 4) Cmaa 4 5) ant.ão a Cavo 3 5) será guardado em SOLVED portanto, SOLVED =  $(C \text{ avo } 3 5)$  Cavo 2 4) Cavo 3 5)).

### 3.3 TÉCNICA USADA NA IMPLEMENTAÇÃO DO ALGORITMO

Antes de apresentarmos com detalhes os processos da figura 3.2. iremos primeiro descrever a técnica que usamos para programar. Temos, na moderna Engenharia de Software, uma tendência de construir programas que se possam provar corretos. Embora discuta-se a confiabilidade destas provas, não há dúvidas de que elas diminuem bastante a quantidade de erros de lógica em algoritmos complexos.

Para provar formalmente que programas estão corretos costumam-se usar a notação (P) S (Q) para indicar que a execução de um programa S começa em um estado satisfazendo ao predicado P e termina em outro estado satisfazendo ao predicado Q. Nesta not-ação. P *é* chamado pré-condição e Q é a pós-condição C capÍLulo 7 de [Gries-87]), onde o predicado wp(S,Q) é <sup>e</sup>definido como verdadeiro em qualquer estado em que, a partir da execução de S, leva fatalmente a um estado no qual  $Q$  é verdadeiro. Neste caso,  ${P}$  S  ${Q}$  *é* equivalente a P  $\rightarrow$  wpCS,  ${Q}$ .

Assim sendo,  $\langle P \rangle$  S  $\langle Q \rangle$  é uma sentença do cálculo de predicados. Mais especificamente, é a sentença:

 $wp(S, Q)$  é verdadeiro se P é verdadeiro.

Suponhamos que P seja um predicado que reconheça se os dados de entrada do programa S estão corretos, ou seja, satisfaz o usuário e Q seja um predi cada que *é* verdadeiro quando o es'lado final satisfaz ao conjunto das respostas corretas, ou seja, respostas que satisfazem ao usuário. O par P e Q é a especificação do programa, o qual indica o que é um dado correto e o que é uma resposta correta, respectivamente. Admitiremos que a especificação é mais simples de se construir do que o próprio programa pois, em geral, é mais fácil dizer o que se tem e o que se deseja obter do que determinar como conseguir o que se quer.

Admitamos que o par P e Q seja a especificação. Neste caso, se {P} S (Q) é v<::>rdadeiro ent.ão S *e* um programa correto, ou seja,

satisfaz a especificação. De fato. se fornecido a S um dado correto C que satisfaz P) obtém-se uma resposta correta C que satisfaz $Q$ .

Existe dois tipos de correção: total *e* parcial. Provamos que um programa está totalmente correto se provarmos que ele. além de satisfazer a especificação, pára. Provamos que um programa está parcialmente correto se provarmos que satisfaz a especificação **sem provar que pára. Resumindo:** 

 $corr$ eção total = correção parcial + garantia de parada.

No caso de correção total, o predicado que é verdadeiro é denotado por {P} s {Q}. Na correção parcial. o predicado verdadeiro é P (S) Q.

Ao longo desta lese. usaremos um modo menos usual de se conseguir programas corretos. Este modo funciona para linguagens baseadas na lógica. A idéia é bastante intuiti<mark>va e é possível</mark> certamente que já tenha ocorrido a várias pessoas. muito embora não tenhamos nenhuma referência bibliográfica para citar.

O método que usaremos é o seguinte: Tentar encontrar uma classe de programas bastante ampla para resolver qualquer um dos problemas nos quais estamos interessados. Em seguida. provaremos que qualquer programa desta classe está correto. Desta forma. basta termos cuidado de construir apenas programas pertencentes a tal classe. Fazendo assim, podemos cometer apenas dois tipos de erros que não podem ser detectados pelo compilador:
- 1) Erros de especificação.
- 2) Erros em se determinar se um programa está na classe que contenha apenas programas corretos.

Iremos nos preocupar apenas com correção parcial. Os programas serão escritos em PROLOG. e nossas especificações deverão satisfazer às seguintes restriçÕes:

- 1) *?* é uma disjunção de conjunções. P = Pl v P2 v P3 v
- 2) Seja P = P1 v P2 v P3 v .... É necessário que Pi  $\land$  Pj seja falso para todo par i, j.
- 3)  $Q \neq 0$  uma disjunção de conjunções.  $Q = Q1 \vee Q2 \vee Q3 \vee \ldots$

Ternos que toda sentença do cálculo de predicados pode ser colocada na forma de uma disjunção de conjunções. ou seja. na forma normal disjuntiva. Logo. não há maiores comentários para C1) e C3). Vamos mostrar que a restrição C2) pode também ser contornada sem maiores problemas.

Admita-se que a pré-condição tenha a forma p1 v p2 v p3 v ... e que p1 e p2 não satisfaçam a restrição (2). ou seja. suponhamos que p1 A p2 é verdadeiro.

Temos que ~ p2 v p2 é sempre verdadeiro; então, a pré-condição pode ser transformada em:

(a) Cp1  $\land$  C $\sim$  p2 v p2)) v p2 v p3 v ...

Temos que Cp1  $\land$  C $\sim$  p2 v p2)) é equivalente a p1  $\land$   $\sim$  p2 v p1  $\land$  p2;

então, (a) pode-ser transformada em:

(b) p1  $\land \sim$  p2 v p1  $\land$  p2 v p2 v p3 v ... p2 x verdadeiro é equivalente a p2. Esta expressão pode ser transformada em:

(c) p1  $\land \sim$  p2 v p1  $\land$  p2 v p2  $\land$  verdadeiro v p3 v ...

Temos que p1  $\land$  p2  $\lor$  p2  $\land$  verdadeiro é equivalente a p2  $\land$  Cp1  $\lor$ verdadeiro); então Cc) pode ser transformado em:

(d)  $p1 \wedge p2 \vee p2 \wedge (p1 \vee \text{verdadeiro}) \vee p3 \vee ...$ Cpl v verdadeiro) é sempre verdadeiro. Então: (e)  $\{p1 \wedge p2\} \vee (p2 \wedge \text{verdadeiro}) \vee p3 \vee ...$ Cp2 verdadeiro) á p2 Finalmente,  $Cp1 \wedge p2$  v  $p2$  v  $p3$  v ... Esta pré-condição transformada satisfaz o pré-requisito C2). De

fato,  $\pi$  ... p2)  $\pi$  p2 = p<sub>1</sub>  $\pi$  c... p2  $\pi$  p2) = p1  $\pi$  falso = falso

Suponhamos, portanto, que tenhamos transformado as pré-condições e pós-condições de modo a satisfazer os requisitos. Seja X o dado de entrada do programa e Y, a saída. Seja um programa em PROLOG com a seguinte estrutura:

> rCX,Y) P1CX), R1CX,Y), Q1CY). rCX,Y) P2CX), R2CX,Y), Q2CY).

Seja rCX1,Y1) a solução que satisfaz à primeira sentença. Negando rCX1,Y1) temos, pelo princípio da resolução:

 $\sim$  rCX1,Y1) v rCX1,Y1) v  $\sim$  CP1CX1)  $\sim$  R1CX1,Y1)  $\sim$  Q1CY1)) Isto é equivalente a:

 $\sim$  CP1CX1)  $\sim$  R1CX1, Y1)  $\sim$  Q1CY1)) = falso

pois partimos do princípio de que rCX1,Y1) é solução. Conclui-se, então, que:

P1CX1)  $\land$  R1CX1, Y1)  $\land$  Q1CY1) = verdadeiro Pelo requisito (2), a que os predicados Pi devem satisfazer, concluimos que P2CX1) é falso. Podemos. escrever:

CP1CX1) v P2CX1))  $\land$  R1CX1, Y1)  $\land$  CQ1CY1) v Q2CY1))

O mesmo raciocínio que usamos para duas regras pode ser extendido. Temos, que as soluções obedecerão, em geral. as equações do

CP1CX) v P2CX) v P3CX) v ... )  $\land$  RCX, Y)  $\land$  CQ1CY) v Q2CY) v ... ) A solução obedece desta forma às especificações e está correta.

Agrupamos todos os argumentos de entrada na variável X e todos os de *saída* em Y. Isto, entretanto, não afeta a prova. <sup>O</sup> resultado, portanto, pode ser usado no caso de haver mais de dois Além disso, RCX,Y) pode ser uma conjunção de literais. Isto significa que o resultado é válido para regras do tipo:

 $r(X, Y)$  : - P1CX), RaCX, Y), RbCX, Y), RcCX, Y), ..., Q1CY).

Resumindo, iremos adotar o seguinte estilo de programação: prepararemos especificações  $P = P1$  v  $P2$  v ... e  $Q = Q1$  v  $Q2$  v ... de tal maneira que Pi  $\land$  Pj seja falso para qualquer par i,j. Em seguida escreveremos o programa usando regras na forma  $ri : Pi$ , S. Qi. Se tal programa produzir resposta, ela estará correta. O programa, entretanto, pode não ser eficiente. O último passo,

que não será mostrado neste trabalho, é torná-lo eficiente através de transformações cuidadosas.

## 3.4 ALGORITMO PROPOSTO

··-··--··-·------

Não existe um algoritmo geral que permita introduzir o controle no sistema especialista. Vimos, na seção 3.1, o problema correspondente à (escolha Q E). ou seja. qual predicado escolher para se fazer a resolução. Vamos mostrar nesta seção o algoritmo de fazer a escolha.

Temos que, conhecendo-se os objetos da área de atuação, e possível saber em que estados eles devem quando certos predicados, que denominaremos pontos de inspeção, forem processados. Fazendo uma analogia. podemos considerar as condições de uma regra. semelhantes a um quebra-cabeças desmontado e embaralhado. Os predicados seriam as peças e os argumentos seriam os encaixes. Há um complicador; os encaixes não são totalmente conhecidos, podem estar substituídos por variáveis universais. Entretanto. sabemos de algumas informações sobre os encaixes. como por exemplo. quais são "machos" ou "fêmeas" e, talvez, isto seja suficiente para montar todo o quebra-cabeças, ou seja, colocar os predicados na ordem em que eles devem ser escolhidos, de modo que Cescolha Q ED possa reduzir-se a Clist () Q). Veremos portanto, nesta seção, o algoritmo utilizado para ordenar as condições dos predicados das

regras.

#### EXEMPLO DA APLICAÇÃO DO ALGORITMO  $3.4.1$

algoritmo implementado manipula bases de conhecimentos  $\circ$ contendo regras nas quais os argumentos dos predicados sejam símbolos (seqüências de letras minúsculas), inteiros, reais aproximados (pontos flutuantes), expressões aritméticas variáveis, obedecendo a sequinte sintaxe:

```
<lista_de_argumentos> ::= <argumento> |
```
<argumento>,<lista\_de\_argumentos>

<argumento> ::= <funtor> | <variaveis> | <expressão> | <inteiros>  $\langle$ funtor $\rangle$  :: =  $\langle$ minúscula $\rangle$   $|\langle$ minúscula $\rangle$   $\langle$ minúsculas $\rangle$  $\langle \text{minúscula} \rangle : \mathbb{R} \cup \mathbb{R} \mid \mathbb{R} \cup \mathbb{C} \mid d \mid e \mid f \mid g \mid \dots$ <minúsculas> ::= <minúscula> | <minúscula> <minúsculas> | <minúsculas> (variáveis) ::= (maiúscula) | (maiúscula) (maiusculas) <maiúsculas> ::= <maiúscula> | <minúscula> <maiúsculas> | <maiúscula> <maiúsculas> | <inteiros>  $\langle \text{int} \cdot \text{erms} \rangle ::= 0 |1 | 2 | 3 | 4 | 5 | \dots$ <reais> ::= <inteiros> | <inteiros>.<inteiros> <expressões> ::= <expressão> + <expressão> | <expressão> - <expressão> | <expressão> \* <expressão> | <expressão> / <expressão> | <expressão> ::= <inteiros> | <reais> | <variáveis> | <expressão>

O exemplo que será usado nesta secção para mostrar o algoritmo é o seguinte:

> regraCfat, 1, fatCO, 100. regraffat, 2, fatCN, N\*F1) se fatCN-1, F1))

<sup>A</sup>base de conhecimentos está expressa em uma forma conveniente para PROLOG manipular.

3.4.2 DESCRIÇÃO DO ALGORITMO USANDO D.F.D.

.<br>.<br>.. O algoritmo para introduzir o controle correspondente à (escolha Q E), baseia-se em raarranjar as condiçÕes da *cada* regra de modo que os literais estejam em ordem de prioridade para resolução. Após ordenação. o sistema deve sempre pegar o literal mais a esquerda para fazer a resolução . O critério que usaremos para obtermos a prioridade dos literais é o seguinte: *em* princípio, os literais devem estar em ordem tal que sejam conhecidos os valores das variáveis a medida em que eles se tornarem indispensáveis. Estes valores tornam-se indispensáveis quando, por exemplo, precisamos realizar um cálculo com eles. A figura 3.2 apresenta o DFD CDIAGRAMA DE FLUXO DE DADOS) do sistema que fará a ordenação.

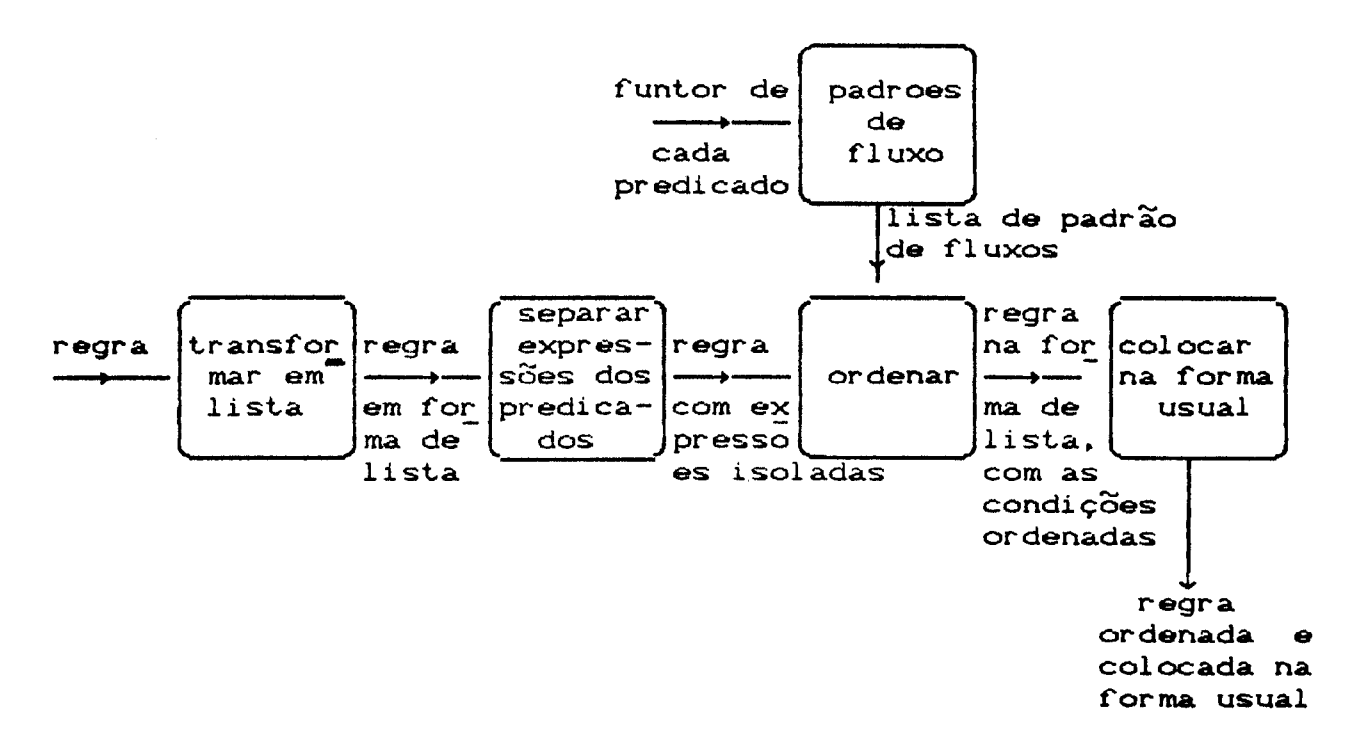

Figura<sub>.</sub>3.1 DFD do sistema de ordenação

Temos que dada as regras da base de conhecimentos da seção 3.4.1, após a aplicação do algoritmo obtemos as seguintes regras:

regra(fat,1,fat(0,1)).

regra(fat, 2, fat(N, X) se Y vale  $N-1$  & fat(Y, F1) & X vale N\*F1).

Observe que a segunda regra de fat ficou com as condições rearranjadas em ordem (esquerda para direita) de prioridade para resolução.

Vamos· analisar cada um dos processos da f'igura 3.1. considerando como exemplo a segunda regra de fat, a qual indica como calcular o fatorial de um inteiro maior do que zero.

### regraCfat, 2, fatCN, N\*F1D se fatCN-1, F1DD

# 1<sup>2</sup> passo: "transformar em lista"

Este processo colocará a regra na forma de uma lista de literais para facilitar a sua manipulação. Após sua execução a regra estará na forma de lista:

[fatCN, N\*F1), fatCN-1, F1)]

2<sup>0</sup> passo: "separar expressoes dos predicados"

Este processo separa as expressões aritméticas que estão nos ... argumentos dos predicados. Para isto substitui-se, no predicado, a expressão por uma variável qualquer V *e* iguala-se esta variável com o resultado da expressão. Obteremos. enlão, uma regra com expressões isoladas. Após sua execução a regra eslará no seguinte formato:

[fatCN,X), X vale N\*F1, fatCN1,F1), N1 vale N-1]

No processo de prova, "X vale N\*F1" unificará o valor de N\*F1 com X. Para fazer esla unificação, o sistema deve ler condições de calcular este valor, ou seja, quando N e Fi forem conhecidos. Os literais devem ser resolvidos em uma ordem tal que, quando se chegar a X vale N\*F1, tanto N como F1 sejam conhecidos. Este pode ser um critério de ordenação, ou melhor, um critério para

Cescolha Q E). Entretanto, não é apenas este predicado "X vale Expressão" que exige o valor conhecido de certas variáveis. Temos também que argumentos de entrada dos predicados devem ser conhecidos. Devemos, portanto, determinar todos os predicados que exigem valores de variáveis conhecidos.

# 3<sup>0</sup> passo: "<u>padroes de fluxo</u>"

O próximo passo é tentar recuperar a maior parte possível dos encaixes do quebra-cabeças. Para isto faremos o seguinte: cada argumento dos predicados da cabeça de uma regra será classificado como entrada obrigatória ou entrada\_e\_saída. Quando o predicado for chamado para unificação, os seus argumentos de entrada obrigatória devem ser constantes. Já os de entrada\_e\_saída podem tanto ser uma constante quanto uma variável. Denotaremos os argumentos de entrada obrigatória por '+' enquanto os outros serão denotados por '-'. Comparando com os encaixes, os argumentos do tipo '+' serão análogos aos encaixes machos. Os do tipo '-', por sua vez, correspondem aos encaixes fêmeas. A classificação dos argumentos em machos e fêmeas recebe o nome de padrão de fluxo.

Este processo obtém a lista Padrão de Fluxo de cada definição Cconjunto de regras que definem um predicado). Após sua execução, obteremos o seguinte padrão de fluxo:

 $[1^+ + 1^-, 1^- + 1]$ 

4<sup>0</sup> passo: "ordenar"

Conhecidos os padrões de fluxo de todos os predicados torna-se possível ordenar a regra. Este processo de ordenação utiliza a avaliação parcial. Após a sua execução, a regra estará na seguinte ordem:

[fatCN, X), N1 vale N-1, fatCN1, F1), X vale N\*F1]

5<sup>2</sup> passo: "colocar na forma usual"

Finalmente devemos colocar a regra no formato usual. Após sua execução, a regra estará na seguinte forma usual:

fat(N, X) se N1 vale N-1 & fat(N1, F1) & X vale N\*F1

#### IMPLEMENTAÇÃO DO ALGORITMO  $3, 4, 3$

Antes de apresentarmos os predicados correspondentes aos processos da figura 3.1, vejamos o significado dos seguintes símbolos que serão utilizados:

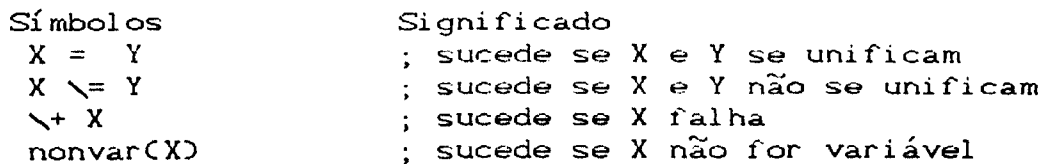

 $atomic(X)$ ; sucede se X é um tipo de dado atômico  $\%$ : comentário

Iremos mostrar que nossos algoritmos estão corretos. Uma expressão P (D) Q, onde P são as pré-condições e Q são as pós-condições, é chamada especificação parcialmente correta se a execução de D falha quando P é falso e, quando a execução de D termina, Q é verdadeiro. A especificação é totalmente correta se D sempre pára.

Para facilitar as provas, estamos utilizando definições D puramente lógicas. Isto faz com que os algoritmos se tornem grosseiramente ineficientes. Uma vez que tenhamos certeza de estão corretos, que eles podemos aumentar-lhes  $\mathbf{a}$ eficiência, introduzindo controle.

Vejamos a definição do predicado correspondente ao processo de transformar em lista.

Exemplo:

```
?- transformar_em_listaC fatCN, N*F1) se fatCN-1, F1), R1).
   R1 = [fatCN,N*F1], fatCN-1,F1]% transformar_em_listaCR,R1D
% especificação
% 1- pré: R = M se Y1 & Y2 & ...
      pós: R1 = [M, Y1, Y2, \dots]℅
% 2- pré: R \leq x M se Y
      p\acute{o}s: R1 = [R]℅
transformar_em_listaCR, R1D :-
```

```
R = CM se Cd),
                    % pré_condição
listar_cauda(Cd, C),
R1 = [M|C].% pós condição
```

```
transformar_em_listaCR, R1D :-
   R \searrow (X \text{ se } Y), % pré_condição
   R \searrow = CV 8 W,
                        % pré_condição
   R1 = [R].% pós_condição
```
O predicado listar cauda transformará a cauda da regra em lista. Vejamos sua definição:

Exemplo:

```
?- listar_cauda( fatCN-1, F1), C)
   C = [fatCN-1, F1]% listar_cauda(Cd, C)
% especificação: se Cd = N1 & N2 & ... então C = (N1, N2, ...)% 1- pré: Cd = X & Ypós: C = [X | RC], RC é a lista correspondente a Y
℅
% 2- pré: Cd = X, X \searrow = V & W,
×
      pós: C = [X]listar caudaCCd, CD :-
   Cd \searrow = CX & Y% pré_condição
   Cd \searrow = CV se W,
                          % pré_condição
   C = [Cd]% pós_condição
listar_cauda(Cd, C) :-
                          % pré_condição
   Cd = CX & Qlistar_caudaCY, Y1),
                         % pós_condição
   C = [X|Y1].
```
Vamos demonstrar rapidamente que o algoritmo transformar em lista está correto e faz o que pretendemos. Se as especificações forem satisfeitas, o algoritmo faz o que pretendemos. Vamos, portanto, verificar se elas estão satisfeitas. Analisando a listagem de transformar\_em\_lista, temos que ela nada mais é do que a verificação das pré-condições e das pós-condições. Todos OS predicados das pré e pós\_condições, exceto "listar cauda(Cd,C)", são primitivas do PROLOG e dispensam maiores comentários. Temos que mostrar que este predicado está correto, ou seja, que ele garante que C é a lista correspondente a Cd. Isto significa que,

 $se Cd = N1 & N2 & N3 ...$  então  $C = [N1, N2, N3, ...]$ . Vamos provar por indução.

·----- ----·--

No caso de Cd ser constituído por um único predicado, ele estará correto pois a especificação 2 é forçosamente satisfeita pela primeira sentença da definição. Admitamos que Cd = N1 & N2, e que o algoritmo está correto para N2. Neste caso, a primeira especificação é satisfeita.

Antes de analisarmos o algoritmo de isolar expressoes devemos, em primeiro lugar, reconhecer uma expressão. Isto pode ser feito pelas seguintes regras:

 $expressed(E)$  : - nonvarCE),  $E = CX+Y$ ), expressao\_simplesCX). expressao\_simplesCY).

 $exp$ ressao(E) :- nonvar(E), E = (X-Y), expressao\_simplesCX). expressao\_simplesCY).

expressao(E) :- nonvar(E), E = CX\*Y), expressao\_simplesCX).expressao\_simplesCY).

 $\texttt{expressac}(\text{E})$  : - nonvarCE),  $\text{E} = \text{X} \times \text{Y}$ , expressao\_simplesCX),expressao\_simplesCY).

 $expressed\_simples(X) :- var(X).$ 

 $expressed$  simples $(X)$  : - atom $(X)$ .

 $expressed\_simples(X) :- number(X).$ 

 $expressed\_simples(X) :- nonvar(X)$ , \+ atomic(X), expressao(X).

Vejamos o algoritmo isolar expressoes, que irá substituir cada expressão Ei de um predicado por uma variável Vi. Além disto, ele deve construir uma lista contendo todas as estruturas da forma

```
"Vi vale Ei".
```
Exemplo:

```
?- isolar_expressoes( fat(N, N*F1), PSE, Exs).
            PSE = \text{fatCN}, X.
            Exs = X value N*F1x
      isolar_expressoes(P, PSE, Exs)
  ℅
      especificação
  \%\boldsymbol{\mathcal{Z}}P é uma estrutura na forma Fn(A1, A2, ... ), ou seja,
      pr\acute{\mathbf{e}} :
  \boldsymbol{\%}P = . . [Fn, A1, A2, ...]
  \mathcal{C}(não_expressão(Ai) ou expressão(Ai))
  \frac{1}{2}\boldsymbol{\mathcal{Z}}pós :
              PSE = . . [Fn, V1, V2, ...]\simExs = [At1, At2,...], Ati = Vj vale Ej, expressac(Ej)
           isolar_expressoes(P, PSE, Exs) :-
                 P = \ldots [Fn | Args],
                 isola_expressoes(Args, As, Exs),
                 PSE =. [Fn|As].estará parcialmente correto dependendo
isolar expressoes
                                                                                da
correção
              de
                    isola expressoes.
                                              Vejamos
                                                           \circalgoritmo
                                                                                de
isola expressoes.
Exemplo:
  ?- isola_expressoes(IN, N*F1], As, Exs).
      As = IN, XI,Exs = [X value N*F1]% isola_expressoes(Args, As, Exs)
  % especificação
  ℅
  ℅
      1 - pré : Args = [1]\boldsymbol{\mathsf{z}}pós : As = [1, Exs = []\boldsymbol{\mathord{\times}}℅
      2 - pr\acute{e}: Args = [Arg|R], expressão(Arg)
  ℅
         pós : As = [X|RAs], Exs = [X vale Arg RExs],
  \boldsymbol{\mathcal{C}}(R, RAs, RExs) satisfazem a especificação
  ℅
  ℅
      3- pré : Args = [Arg|R], não_expressão(Arg)
  \boldsymbol{\mathcal{C}}pós : As = [Arg] RAs],
  \boldsymbol{\mathcal{Z}}(R, RAs, Exs) satisfazem a especificação
```
isola\_expressoes(Args, As, Exs) :-Args =  $[1]$ ,  $As = [1,$  $Exs = [1].$ % pré\_condição<br>% pós condição % pós\_condição<br>% pós condição pós condição isola\_expressoesCArgs, As, Exs) :-Args =  $[Arg|R]$ . expressaoCArg),  $As = [X|RAs]$ ,  $Exs = [X \text{ vale Arg}]\text{RExs1},$ isola\_expressoesCR. RAs, RExs). isola\_expressoesCArgs, As, Exs) :-Args =  $[Arg|R]$ , nao\_expressaoCArg).  $As = [Arg|RAs],$ % pré\_condição % pré\_condição Yo pós\_condição % pós\_condição % pós\_condição % prá\_condição % pré\_condição % pós\_condição

isola\_expressoesCR. RAs, Exs).

Vamos provar que o algoritmo está correto usando indução. No caso do predicado P não ter argumentos, ou quando todos os argumentos já foram analisados (Args = []), ele está correto, pois a especificação 1 é forçosamente satisfeita pela primeira sentença da definição. Admitamos que o predicado contenha um argumento,  $\texttt{Args} = [\texttt{Arg}]$ . Se o argumento for uma expressão temos que o algoritmo está correto, pois a especificação 2 é satisfeita pela segunda sentença da definição. Se o argumento não for uma expressão, temos que o algoritmo está correto, pois a especificação 3 é satisfeita pela terceira sentença da definição. que Args = CArgjRJ *e* que o Admitamos para R. Neste caso, as especificações 2 e 3 estão corretas.

% pós\_condição

O predicado separar expressoes dos predicados irá, como o próprio nome diz, separar expressões dos predicados.

Exemplo:

```
?- separar_expressoes_dos_predicados( [fat(N,N*F1),fat(N-1,F1)],
                                                 PredEIsPredEIs = [ fat(N,X), X vale N*F1, fat(N1,F1), N1 vale N-1]% separar_expressoes_dos_predicados(Pred, PredEIs)
% especificação
\boldsymbol{\%}\boldsymbol{\mathsf{z}}1 - pr\acute{e} : Pred = []
\boldsymbol{\mathsf{z}}po's : PredEIs = []℅
\boldsymbol{\mathsf{z}}2- pré : Pred = [P/R], P = Fn(A_1, A_2, A_1,...)\frac{1}{2}Cnão_expressãoCAD ou expressãoCAi DD
\%pós : PredEIs = IPSE, Ati,... | RSExs1,<br>PSE = FnCV1, V<sub>j</sub>, ... ), não_expressãoCVj)
℅
                Ati = V_j vale E_j, expressão(E_j)℅
\boldsymbol{\mathsf{z}}Exs = [At_1, \ldots]\frac{1}{6}{R, RSExs} satisfaxem a especificação
℅
                RSExs é correspondente a R
```

```
separar_expressoes_dos_predicados([],[]).
```

```
separar_{ex} expressoes_dos_predicados( IP/R, S) : -
    isolar_expressoes(P, PSE, Exs),
    separar_expressoes_dos_predicados(R, RSExs),
    append(IPSE|Exs1, RSExs, S).
```
Temos que <u>separar expressoes dos predicados</u> estará parcialmente correto se provarmos a corretude de isolar expressoes. Como este já então foi provado, concluimos que separar expressoes dos predicados está parcialmente correto.

O próximo predicado, <u>regra com exprisol</u>, colocará a regra na forma de manipulação. Nesta forma, a regra será transformada em uma lista de predicados com todas as expressões isoladas.

Exemplo:

7- regra\_com\_expr\_isol(fatCN,N\*F1) se fatCN-1,F1), REI). REI =  $[ f \text{at}(N, X), X \text{ value } N \text{#F1}, f \text{at}(N1, F1), N1 \text{ value } N-1 ].$ 

% regra\_com\_expr\_isolCR, REID % especificação ℅  $R = Fn1CA11, A12, ...$  se  $Fn2CA21, A22, ...$  &  $\frac{1}{6}$  $1 - pr\acute{e}$  :  $\boldsymbol{\mathsf{z}}$  $FnsCAs1, As2, ...$  8... Cnão\_expressãoCALj) ou expressãoCALj) )  $\frac{1}{2}$  $\boldsymbol{\mathsf{z}}$  $\frac{1}{6}$  $REI = [Fn CV_{1j}, ...),$  $2-$  pós  $\cdot$ Ati,  $\ldots$ ,  $\boldsymbol{\mathcal{Z}}$  $Fn$   $CV_{2j}, \ldots$ ,  $Atzj, \ldots$  $Fn$   $CVaj, ...$ ℅  $Ataj$ , ...,  $\boldsymbol{\mathsf{z}}$ . . . 1 .  $\boldsymbol{\%}$ não\_expressão(Vij), Atij = Vik vale Eik,  $\boldsymbol{\mathsf{z}}$ onde expressão(Eik)

regra\_com\_expr\_isol(Regra, REI) :transformar\_em\_listaCRegra, LRD, separar\_expressoes\_dos\_predicadosCLR, REID.

Temos que <u>regra com exprisol</u> estará parcialmente correto se <u>transformar em lista</u>  $\bullet$ separar expressoes dos predicados estiverem corretos. Como estes dois predicados já foram provados, podemos concluir que regra com expr isol está correto.

A especificação informal da definição em PROLOG que calcula o padrão de fluxo de uma regra é a seguinte:

E1) São fêmeas ('-') todas as constantes da cabeça da regra. E2) Sao fêmeas ('-') todas as variáveis a esquerda de vale. E3) Sao fêmeas ('-') todas as variáveis que aparecem como tal nos predicados da cauda.

E4) Todas as outras variáveis são machos ('+').

Este algoritmo deve ser aplicado a cada regra de uma definição (conjunto de regras que definem um predicado), obtendo-se uma **padrões** fluxo. Devemos reduzir esta lista de de lista Ccombinando-a) a um único padrão. O seguinte algoritmo fará esta redução.

reduz\_padrões( [], P,P).

```
reduz\_padr\breve{\circ}es( [P1 | RP], P2, P) :-
    reduz_um_padrãoCPl. P2. P3). 
    reduz_padrÕesCRP. P3. P). 
reduz_um_padrãoCPl. P2. P) 
    Pl =. . [ Fn I Argsl l • 
    P2 = . . . [Fn Args2],
    fluxos_combinados(Args1, Args2, Args),
    P = ... [Fn] Args].
```

```
fluxos_combinados([], [], []).
fluxos_combinados([X R1], [Y R2], [Z R]) :-
    combina_fluxos(X, Y, Z),
    fluxos_combinados(R1, R2, R).
```
combina\_fluxo('+', '-',<br>combina\_fluxo('-', '+',<br>combina fluxo('-', '-', combina\_fluxo('+',  $' +'$ )  $+1$ combina\_fluxoC'-', '-',<br>combina\_fluxoC'+', '+',  $\cdot - \cdot$ )  $'$  +' $\rho$ .

Os fluxos são combinados de forma que se o fluxo for '+' Cexige-se que tenha uma constante) em um dos predicados que está sendo combinado, então o resultado deve ser '+'. Por sendo combinado, então o resultado deve ser '+'. Por outro<br>lado, o '-' pode conter tanto uma variável quanto uma constante.

Vamos apresentar o algoritmo do predicado classifica que descobre o padrão de fluxo de dados de uma regra. Observe que o algoritmo deve ser aplicado recursivamente aos predicados da cauda e. portanto, corre-se o risco de ficar em um laço eterno. Para evitar o laço, cada chamada deve receber uma lista com seus Uma nova chamada recursiva somente deve ser antecessores. realizada se não pertencer a lista de antecessores. A manutenção uso da lista de antecessores, embora não apresente dificuldades, tornam o algoritmo confuso, cheio de detalhes

irrelevantes para a questão principal, que é a ordenação dos não será predicados da cauda. Deste modo, incluida  $\overline{a}$ recursividade.

 $\bullet$ predicado classifica fornece o padrão de fluxo de dados de uma regra de uma definição.

Vejamos o DFD do predicado classifica.

$$
\begin{array}{c|c}\n \hline\n \text{regra R} & \text{class} = \text{Padrão de} \\
 \hline\n \text{fica} & \text{fluxo do predicado}\n \end{array}
$$

Expandindo classifica teremos o seguinte DFD:

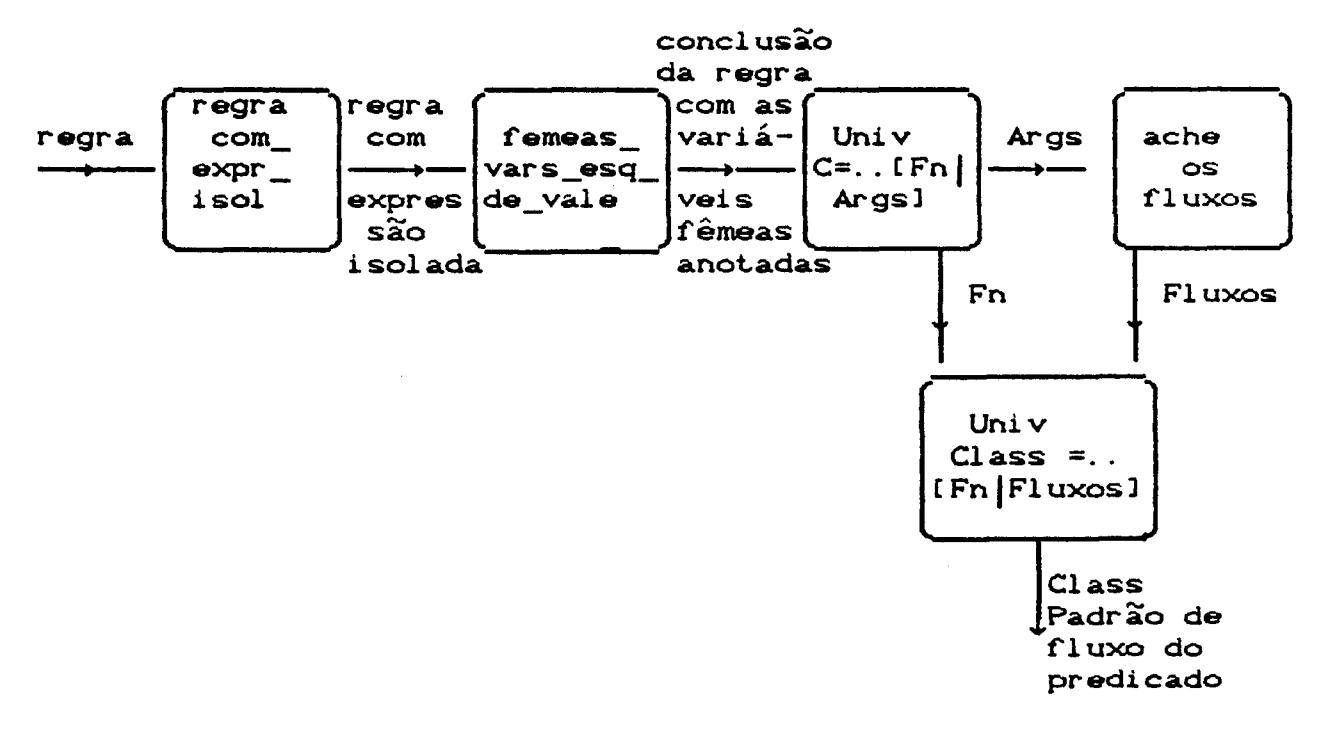

Figura 3.2 - O DFD do processo classifica

Exemplo:

 $\bar{\zeta}_{\rm{max}}$ 

```
?- classifica( fat(N, N*F1) se fat(N-1, F1), Class).
   Class = fat(' +', ' -')Temos que:
   R = fatCN,N*F1D se fatCN-1,F1D,após a execução de regra_com_expr_isol, temos que:
       |C|H| = [fatCN,X), X vale N*F1, fat(N1,F1), N1 vale N-1]
   após femeas_vars_esq_de_vale, temos que:
         Fn = fat,C = \text{fatCN}, \text{femea(1)}\text{Args} = \text{IN}, \text{femea(1)}após ache_os_fluxos, temos que:
         Fn = fat,Fluxos = ['+','-''].
         Class = fat(' + ', ' - '')
```

```
classifica(R, Class) :-
      regra_com_expr_isol(R, [C|H]),
      femeas_vars_esq_de_vale(H,1),
      C = \ldots [Fn | Args],
      ache_os_fluxos(Args, Fluxos),
      Class = . . [Fn] Fluxos].
```
Aplica-se o predicado femeas vars esq de vale às condições da regra para anotar as variaveis a esquerda de vale como fêmeas.

Exemplo:

?- femeas vars esq de vale(IX vale N\*F1, fat(N1, F1), N1 vale N-1],  $1$ 

Após sua execução temos que X vale N\*F1 torna-se femeaC1) vale N\*F1 e N1 vale N-1 torna-se femeaC2) vale N-1.

```
% femeas_vars_esq_de_valeCH, ND
% especificação: H é uma lista de predicados CH= [P|R])
\overline{\mathbf{z}}N é um inteiro, contador de fêmeas
```
 $\%$  $\frac{1}{2}$  $\times$  $\frac{1}{2}$  $\boldsymbol{\mathsf{z}}$  $\times$ 1- pré :  $H = [P/R]$ ,  $P = V$  vale E. N inteiro  $pós : V = fêmea(N)$  $M$  is  $N + 1$ ,  $M$  inteiro  $\{R, M\}$  satisfazem a especificação  $2-$  pré :  $H = [P/R]$ ,  $P \searrow= X$  vale E, N inteiro  $\{R,N\}$  satisfazem a especificação femeas\_vars\_esq\_de\_valeC []. N). femeas\_vars\_esq\_de\_valeCCV vale EIRJ. N) :-  $V = femeaCN$ , % pós-condição  $M$  is  $N + 1$ ,  $\%$  pós-condição femeas\_vars\_esq\_de\_valeCR.M).

الأرادي المتاريب السروان للمستشف

```
femeas_vars_esq_de_valeCEPR], N) :-
    P' = X vale Y.
     femeas_vars_esq_de_valeCR.N). 
                                     % pré-condição
```
Vamos mostrar que o algoritmo femeas vars esq de vale está correto usando indução. No caso de H ser constituído por um único predicado do tipo V vale E, a variável V a esquerda do vale será anotado como fêmea. Isto está correto, pois a especificação 1 é forçosamente satisfeita pela segunda sentença da definição. Se o predicado não for do tipo V vale E, nada precisa ser feito. Está correto pois a especificação 2 é forçosamente satisfeita pela terceira sentença da definição. Admitamos que  $H = [P1 | P2]$  e que o algoritmo esteja correto para P2. Neste caso, a primeira e segunda especificações estão satisfeitas.

Depois de anotadas as variáveis, convém achar os fluxos. O predicado que achará os fluxos chama-se ache os fluxos. Vejamos sua definição.

### Exemplo:

?- ache\_os\_fluxosC [N, femeaC1)], Padrao\_de\_Fluxo). Padrão\_de\_Fluxo =  $['+, '-'']$ .

```
ache_os_fluxosCArgs, Padrao_de_Fluxo) 
especificação 
   1- pré : Args = [X|R], var(X)℅
       pós : Padrao_de_Fluxo = ('+) RFl,
℅
℅
              <R, RF} a especificação 
    2-pr\acute{\bm{\theta}} : Args = [X|R], nonvarCX), X = fêmeaCND
\boldsymbol{\mathsf{z}}pós : Padrao_de_Fluxo = ['-'|RF],
℅
\boldsymbol{\mathsf{z}}<R, RFJ a especificação 
    3- pré : Args = [X|R], nonvarCX), X \= fêmeaCND
\boldsymbol{\%}pre : args = LA|KI, nonvarca), x<br>pós : Padrao_de_Fluxo = ['-'|RF],
℅
\frac{1}{2}<R, RFJ a especificação 
     ache_os_fluxosC [J,[J). 
     ache\_os_f1uxosC [X|R], [ ' + ' |RF]) :-<br>varCX), % pré-co
                                      % pré-condição
             ache_os_fluxosCR, RF). 
     ache_os_fluxosC [X|R], ['-'|RF]) :-
             nonvarCX), 
                                     % pré-condição 
             X = femea(N),
                                     % pré-condição 
             ache_os_fluxosCR, RF).
```
ache\_os\_fluxosC  $[X|R]$ ,  $[ \cdot - \cdot |RF]$  : -<br>nonvarCX), % pré-co % pré-condição  $X \searrow$  femeaCN),  $\%$  pré-condição ache\_os\_fluxosCR, RF).

No caso de Args ser constituído por um único argumento, temos que se o argumento for uma variável, o algoritmo está correto pois a especificação 1 é forçosamente satisfeita pela segunda sentença da definição. Se o argumento for não variável e do tipo fêmeaCN), o algoritmo está correto, pois a especificação 2 está satisfeita pela terceira sentença da definição. Caso o argumento não seja variável, nem do tipo fêmea, o algoritmo está correto pois a especificação 3 está satisfeita pela quarta sentença da

definição. Admitamos que Args = [Arg1| Arg2] e que o algoritmo esteja correto para RArgs. Neste caso, a primeira, segunda, e terceira especificações estão satisfeitas.

Vamos agora examinar cuidadosamente o funcionamento do predicado que achará fluxos de uma definição. Na figura 3.3 mostramos o DFD de padroes\_de\_fluxo.

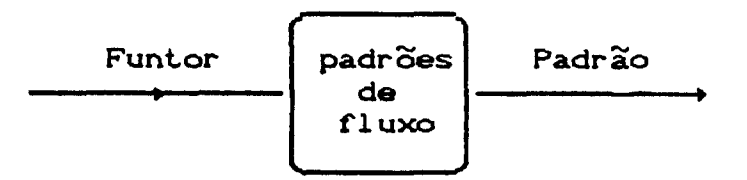

Expandindo padroes\_de\_fluxo, temos:

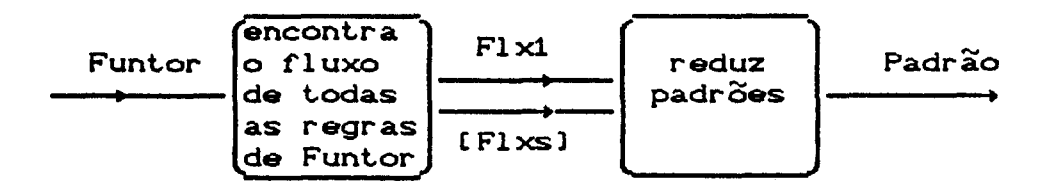

Figura 3.3 O DFD de

Temos duas regras de funtor fat, ou seja, compondo a definição de fat. A primeira é "fat(0,1)" tendo como fluxo "fat('-','-')". A segunda regra é "fat(N,N\*F1) se fat(N-1,F1)" tendo como fluxo fat('+','-'). Temos, neste caso que a lista de fluxos é  $[flat(' -'] ' -') ,$   $fat(' +', ' -')].$  No DFD quebramos a lista pois reduz padroes precisa de dois argumentos de entrada: a cabeça  $(fatC'-', '-'')$  e a cauda da lista de fluxos  $C(fatC'+', '-'')$ . A redução feita por reduz padrões será a seguinte: Sendo o

15Q

primeiro argumento da regra  $' -'$  , e da segunda  $' +'$ , o resultado da combinação é '+'. Como o segundo argumento das duas regras é '-' deve-se, portanto, produzir resultado '-'. Desta forma, o padrão final da definição fat. é fat.  $f''$ ,  $f''$ .

Os processos da figura 3.4 são:

 $\sim$ 

- padroes\_de\_fluxoC Funtor, Padrao) :findallCFlx, fluxo\_de\_uma\_regraCFuntor,Flx),[Flx1  $|F1 \times 1\rangle$ ], reduz\_padroesCFlxs, Flx1, Padrao).
- $fluxo_de\_uma_regraCFn, Flx) :$ regraCFn, Nro, R),  $classificaCR, FlxO.$

Exemplo:

?- padroes\_de\_fluxoC fat., Padrao). Padrao =  $fat('+','-'')$ 

Temos que: Funtor =  $fat,$ 

após findall temos:  $\text{Flx1} = \text{fat}(' - ', ' - ),$  $[Flxs] = [fatC' + ' ' - ' )],$ 

após reduz\_padroes temos: Padrao =  $fatC' + ', ' - ')$ 

Suponhamos que o fluxo de todos os predicados tenha sido determinado conforme discutido e Cautomaticamente) colocado na base de dados da seguinte forma:

 $fluxoCfat, l'+','-'')$ ).

Vamos analisar como a regra pode ser ordenada. Na figura 3.4 temos o DFD do predicado ordene.

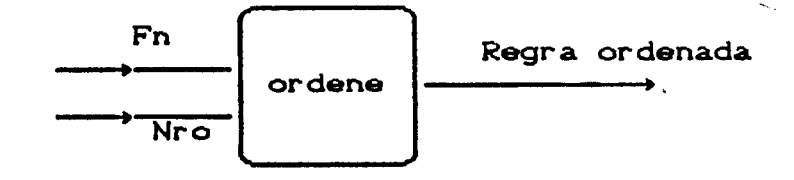

```
Expandindo ordene temos:
```
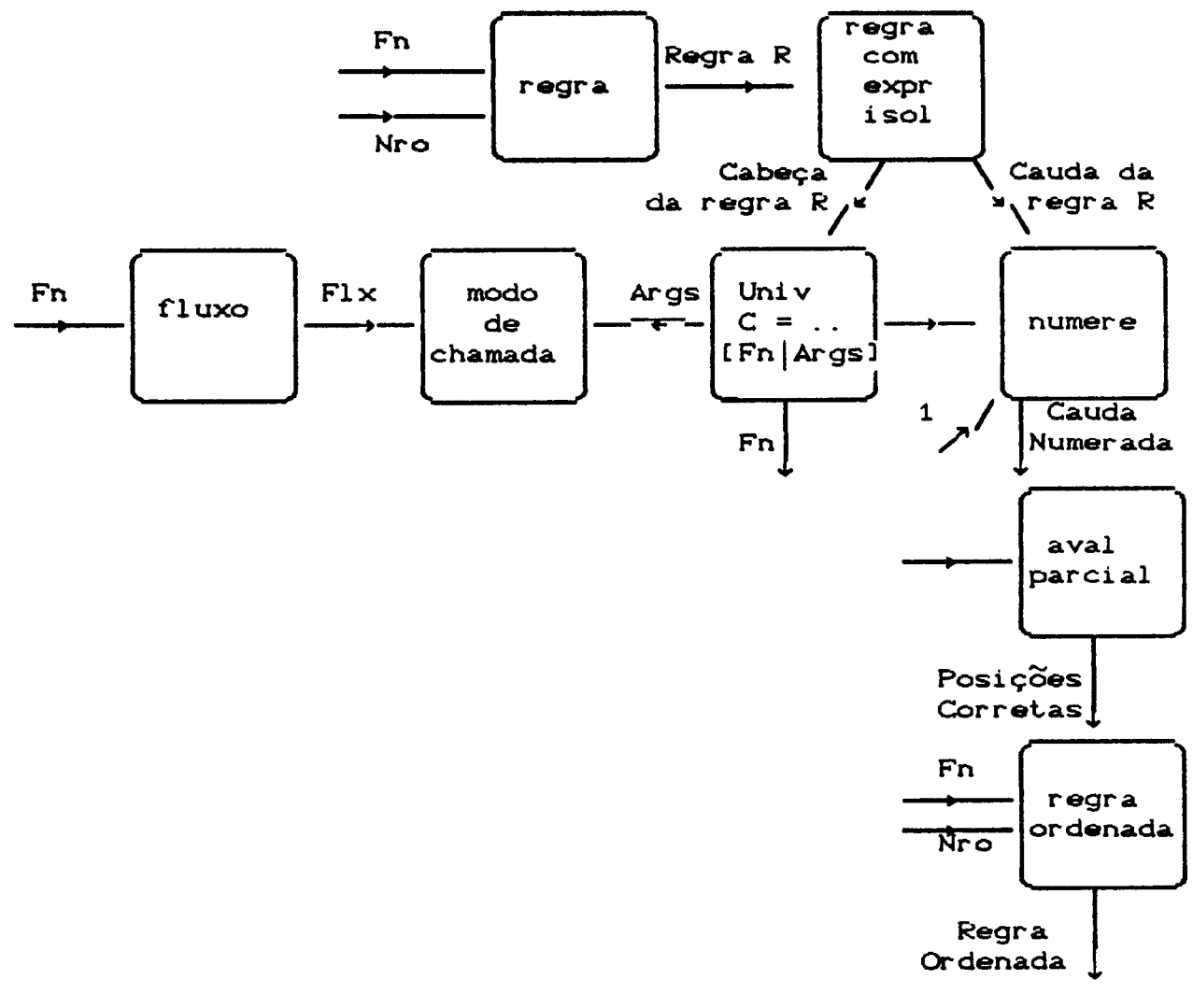

Figura 3.4 O DFD de ordene

O processo numere do DFD da figura 3.4 anota cada predicado com sua posição na cauda. Por exemplo, o predicado X vale N\*F1 ocupa a primeira posição e, portanto. é anotado com o número 1. Temos também que fatCN1,F1) é anotado com 2 e Nl vale N-1 é anotado com 3. Em seguida, aval parcial fornecerá as posições que cada predicado deveria ocupar após ordenado. A lista [3,2,1] indica que o predicado anotado com 3 deve ocupar a primeira posição e o predicado anotado com 2 deve ficar na segunda posição. Finalmente, o predicado anotado com 1 fica na Última posição. <sup>O</sup> predicado ordene é o seguinte:

> ordeneCFn. Nro. Regra) regraCFn. Nro, R), regra\_com\_expr\_isolCR, [CjHJ), fluxoCFn, Flx),  $C = ...$  [ $Fn | Args]$ , modo\_de\_chamadaC Args, Fl x), numereCH, 1, HNumerado), aval\_parcialCHNumerado, NH), regra\_ordenadaCFn, Nro, NH, Regra).

Exemplo:

```
?- ordeneCfat, 2, Regra). 
   Regra = fatCN, X se N1 vale N-1 & fatCN1, F1 & X vale N*F1.
   Temos que: 
       Fn = fat,
       Nro = 2,
       R = \text{fatCN}, N \# F1 se \text{fatCN-1}, F1,
   após regra_com_expr_isol, temos que: 
        [C|H] = [fatCN,X), X vale N*F1, fatCN1, F10, N1 vale N-1]
   após fluxo, temos que: 
        F1 \times = [ ' + ', ' - ' ] ,Args = [N, X],
   após numere, temos que: 
        HNumerado = [X \text{ value } N \star F1:1, \text{ fatCN1}, F10:2, N1 \text{ value } N-1:3]após aval_parcial, temos que:
```
 $NH = [3, 2, 1]$ ,

após regra\_ordenada, temos que: Regra = fat(N,X) se N1 vale N-1 & fat(N1,F1) & X vale N\*F1

O predicado numere é muito simples e, como dissemos, vai anotar cada predicado com a posição que ele ocupa na cauda.

Exemplo:

 $?$ - numereC[X vale N\*F1, fatCN1, F1), N1 vale N-1], HNumerado). HNumerado =  $[X \text{ value } N \neq F1:1, \text{ fatCN1}, F10:2, N1 \text{ value } N-1:3]$ numere( [ ], N, [ ] ). numere( $[X|Y]$ , N,  $[X:N|NY]$ ) :- $M$  is  $N + 1$ , numereCY. M, NY).

Vejamos o predicado modo de chamada. Temos que cada argumento macho C"entrada obrigatória") deve receber uma constante na hora da chamada. A questão é que não sabemos que constante é esta mas sabemos que, na hora da chamada, não teremos uma variável no argumento. Podemos usar este fato para fazer uma avaliação parcial. O resultado desta avaliação parcial será a ordem dos predicados da cauda. Vejamos como será feita esta avaliação.

O  $1^{\circ}$  passo da avaliação parcial sera a unificação da cabeça da regra. Acontece que, para fazer isto, ainda não conhecemos os argumentos da chamada. Sabemos apenas quais argumentos serão conhecidos, ou seja, aqueles marcados com '+' Cos de entrada obrigatória). Podemos, então, preparar um unificador "parcial" que coloque a constante 'g' nas variáveis de fluxo '+'. O unificador parcial é o predicado modo de chamada e tem a seguinte

definição.

Exemplo:

```
?- modo_de_chamada( [N,X], [ ' + ', ' - ' ]).
   Pelo fato de que o argumento N é de entrada obrigatória.
   após a execução de modo de chamada, temos que:
       N = 'q'
```
modo\_de\_chamadaC [J, [J).

 $modo\_de\_channel$ achamadaC [X|Y], ['+'|Flxs]) :nonvarCX), modo\_de\_chamadaCY. Flxs).

 $modo\_de\_channelac$  [X|Y],  $\lbrack$ '+'|Flxs]) :varCX),  $X = g$ . modo\_de\_chamadaCY. Flxs).

modo\_de\_chamada( $[X|Y]$ ,  $[ ' - ' | F l x s ]$ ) :modo\_de\_chamadaCY. Flxs).

Neste unificador "parcial" toda variável em argumento macho recebeu uma constante 'g', exceto quando já existia uma constante no argumento.

O 2<sup>0</sup> passo da avaliação parcial é continuar a avaliação parcial pela resolução da cauda. O que sabemos sobre os dados da cauda á <sup>o</sup>mesmo que sabemos sobra a cabeça. ou seja. sabemos que os marcados com '+' terão valores conhecidos no momento da unificação. Isto é suficiente para realizar a "escolha" dos predicados a serem resolvidos em cada passo da prova em tempo de compilação. O predicado que fará a escolha é o seguinte:

escolha $C[Y|Y]$ , X, Y). escolha $C$   $[X|Y]$ , D,  $[X|Y1]$ ) : $escolha(Y, D, Y1)$ .

Este predicado produz todas as escolhas possíveis quando não se tem informações sobre os dados. Por exemplo:

7- escolha( [a,b,c], D, F). Produzirá as seguintes soluções:

```
D = aF = [b, c] \rightarrow:
  D = bF = [a, c]\rightarrow\ddot{\cdot}D = cF = [a, b].yes.
```
Vamos examinar como deve ser o processo de avaliação parcial. O predicado é aval parcial, o qual irá descobrir a ordem dos literais na cauda da regra.

Exemplo:

```
?- aval_parcial(IX vale N*F1:1, fat(N1, F1):2, N1 vale N-1:31, P)
  P = [3, 2, 1]aval_parcial( [], []).
         aval_parcial(R, [N|Y]) :-
              R = [escolhaCR, C:N, R1D,
              resol_parcial(C),
              aval_parcial(R1, Y).
```
Temos que cada literal da cauda está anotado com seu número (posição). O predicado escolha(R, C:N, R1) retira da cauda R, o literal anotado por C: N para ser resolvido parcialmente. R1 é a  $cauda$  R sem  $o$  literal escolhido  $C:N$ . Em seguida, tenta-se r<mark>ealizar a resolução parcial de C. Se a resolução par</mark>cial não tiver êxito, ou seja, se resol\_parcialCC) falhar, escolha fornecerá outro C:N. Caso resol\_parcialCC) tenha êxito, o número do literal retirado Cque teve êxito) da cauda R é colocado na lista [N|Y]. Tenta-se, então, realizar a avaliação parcial do restante da cauda, ou seja, de R1. No final da execução, teremos uma lista [N|Y] com os números indicando a ordem em que os predicados devem ser escolhidos.

··---·--···---·--·---

Vejamos como se processa a resolução parcial. O predicado é seguinte:

> resol\_parcialC V vale Expr) :-<br>unif\_atrCV), unif<sup>-</sup>exprCExpr). resol\_parcial(F) :- $F \searrow = V$  vale Expr.  $F = ... [Fn] Args]$ , fluxo(Fn, Modos), uni:f\_parcialCArgs. Modos).

Primeiro vejamos como se faz a resolução parcial de expressões Cunif\_expr). A variável a esquerda do vale deve receber um valor. Não sabemos ainda que valor é este. Devemos, portanto, colocar um 'g' na variável.

> $unif\_atr(X) :- nonvar(X).$ unif  $atr(X)$  : - varCX),  $X = g$ .

Todo lado direito do vale deve ser conhecido, ou seja, conter constantes no momento da resolução. Isto é feito pelo predicado unif exprCE).

unif  $expr(E)$  : nonvarCE),  $E = X + Y$ , unif\_exprCX), unif \_expr(Y).  $unif\_expr$ CE) :nonvarCE),  $E = X - Y$ . unif\_exprCXD, unif \_exprCY).  $unif\_expr(E)$  : nonvarCE),  $E = X * Y$ , unif\_exprCX), unif\_exprCY). unif  $expr$ (E) :nonvarCE).  $E = X / Y$ . unif\_exprCX). unif\_exprCY).

a <del>kacama</del> wa se sa sa s

---------------

 $unif$ \_expr $\text{CE}$ ) : - atomic $\text{CE}$ ).

**Vejamos agora como se resoluçao parcial de predicados que nao**  são expressões Cunif\_parcial).A unificação parcial deve verificar cada argumento e certificar-se de que todos os machos tem uma constante. SupÕe-se que o predicado produza valores: nos argumentos fêmeas. Como não sabemos que valores são estes. unificamos as variáveis com •g•. O unificador parcial *é* o seguinte:

> unif\_parcialC Cl. (]). unif parcialC  $[B|C]$ ,  $[ ' + ' | Y ]$ ) :nonvarCB), unif\_parcialCC,Y). unif parcialC  $[B|C]$ ,  $[ ' - ' | Y]$ ) :nonvarCB), unif\_parcialCC.Y).

unif parcial(  $[B|C]$ ,  $[ ' -' | Y]$ ) :varCB),  $B = g$ , unif  $parcial(C, Y)$ .

Tendo, através de resol parcial, obtido a ordem correta dos predicados da cauda, podemos ordená-los com ponha\_em\_ordem. o qual possui a seguinte definição.

Exemplo:

?- ponha\_em\_ordemCIX vale N\*F1, fat(N1, F1), N1 vale N-11, [3,2,11, ROrdenada).  $R$ Ordenada =  $[N1 \text{ value } N-1, \text{ f}at(N1, F1)$ , X vale  $N*F1]$ ponha\_em\_ordemCR, [], []). ponha\_em\_ordemCR, [M|RM], [X|Y]) : $indiceCR, 1, M, X$ ),

indice(  $[X|Y]$ , N, M, X) : - N = M. indiceC  $\left[\begin{matrix} 1 \\ 1 \end{matrix}\right]$   $\left[\begin{matrix} 2 \\ 1 \end{matrix}\right]$ ,  $\left[\begin{matrix} 1 \\ 1 \end{matrix}\right]$ ,  $\left[\begin{matrix} 2 \\ 1 \end{matrix}\right]$ ,  $\left[\begin{matrix} 3 \\ 1 \end{matrix}\right]$  $N$   $\searrow$   $M$  ,  $N1$  is  $N + 1$ , indice(Y, N1, M, X).

ponha\_em\_ordemCR. RM, Y).

Finalmente, dado o nome do funtor, o número da regra, e a numeração da cauda, o predicado regra ordenada *irá* <sup>a</sup> cauda de modo que ela obedeça à numeração. Esta numeração foi obtida, como vimos, pelo aval parcial.

Exemplo:

 $?$ - regra ordenada(fat, 2, [3, 2, 1],  $C$  se Cauda). C se Cauda =  $f \cdot A \cdot N$  se N1 vale  $N-1$  &  $f \cdot A \cdot N1$ ,  $F1$  & X vale N•Fl

Temos que:  $Fn = fat,$  $Nro = 2$ ,  $NH = [3, 2, 1]$ ,  $R = \text{fatCN}, \text{N*F1D}$  se  $\text{fatCN-1}, \text{F1D},$ 

após regra\_com\_expr\_isol, temos que:  $Cab = fat(N,X)$ ,  $H = [X \text{ vale } N\#F1, \text{ fatCN1}, F1)$ , N1 vale N-1], apos ponha\_em\_ordem. temos que: H\_Ordenado = [N1 vale  $N-1$ , fat $CN1$ , F1), X vale  $N*F11$ , apos remonte\_cauda, temos que: Cauda = N1 vale  $N-1$  & fat(N1, F1) & X vale  $N \times F1$  $C = f \text{at}(N, X)$ regra\_ordenadaCFn, Nro, NH, Cab se Cauda) :-<br>regraCFn, Nro, R), % obtém regra % obtém regra da base de dados regra\_com\_expr\_isolCR. [Cab|HJ).

A cauda depois de ordenada pelo predicado ponha em ordem estará na forma [N1, N2, N3, ... ]. O predicado remonte cauda irá colocá-la na forma Nl & N2 & N3 & ....

ponha\_em\_ordemCH. NH. H\_Ordenado). remonte\_cauda(H\_Ordenado, Cauda).

Exemplo:

?- remonte\_cauda(IN1 vale N-1, fat(N1, F1), X vale N\*F1], R).  $R = N1$  vale N-1 & fat(N1, F1) & X vale N\*F1

> remonte\_cauda([], true). remonte\_caudaC(X), X).  $remote\_caudac(X,Z|Y], X & R$  : $remonte\_caudac$   $[Z|Y]$ ,  $R$ ).

O exemplo apresentado refere-se a um sistema extremamente simplificado. É possível extender as idéias apresentadas para sistemas bem mais sofisticados.

Há vários artigos escritos sobre o uso de avaliação parcial para aumentar a eficiência de programas. Não sabemos, entretanto, de nenhum trabalho que fale do uso de avaliação parcial para introdução de controle. Aliás, são poucos os trabalhos sobre a introdução de controle em sistema especialista para aumentar-lhes

a eficiência, conforme o trabalho de Smith [Smith-89].

Smith [Smith-89] apresentou um método de controlar inferências regressivas independente do domínio, no qual computa o custo esperado e probabilidade de sucesso para diferentes estratégias regressivas. Estas informações são usadas para selecionar quais os passos de inferência e computar a melhor ordem para o processamento das conjunções. Para o cálculo do custo e da probabilidade, considera informações simples sobre o conteúdo da base de dados, tais como: o número de fatos de uma dada forma e tamanho do domínio para os predicados e relações envolvidas. Em seu artigo cita apenas os trabalhos de Natarajan os quais usam abordagens semelhantes, porém que não se aplicam ao caso em que estudamos. Para maiores detalhes ver [Natarajan, K. S, "On Optimizing backtrack search for all solutions to conjuntive problems", Research Report, 11982, IBM (1986) e "Optimizing depth-first search of AND-OR trees, Research Report, 11842, IBM  $(1986)$   $1.$ 

### 3.5 CONCLUSAO

Neste capítulo apresentamos as dificuldades de introduzir automaticamente controle explícito em sistemas especialistas,  $\alpha$ seja, o problema da escolha do literal a ser provado. Usando o exemplo do fatorial mostramos o funcionamento do algoritmo.

### CAP1TULO 4

### CONCLUSOES E EXTENSOES

Apresentamos neste trabalho um algoritmo que ordena as condições de cada regra da base de conhecimentos, de modo que os literais fiquem em ordem de prioridade para resolução. Após esta ordenação, o mecanismo de resolução do sistema especialista deve sempre pegar o literal mais a esquerda para fazer a resolução. eliminando-se assim o problema da escolha do literal da hipótese.

O critério usado para se obter a prioridade dos literais foi o seguinte: quando um mesmo argumento ocorrer em mais de um literal, os literais nos quais ele ocorre como entrada devem aparecer após os literais nos quais ele ocorre como entrada\_saída. Nos casos em que o argumento ocorre somente uma vez, ou ocorre mais de uma vez, porém sempre com o mesmo tipo de entrada, não há diferenças de prioridade. Ao ordenarmos estamos introduzindo controle na base de conhecimentos.

Observemos que neste caso, a introdução do controle é efetuada na fase da aquisição. Desta forma, o sistema especialista ficará muito mais rápido na fase da consulta, pois a escolha da estratégia já foi determinada na fase da aquisição. Obtemos

assim, sistemas especialistas mais eficientes e cujo controle é obtido automaticamente.

. --·----- -- --- ---- -----·-·· -----------------

O protótipo implementado é restrito para linguagens de representação do conhecimento da forma P se Q1 & Q2 & ... & Qn, cujos argumentos são variáveis, constantes, ou expressões (com operadores + , - ,  $\star$  ,  $\angle$  ). Podemos extendê-lo para tratar outros tipos de argumentos tais como: estruturas de dados, outros operadores,

Uma possível extensão seria na escolha da melhor estratégia Cordem), em termos de eficiência. Neste caso, seria necessário uso de métricas que auxiliassem na decisão. No nosso protótipo. apenas lornecemos as estratégias possíveis.

Tratamos apenas da introdução de controle sobre a escolha da hipótese a ser provada. Não introduzimos o controle sobre a escolha da regra (disjunção).

Usando o mesmo algoritmo o protótipo pode ser extendido para tratar regras contendo negação.

Podemos aplicar esta técnica, introdução automatica de controle e avaliação parcial, em sistemas nos quais deseja-se que o controle seja fornecido pelo próprio sistema com base em regras previamente dadas.
O protótipo foi implementado em Arity-Prolog para micros compatiiveis ao IBM-PC XT.

 $\sim$ 

 $\frac{1}{\sqrt{2}}$ 

 $\Delta$ 

 $\ddot{\phantom{0}}$ 

## **BIBLIOGRAFIA**

- [ARARIBOIA-89] Araribóia G., "Inteligência Artificial", LTC, 1989.
- Clocksin, W. F. & Mellish C. S., "Programming in [CLOCKSIN-84] Prolog", second edition, cap. 10, appendix B, Springer Verlag, 1984.
- [CHANG-73] Chang C. L. & Lee R. C.T., "Symbolic Logic and Mechanical Theorem Proving", Academic Press, New York, 1973.
- Delahaye, J., "Outils Logiques pour L'Inteligence [DELAHAYE-86] Artificielle", Eyrolles, 1986.
- [DUDA-76] Duda, R. O., Hart. P. E., & Nilsson, N. J., "Subjective Bayesian Methods for Rule-Based Inference Systems", Report TR-124, Artificial Intelligence Center, SRI International, 1976.
- [ERSHOV-77] Ershov, A. P., "On the Partial Computation Principle", Information Processing Letters, Vol.6, N.2, p. 38-41, April, 1977.
- [ERSHOV-82] Ershov, A. P., "Mixed Computation: Potential Applications and Problems for Study", Theoretical Computer Science, Vol. 18, p. 41-67, North Holland Publishing Company, 1982.
- Futamura Y., "Partial Computation of Programs", [FUTAMURA-83] Journal of IECE of Japan, Vol. 66, No. 2, 1983.

174

-Gries D., "The Science of Programming", caps. 1 a [ GRIES-87] 4, Springer Verlag, 1987.

[HAYES-73] Hayes Roth F., Waterman D. A. & Lenat D. D., "Building Expert Systems", Addison-Wesley, 1973.

Jaeger W., "Paidéia", Ed.Universidade [JAEGER-86]  $d\bullet$ Brasília, 1986.

- $KAHN-84$ Kahn, K. M., "The Compilation of Prolog Programs without the use of a Prolog Compiler", Tech. Report, UPMAIL, Uppsala, University, Sweeden, 1984.
- [LOMBARDI-67] Lombardi L.A., "Incremental Computation Advances Computers", 8, Academic Press, New York, 1967.
- [NEGOITA-85] Negoita V.C., "Expert Systems and Fuzzy Systems", The Benjamin/Cummings Publishing Company Inc. 1985.
- [NILSSON-82] Nilsson Nils J., "Principles of Artificial Intelligence", Springer-Verlag, 1982.
- [PAGAN-88] Pagan, F. G., "Converting Interpreters into Compilers", Software - Practice and Experience, Vol. 18, No. 6, p. 509-527, June, 1988.
- [ROBINSON-65] Robinson, J.A. "A Machine-Oriented Logic Based on the Resolution Principle", Journal of the ACM, Vol. 12, January, 1965.
- [SHAFFER-87] Shaffer G & Logan R., "Implementing Dempster's Rule for Hierarquical Evidence", Artificial Intelligence, Vol. 33, No. 3, p. 271-298, November, 1987.

175

[SHOENSIELD-67] Shoensield J. R., "Mathematical Logic", Addison-Wesley, 1967.

---- -

- [SMITH-89] Smith, D. E., "Controlling Backward Inference", Artificial Intelligence, No. 39, p. 245-208,1989. Sterling L., & Beer R. D., "Incremental Flavor-[STERLING-86] Mixing of Meta-Interpreters for Expert System Construction", IEEE, 1986.
- [TAKEUCHI-85] Takeuchi, A. & Furukawa, K., "Partial Evaluation of Prolog Programs and its Application to Meta Programming", ICOT Tech. Report, 1985.
- Tanimoto, S. L., "The Elements of Artificial [TANIMOTO-87] Intelligence - An Introduction Using LISP", Computer Science Press, 1987.
- [ VENKEN-85] Venken, R., "A Prolog Meta-interpreter for Partial Evaluation and its Apllication to Source Transformation and Query-Optimisation", Advances in Artificial Intelligence, p. 347-357, 1985.